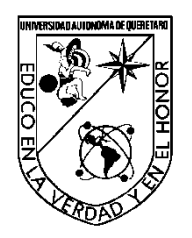

Universidad Autónoma De Querétaro

Facultad de Ingeniería

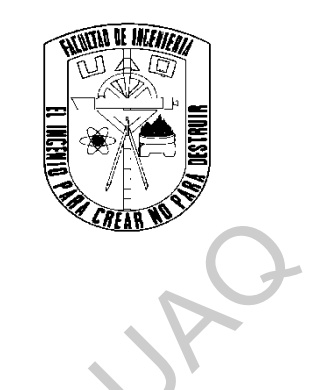

# DISEÑO Y FABRICACIÓN DE PRÓTESIS PARCIAL DE CADERA PERSONALIZADA CON PROPIEDADES BIO-MECÁNICAS SIMILARES AL TEJIDO ÓSEO MEDIANTE MANUFACTURA ADITIVA DMLS. Facultad de Ingeniería<br>
DISEÑO Y FABRICACIÓN DE PRÓTESIS PARCIAL DE CADERA PERSONALIZADA<br>
CON PROPIEDADES BIO-MACADICAS SIMENARES AL TEJUDO OSEO MEDIANTE<br>
TESIS<br>
Que como parte de los requisitos para obtener el grado de:<br>

**TESIS**

Que como parte de los requisitos para obtener el grado de:

INGENIERO BIOMÉDICO

**Presenta:**

Daniela Rodríguez Delgado

**Dirigido por:**

Dr. Jorge Corona Castuera

Centro Universitario Querétaro, Qro. Febrero 2020 México

#### **RESUMEN**

<span id="page-1-0"></span>La investigación de países en desarrollo que buscan el diseño de prótesis de cadera con propiedades que mejoren la calidad de vida de las personas, ha ido en aumento. Sin embargo, actualmente en México estos dispositivos médicos son importados, lo que aumenta el costo del implante, y se adquieren con un nivel de tecnología básico.

El presente trabajo de investigación se enfoca en el diseño y fabricación de implantes de cadera basados en la anatomía del paciente mexicano, mediante manufactura aditiva DMLS; evitando la importación de los mismos y disminuyendo su costo, lo que beneficiaría principalmente al grupo de la tercera edad, quienes presentan mayor incidencia en el uso de implantes de cadera debido a la aparición de enfermedades osteodegenerativas propias de esa edad. El objetivo principal de este trabajo es el diseño y fabricación de una prótesis parcial de cadera personalizada, que pueda resolver los problemas que se observan en los diseños que se tienen disponibles actualmente en el mercado. Lo anterior considerando dos objetivos fundamentales: i) el diseño mediante tomografía computarizada de prótesis personalizadas, que correspondan en mayor medida a la geometría del paciente, que evite el aflojamiento y rotación del implante y ii) la inserción de estructuras celulares como sustituto de tejido trabecular, que permitan controlar la densidad de la prótesis, así como obtener una distribución adecuada de esfuerzos mecánicos, evitando la resorción ósea del tejido sano. con propiedades que mejoren la calidad de vida de las personas, ha ido en aumento<br>
Sin embargo, actualmente en México estos dispositivos médicos son importados, lo<br>
que aumenta el costo del implante, y se adquieren con un

**Palabras clave:** prótesis personalizada, tomografía computarizada, densidad, estructuras celulares, manufactura aditiva.

i

#### **ABSTRACT**

<span id="page-2-0"></span>The research performed in developing countries seeking the design of hip prosthesis in order to improve people's quality of life has been constantly increasing. Nevertheless, in Mexico such medical devices are imported with an associated increase in price despite being components fabricated following conventional technologies.

This research work seeks the design and fabrication of hip implants following a patient-specific anatomy, in this case considering the anatomy of Mexican patients, level through DMLS additive manufacturing. This technology would mainly benefit the elderly, who have a higher incidence in the use of hip implants, due to the appearance of osteodegenerative diseases, most commonly at that age.

This research aims to design and manufacture a customized partial hip prosthesis, which can solve some problems presented by current designs on the market such as high stiffness and density. This will be accomplished by considering two fundamental objectives: i) the design based on computerized tomography corresponding closely to the patient's geometry, thus avoiding the loosening and rotation of the implant, and ii) the insertion of cellular structures as a substitute of trabecular tissue. This allows controlling the density of the prosthesis and obtaining an adequate distribution of mechanical stresses avoiding bone resorption of healthy tissue. Nevertheless, in Mexico such medical devices are imported with an associated<br>increase in price despite being components fabricated following conventional<br>technologies.<br>This research work seeks the design and fabrication of

**Keywords**: Customized prosthesis, computerized tomography, density, cellular structures, additive manufacturing.

#### **AGRADECIMIENTOS**

<span id="page-3-0"></span>Agradezco principalmente a mis padres, ya que sin ellos no habría sido posible ninguno de mis logros. A mi padre Juan Manuel Rodríguez Rodríguez, por su apoyo e inculcarme buenos hábitos como la lectura, que en muchas ocasiones fue mi refugio; a mi madre Ana Gabriela Delgado Licea por su inmenso amor, por estar siempre a mi lado y aconsejarme cada que lo he necesitado, porque ha sido mi apoyo en cada una de mis adversidades; gracias a ambos por impulsarme a conseguir mis sueños. Agradezco también a mis hermanas, Illian, Mayra y Alina, por aconsejarme cuando lo he necesitado, por abrirme los ojos cuando hacía las cosas mal, ya que me ayudó a madurar, por las risas que hemos compartido; a mi sobrina Vanessa porque llegó a inundar de luz y amor mi hogar. A mis tías, tíos y primos, porque siempre han creído en mí, se han preocupado y han estado al pendiente en cada etapa de mi crecimiento. Especialmente agradezco a mi abuelita Ma. Dolores Licea Quintanar, porque siempre se preocupa por mí, porque ha hecho de su casa un segundo hogar donde siempre me he sentido protegida de todo, por alentarme a seguir y por su gran amor. e inculcarme buenos hábitos como la lectura, que en muchas ocasiones fue mí<br>
refugio: a mi madre Ana Gabriela Delgado Licea por su inmenso amor, por estar<br>
siempre a mi lado y aconsejarme cada que lo he necesitado, porque

Quiero seguir agradeciendo a quien considero parte de mi familia, mi novio José Manuel Ibarra porque siempre que lo he necesitado ha estado a mi lado, independientemente de las circunstancias, porque cuando he tenido algún obstáculo me ha alentado a seguir adelante, porque cuando estoy con él olvido todo y hace de mi mundo un lugar mejor, por ser mi mejor amigo.

Agradezco a la Universidad Autónoma de Querétaro, a mis maestros, por brindarme su conocimiento, por su dedicación, por darme los cimientos para construir mi futuro

3

profesional; agradezco especialmente a los maestros que me brindaron su apoyo de forma especial porque confiaron en mí. A los profesores de inglés que me impulsaron a seguir cuando más lo necesitaba.

Al Centro de Tecnología Avanzada, CIATEQ, A.C., por permitir desarrollar mis habilidades como profesionista. A todos mis compañeros de CIATEQ, por toda su ayuda durante este proyecto, porque siempre me apoyaron en lo que necesitara.

Agradezco infinitamente a los Doctores investigadores de CIATEQ, por su confianza en mi trabajo, por permitirme desarrollar este proyecto de investigación, por escuchar todas mis opiniones atentamente; por todo su apoyo durante el mismo. Al Dr. Carlos Poblano Salas, por sus correcciones, por ser tan atento en cada uno de los pasos que daba mientras desarrollaba el proyecto, porque siempre estuvo dispuesto al dialogo en lo que fuese que necesitara. Agradezco al Dr. John Henao porque en cada una de las reuniones que tuvimos, demostró su interés por ayudar a que el proyecto se desarrollara de la mejor manera, por sus consejos y por su apoyo. Especialmente agradezco al Dr. Jorge Corona Castuera, porque esta investigación no sería lo que es sin su ayuda, por su guía constante, su confianza, por transmitirme su conocimiento, porque cada duda que tuve la resolvió con paciencia, por ser tan tolerante conmigo pues a pesar de las circunstancias siempre se mostró con amabilidad. Gracias a todos porque al confiarme este proyecto me ayudaron a ser mejor profesionista, me enseñaron que para todo problema se debe por transmitirme su<br>paciencia, por ser tan<br>se mostró con amabi<br>ayudaron a ser mejor<br>buscar una solución buscar una solución y que nunca se aprende lo suficiente. enología Avanzada, CIATEQ, A.C., por permitir desarrollar mis<br>profesionista. A todos mis compañeros de CIATEQ, por toda su<br>e proyecto, porque siempre me apoyaron en lo que necesitara.<br>mente a los Doctores investigadores de

4

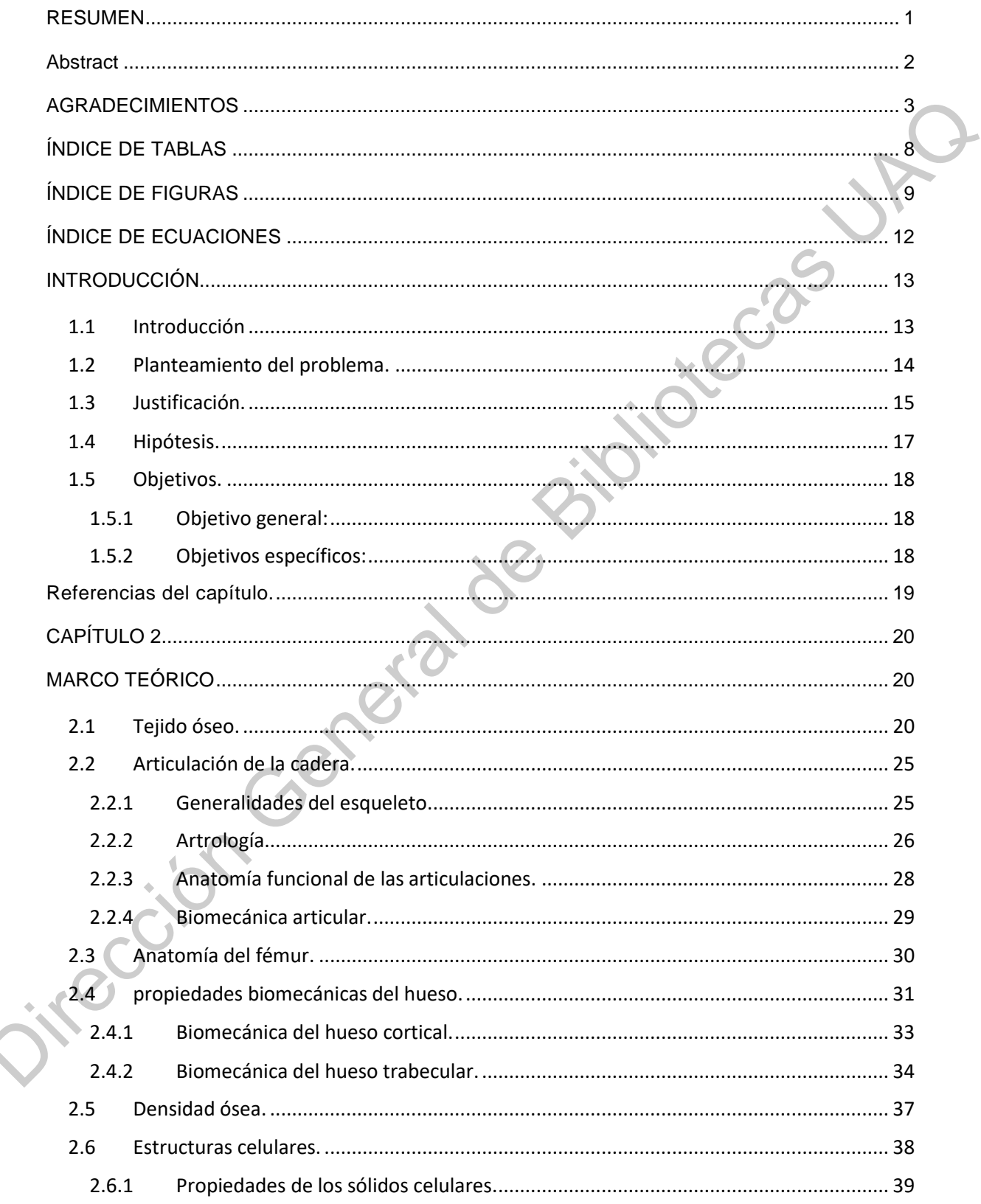

# ÍNDICE

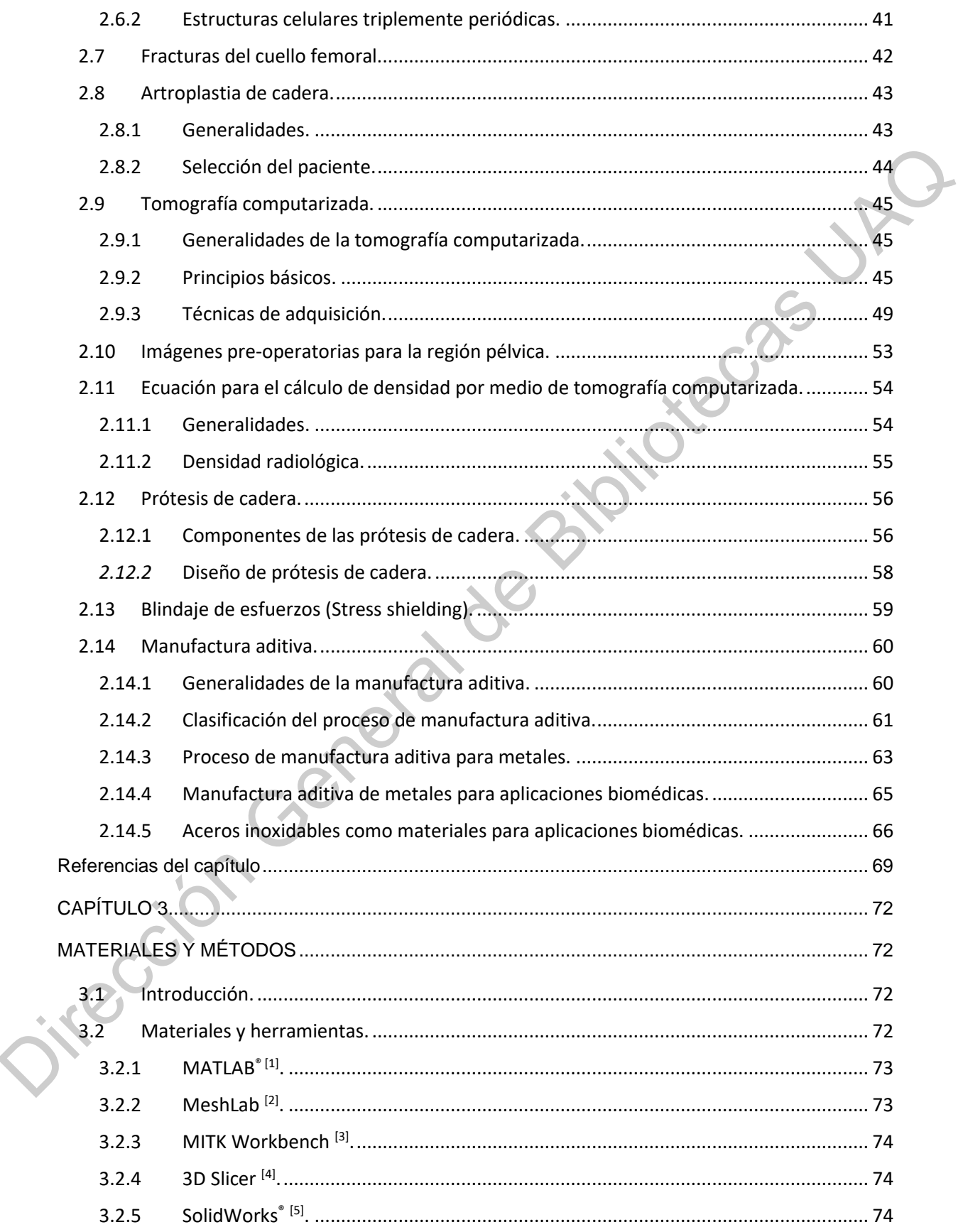

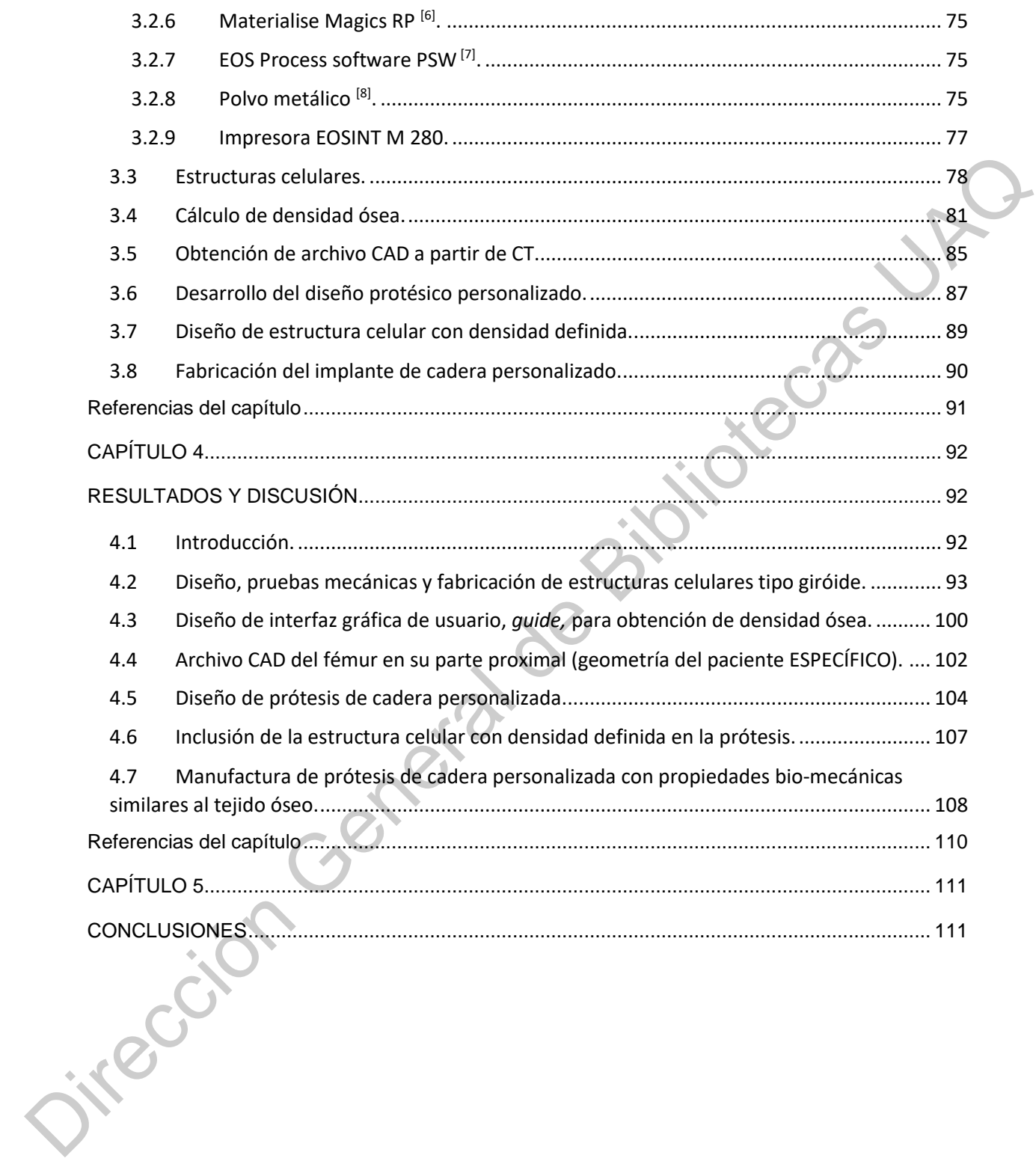

# <span id="page-8-0"></span>**ÍNDICE DE TABLAS**

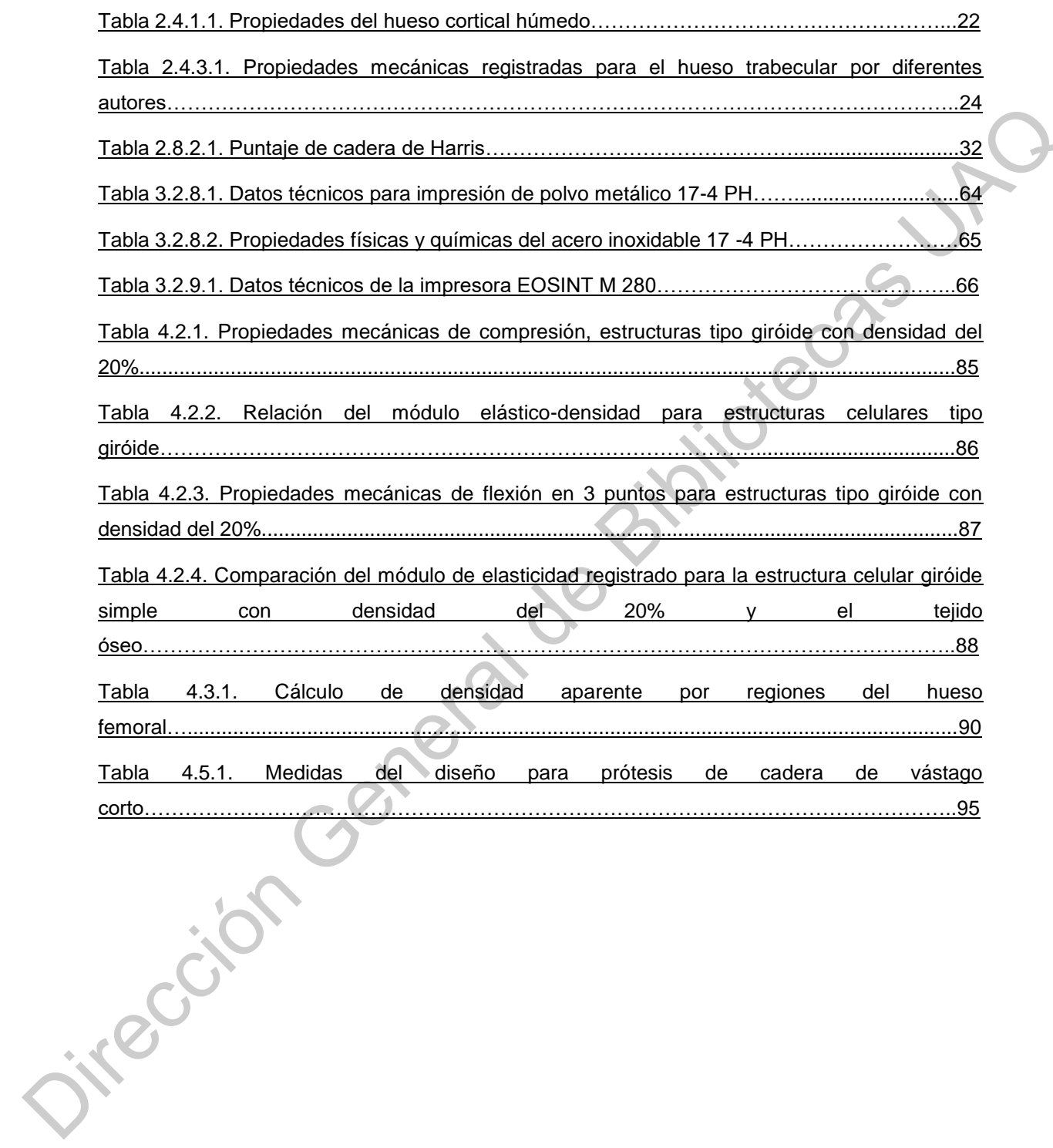

# **ÍNDICE DE FIGURAS**

<span id="page-9-0"></span>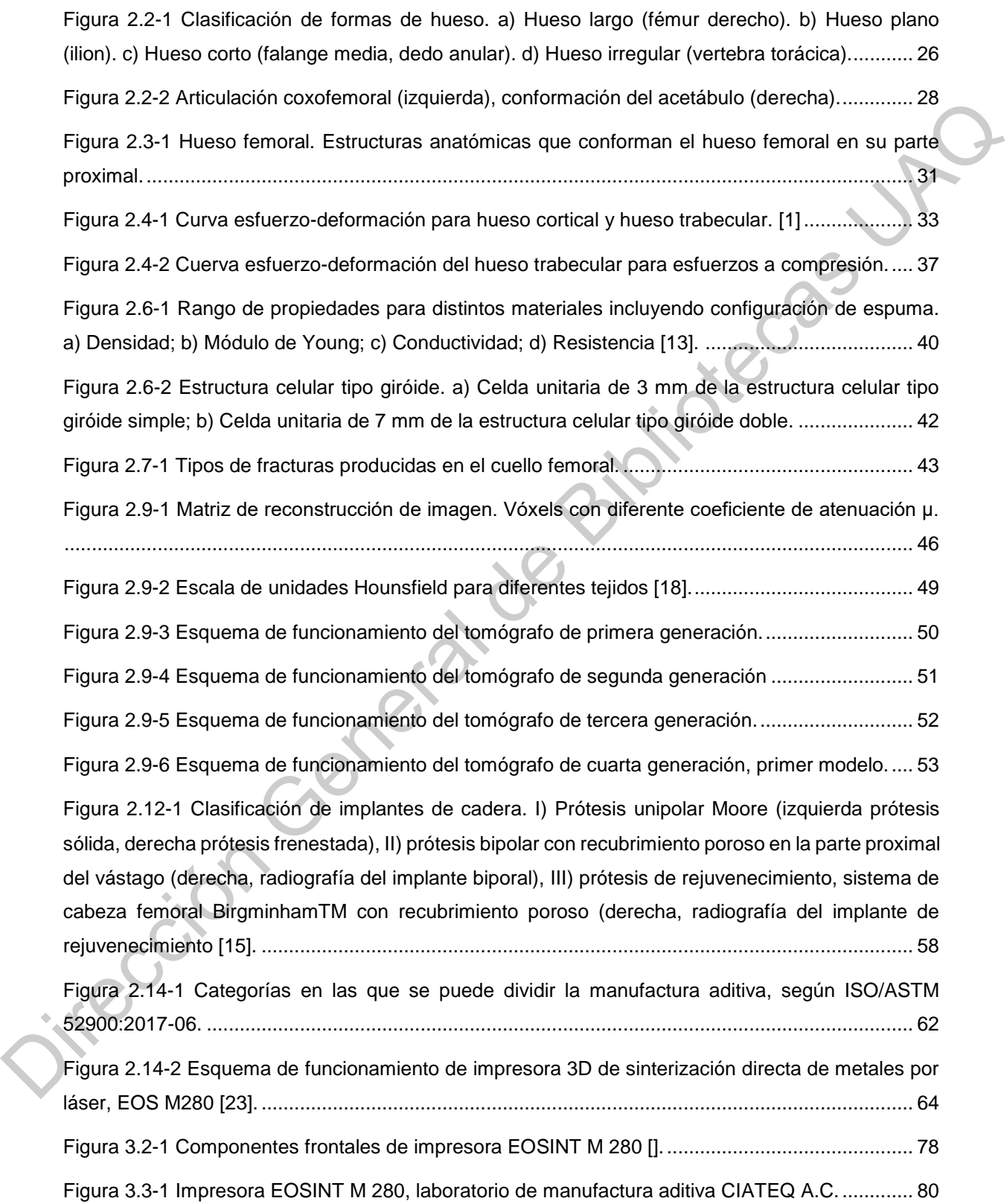

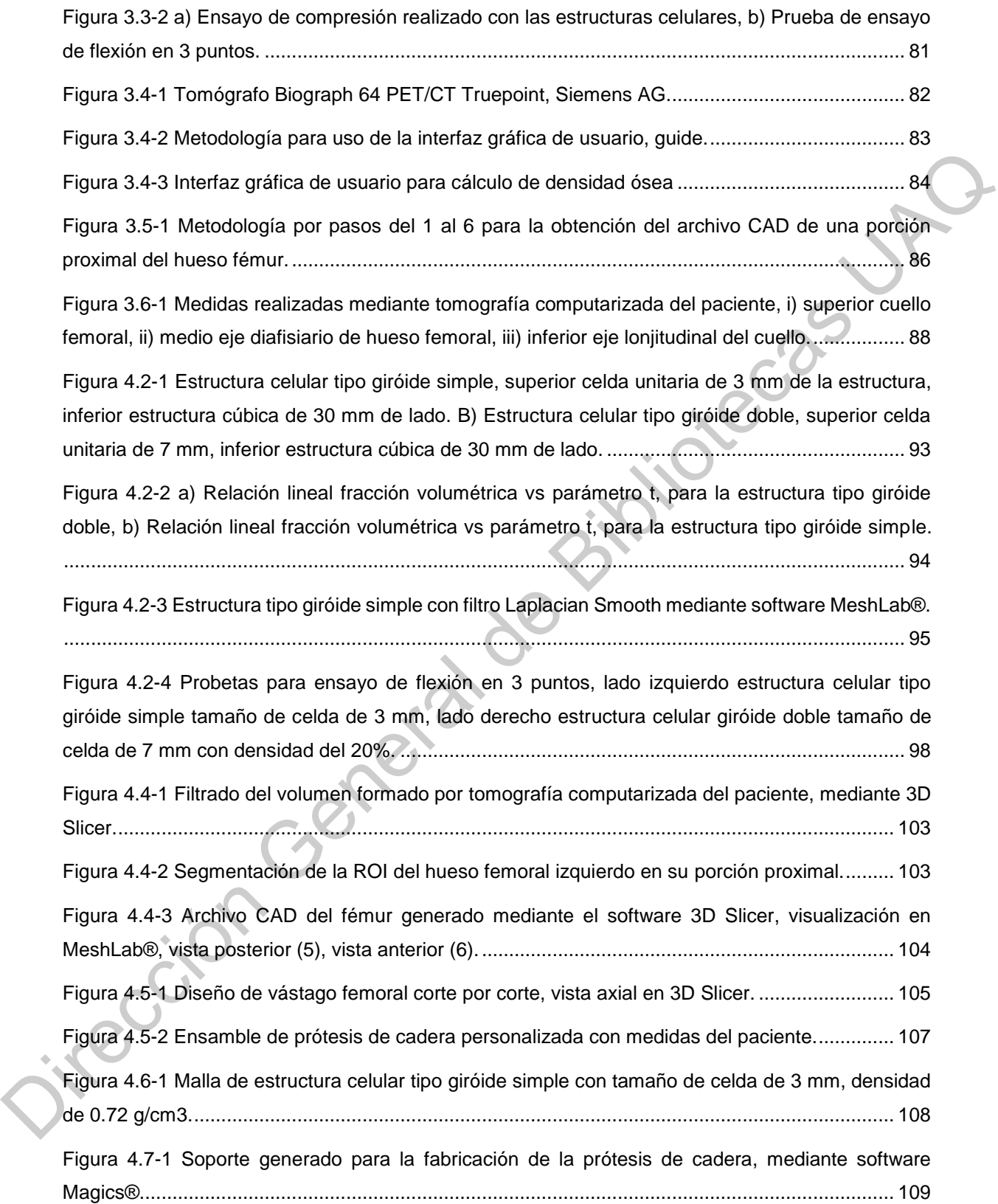

[Figura 4.7-2 a\) Izquierda, pieza al salir de la impresora 3D de metales EOSINT M 280. b\) Derecha](#page-109-1)  [prótesis parcial de cadera con propiedades bio-mecánicas similares al tejido óseo fabricada](#page-109-1)  mediante manufactura aditiva DMLS. [.............................................................................................](#page-109-1) 109

Dirección General de Bibliotecas UAQ

# **ÍNDICE DE ECUACIONES**

<span id="page-12-0"></span>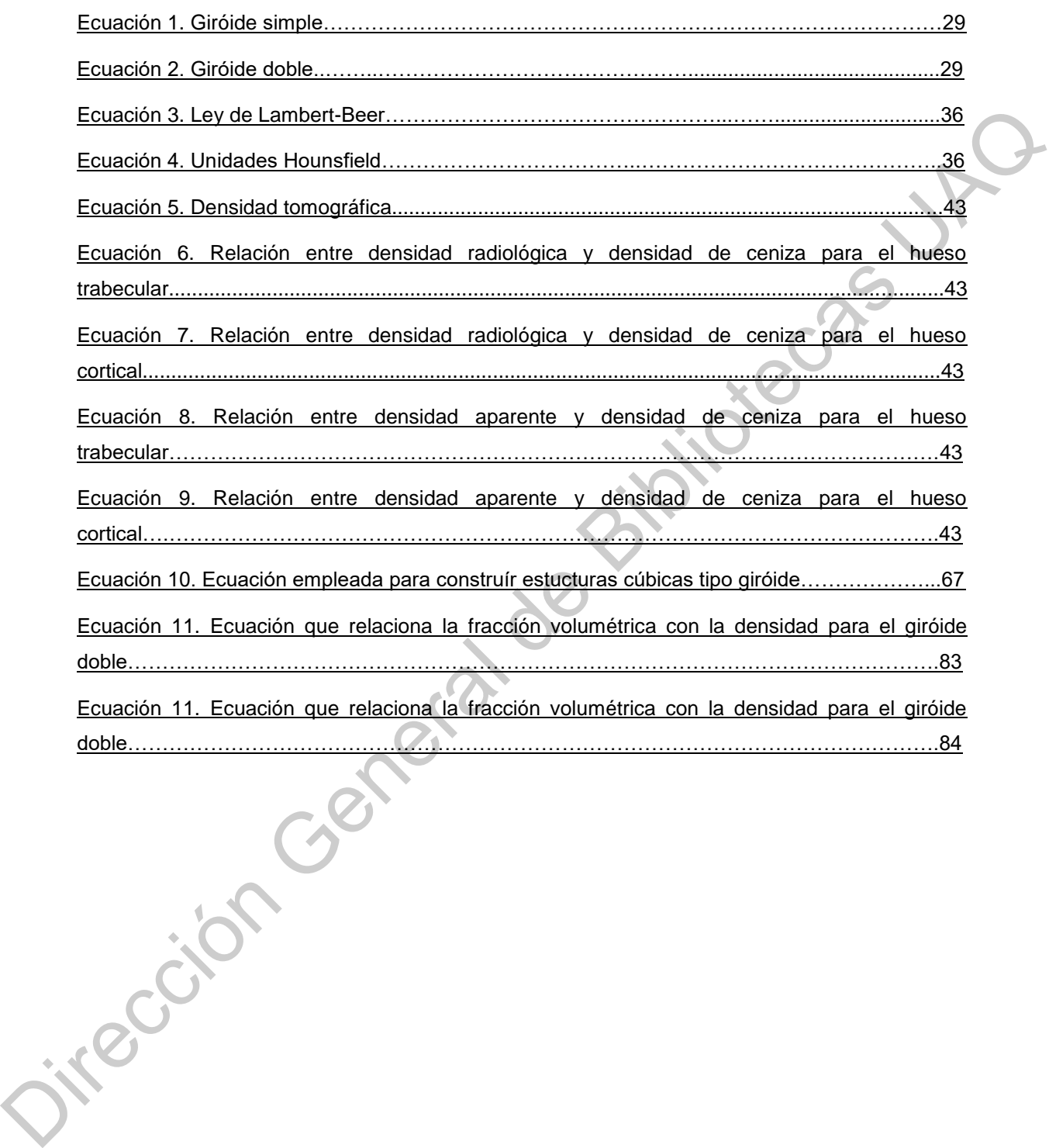

# <span id="page-13-1"></span><span id="page-13-0"></span>**1.1 INTRODUCCIÓN**

El hueso es un tejido especializado que además de dar soporte al cuerpo humano, realiza funciones fisiológicas importantes. Propiedades dadas por su estructura como son dureza, moderada elasticidad y limitada plasticidad, lo hacen ideal para la bipedestación, ya que permite la inserción de músculos que conceden el movimiento; al mismo tiempo funciona como un armazón dando protección a órganos y tejidos [1].

La composición y estructura ósea varían dependiendo de la ubicación en el esqueleto, función fisiológica, edad y sexo del individuo. Al aplicar cualquier tipo de fuerza al hueso, su módulo de elasticidad será proporcional a la densidad mineral ósea (DMO), razón por la cual al presentarse algún tipo de disminución de DMO, causada por diversos factores como la edad o alguna enfermedad degenerativa, la función biomecánica del tejido óseo se ve afectada principalmente en sitios dónde se requiere una mayor resistencia de carga o se presente mayor movimiento, como es el caso de las articulaciones [2]. Debido a que los humanos somos seres bípedos, una de las articulaciones que se ve mayormente afectada al presentarse una pérdida de mineral óseo es la articulación de la cadera, provocando una disminución importante en la calidad de vida de los individuos. La pérdida de material óseo en esta zona, y la gran cantidad de accidentes viales y de trabajo que ocurren en los países en desarrollo, provocan, la ocurrencia de fracturas femorales que hacen necesario el uso de reemplazos protésicos para continuar con las funciones biomecánicas esenciales. El presente trabajo, se enfoca en el diseño de una prótesis parcial de cadera personalizada, prestando atención en las características realiza funciones fisiológicas importantes. Propiedades dadas por su estructura<br>como son dureza, moderada elasticidad y limitada plasticidad, lo hacen ideal para<br>la bipedestación, ya que permite la inserción de músculos qu óseas de densidad y arquitectura del hueso, que proporcionen valores de soporte de carga similares a los que exhibe el tejido óseo original para la articulación descrita. Lo anterior mediante la realización de estudios de tomografía computarizada (TC) en un individuo sano, que proporcionen la base para el desarrollo del dispositivo protésico; esto último realizado mediante sinterización directa de metales por láser (DMLS), la cual es una técnica de manufactura aditiva que permite la fabricación de estructuras complejas que no serían posibles de fabricar mediante técnicas convencionales.

#### <span id="page-14-0"></span>**1.2 PLANTEAMIENTO DEL PROBLEMA.**

El incremento poblacional del grupo etario de edad aumentará el uso de implantes de diversos tipos dependiendo del padecimiento. El desgaste o fractura de las articulaciones de cadera y rodilla son las principales causas de afección de dicho grupo. Del año 2000 al 2006 se recabaron los casos de fractura de cadera de los principales hospitales de atención en México, el Instituto Mexicano del Seguro Social (IMSS), y la Secretaría de Salud (SS), donde se registraron 29,732 fracturas para el año 2005, esperando un incremento progresivo para el año 2050 de 9,602 a 49,415 fracturas de cadera en hombres y de 20,130 a 106,459 fracturas en mujeres, estimando un aumento de más de cinco veces el número de fracturas de cadera entre 2005 y 2050 [3]. computarizada (TC) en un individuo sano, que proporcionen la base para el<br>
desarrollo del dispositivo protésico; esto último realizado mediante sinterización<br>
directa de metales por láser (DMLS), la cual es una técnica de

Actualmente en México la mayoría de los implantes son importados, incrementando su costo, y son diseñados con material completamente sólido y medidas estandarizadas, lo que puede traer problemas a los usuarios al adaptarse a ellos, disminuyendo su calidad de vida e incrementando el número de cirugías de revisión.

El empleo de diseños compuestos en su totalidad por materiales sólidos, puede producir una distribución de cargas mecánicas erronas, dejando áreas del hueso sano sin esfuerzo de carga, provocando en ocasiones la fractura del hueso sano. El uso de implantes con medidas estándar significa un mayor tiempo de recuperación para los pacientes, aumentando el dolor que produce el uso de dispositivos protésicos y en ocasiones afectando la marcha del paciente; así mismo, se puede producir un mal ajuste del implante, provocando un aflojamiento de la prótesis y llevando el rumbo del dispositivo a una dolorosa y costosa cirugía de revisión.

#### <span id="page-15-0"></span>**1.3 JUSTIFICACIÓN.**

En los últimos años, la población mundial ha mostrado un aumento en la tasa de envejecimiento. El incremento en la esperanza de vida de las personas y la disminución de la natalidad sin duda son responsables directamente de la constitución por edades de la población actual. México no escapa de esa realidad. Hasta diciembre de 2018, la población mexicana sumaba 127, 318,112 habitantes, de los cuales el 28% supera los 60 años de edad, 10.7% del grupo de población etaria tiene entre 60 y 65 años; se estima que para el año 2050 esta cifra aumente más del doble, para ese entonces el 23.7% de la población se encontrará sólo entre los 60-65 años de edad [4]. uso de implantes con medidas estándar significa un mayor tiempo de recuperación<br>para los pacientes, aumentando el dolor que produce el uso de dispositivos<br>protésicos y en ocasiones afectando la marcha del paciente; así mis

El incremento en el envejecimiento poblacional se verá directamente relacionado con el aumento en la incidencia de enfermedades osteo-degenerativas, características en personas de la tercera edad, que afectan a las articulaciones como la cadera y rodilla principalmente, así como un incremento en el número de la incidencia de fracturas de cadera.

Haciendo del diseño y manufactura de implantes protésicos un área de investigación importante. Un desafío importante para los dispositivos protésicos es la producción de implantes que permitan emular de forma precisa las propiedades biomecánicas del tejido óseo que remplazan. Por lo que controlar parámetros como el módulo de elasticidad (*E*) y densidad de los dispositivos protésicos es de gran importancia; esto se debe a que, si el valor de *E* del implante es mayor al registrado por el hueso se produce una resorción ósea en las zonas donde el hueso trabaje a niveles de carga menores a los normales, por el contrario, si los valores registrados de *E* del implante son menores a los del hueso, el tejido circundante al implante sufrirá una concentración de esfuerzos importantes, lo que puede llevar a su fractura. La manufactura aditiva (MA) permite fabricar dispositivos protésicos con propiedades físicas y mecánicas controladas que permitan ajustarse a la anatomía del paciente. Además, el desarrollo del proyecto busca disminuir el número de dispositivos protésicos importados al país, reduciendo los costos de la cirugía y garantizando la producción de refacciones nacionales. Ayudando a los sectores más desprotegidos de la población mexicana. del tejido óseo que remplazan. Por lo que controlar parámetros como el módulo de<br>
elasticidad (E) y densidad de los dispositivos protésicos es de gran importancia; esto<br>
se debe a que, si el valor de Edel implante es mayor

16

# <span id="page-17-0"></span>**1.4 HIPÓTESIS.**

Empleando estructuras celulares con densidad controlada como sustituto de tejido óseo trabecular, se pueden obtener valores de módulo elástico ubicados en rangos cercanos a los reportados para el tejido óseo sano.

Adquiriendo la información, geométrica y física, de un estudio de tomografía computarizada del hueso femoral, se puede implementar el diseño de una prótesis de cadera personalizada, que en primer lugar corresponda en mayor medida a las dimensiones del hueso del paciente; y en segundo adquiera valores de densidad ósea cercanos a los registrados en la literatura, esto desarrollando una metodología que permita calcular la densidad aparente del tejido óseo por medio de un estudio tomográfico del paciente; empleando una relación entre las unidades Hounsfield inmersas en el estudio tomográfico y una ecuación de densidad radiológica reportada en la literatura. cercanos a los reportados para el tejido óseo sano.<br>
Adquiriendo la información, geométrica y física, de un estudio de tomografía<br>
computarizada del hueso femoral, se puede implementar el diseño de una prótesis<br>
de cadera

# <span id="page-18-0"></span>**1.5 OBJETIVOS.**

# <span id="page-18-1"></span>**1.5.1 Objetivo general:**

Diseñar un implante parcial de cadera personalizado para ser fabricado por manufactura aditiva DMLS con propiedades bio-mecánicas similares al tejido óseo que sustituye.

# <span id="page-18-2"></span>**1.5.2 Objetivos específicos:**

- i. Diseñar y fabricar estructuras celulares tipo giróide como base para la fabricación del implante mediante manufactura aditiva.
- ii. Evaluar las propiedades mecánicas de las estructuras celulares seleccionadas con el fin de establecer una relación entre densidad y módulo de elasticidad que permita seleccionar la estructura celular más adecuada para simular el tejido óseo trabecular del paciente. manufactura aditiva DMLS con propiedades bio-mecánicas similares al tejido<br>
óseo que sustituye.<br>
1.5.2 Objetivos específicos:<br>
i. Diseñar y fabricar estructuras celulares tipo giróide como base<br>
para la fabricación del imp
	- iii. Desarrollar una metodología para la determinación de la densidad del tejido óseo mediante tomografía computarizada (TC) para definir la geometría interna del implante.
		- Desarrollar una metodología para el diseño interior y exterior del implante mediante la generación de un archivo CAD obtenido a partir de la TC.
	- v. Fabricar un implante parcial de cadera personalizado, con densidad y propiedades mecánicas controladas, mediante

sinterización directa de metales por láser DMLS empleando acero

inoxidable 17-4 PH.

# **Referencias del capítulo.**

- [1] Michel Latarjet; Alfredo R. Liard. (2004). *Anatomía humana. Tomo I, 4a Edición*. Buenos Aires: Editorial Médica Panamericana. Pp 731-748.
- [2] Bell, G.H. (1956). *Bone as a mechanical engineering problem, in The Biochemistry and Physiology of Bone*. Academic Press, New York. Pp 27-52.
- <span id="page-19-0"></span>[3] Johansson, H., Clark, P., et al. (2011). *Increasing age-and sex-specific rates of hip fracture in Mexico: a survey of the Mexican institute of social security*. Osteoporos Int. 22(8). Pp 2359- 2364. Referencias del capítulo.<br>
Til Michel Latarjet, Alfredo R. Liard. (2004). Anatomia humana. Tomo I, 4a Edición. Buenos<br>
21 Ball, G.H. (1966). Giorne Merchande Press, New York. P2 27-32.<br>
Til Ghannaco, H., Clark, P., et al.
	- [4] U.S. Census Bureau, International Database 2011.

# <span id="page-20-2"></span><span id="page-20-1"></span><span id="page-20-0"></span>**2.1 TEJIDO ÓSEO.**

La matriz ósea se encuentra formada por dos tipos de componentes, la matriz o fase orgánica y una fase mineral o inorgánica.

- I. La matriz orgánica consiste principalmente en estructuras de colágeno de tipo I. Las moléculas de colágeno tipo I se organizan en fibrillas con una alta fuerza de tensión. Otro tipo de proteínas que se encuentran en la matriz orgánica son: la osteocalcína (BPG), relacionada con el metabolismo del tejido óseo, glicoproteínas y proteoglicanos.
- II. La fase inorgánica está compuesta por sales de calcio, principalmente en forma de cristales de hidroxiapatita (Ca<sup>10</sup> (PO4)6(OH)2, que le confieren al hueso su dureza y gran parte de su rigidez.

La combinación de estos componentes, orgánicos e inorgánicos, le confieren al tejido óseo elevada resistencia mecánica con un peso reducido.

La estructura ósea se encuentra organizada en dos tipos de hueso: I) el hueso cortical y II) el hueso trabecular, de esta forma, estas dos arquitecturas se combinan en diferentes proporciones para conformar las clasificaciones anteriormente mencionadas. La principal diferencia entre estos dos tipos de hueso se encuentra dada por su porosidad, siendo el hueso trabecular el que presenta valores más elevados de esta propiedad. Ésta diferencia se puede entender por medio de la densidad aparente de cada espécimen de hueso, la densidad aparente del hueso es directamente proporcional a la porosidad del mismo, de esta forma para diferenciarla de la matriz ósea se debe descontar el volumen de los poros de la **ET TEUTION COSET.**<br>
La matriz ósea se encuentra formada por dos tipos de componentes, la matriz ofase<br>
orgánica y una fase mineral o inorgánica.<br>
L. La matriz orgánica consiste principalmente en estructuras de colágeno d masa total. El hueso compacto, debido principalmente a las estructuras que lo conforman como los canales de osteones, canales de Volkmann, los osteositos, sus canalículos y lagunas de reabsorción, presenta una densidad aparente aproximada de 1.8 g/cm<sup>3</sup> con variaciones de 5 a 30 %; mientras que el hueso trabecular (poroso) es definido como un hueso con densidad aparente, que oscila entre 30 y más del 90 % debido a los grandes espacios intertrabeculares vasculares que presenta. Dicha variación resulta en valores de densidad aparente entre 0.1 a 1.0 g/cm<sup>3</sup> dependiendo de su localización [1]. A continuación, se describe de forma general, la configuración de cada tipo de tejido óseo:

I. El hueso cortical. También conocido como hueso compacto debido a su baja porosidad es el más fuerte y denso de los dos tipos de hueso. Se encuentra recubriendo la superficie de los huesos, así como en los ejes de huesos largos. Su estructura está constituida por láminas o capas de aproximadamente 5μm de espesor, dentro de cada capa las fibras de colágeno se ubican paralelamente una a otra; sin embargo, la orientación de las fibras es diferente. Las láminas se encuentran orientadas de diferentes formas en distintas partes del hueso, de esta forma, en las superficies externas e internas del hueso las láminas se muestran en forma de circunferencia ubicadas paralelamente entre sí, denominándose laminillas circunferenciales. Se encuentra estructurado en 3 principales sistemas: i) sistema circunferencial externo, ii) área osteónica intermedia y iii) sistema circunferencial interno, tanto el sistema circunferencial interno como externo consisten en láminas concéntricas de hueso trabecular corriendo de 1.8 g/cm<sup>3</sup> con variaciones de 5 a 30 %; mientras que el hueso trabecular (poroso)<br>
es definido como un hueso con densidad aparente, que oscila entre 30 y más del<br>
90 % debido a los grandes espacios intertrabeculares va

21

paralelamente hacía la superficie perióstica (sistema externo) o endóstica (sistema interno).

II. El hueso trabecular. También conocido como hueso esponjoso, se encuentra en las vértebras y en los extremos de los huesos largos. El hueso trabecular de igual forma se compone de láminas, dispuestas paralelamente a las trabéculas (Figura 2.1-1), mostrándose como un tejido tridimensional poroso que contiene una red de puntales interconectados llamados trabéculas. Debido a su alta porosidad, el hueso trabecular es más débil que el hueso cortical. La porosidad de la red trabecular varía de acuerdo con su localización anatómica, función biomecánica y edad. Los principales sitios de fractura producidas por la edad se encuentran en las regiones trabeculares, la zona proximal del fémur o la zona distal del radio. En el caso del hueso trabecular más denso, que se encuentra en la pelvis o el cóndilo femoral de la rodilla, las trabéculas se encuentran organizadas como una red de celdas cerradas por placas paralelas y barras de interconexión; por el contrario, en el hueso trabecular menos denso, localizado en las vértebras o huesos que sufren osteoporosis, las trabéculas se encuentran organizadas como una red de celdas abiertas por varillas interconectadas. II. El hueso trabecular. También conocido como hueso esponjoso, se encuentra<br>
en las vértebras y en los extremos de los huesos largos. El hueso trabecular<br>
de igual forma se compone de láminas, dispuestas paralelamente a l

La Figura 2.1-1 muestra de forma general los distintos niveles de la estructura jerárquica del hueso [2]. Comenzando a nivel macroestructural, se observa la división en tejido cortical y trabecular, mientras que a nivel microestructural el tejido se puede componer de osteonas y trabéculas individuales según sea el caso, formando de esta manera láminas que forman parte del nivel submicroestructural;

por último, se observa la nanoestructura constituida por las fibras de colágeno y cristales de hidroxiapatita.

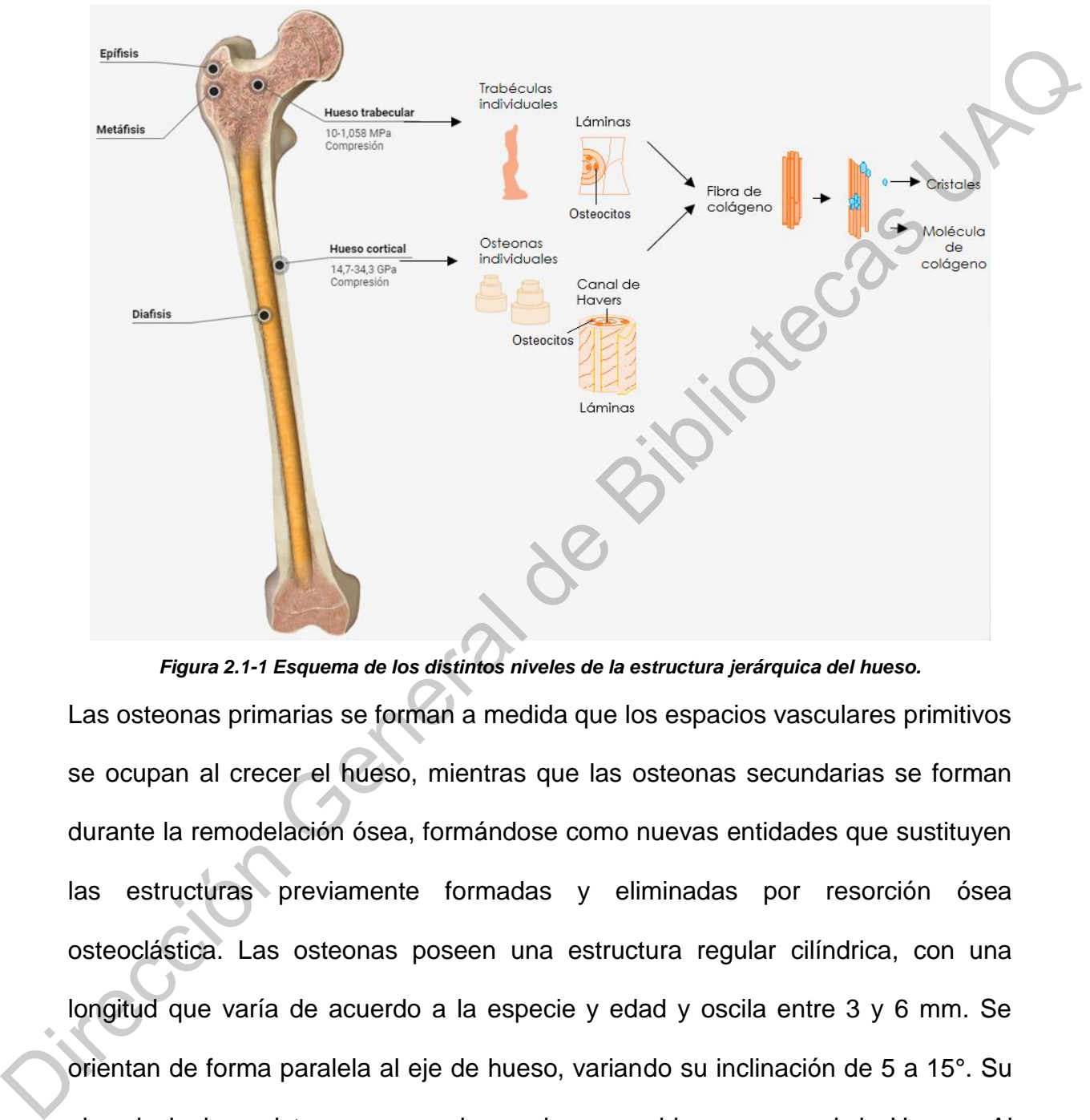

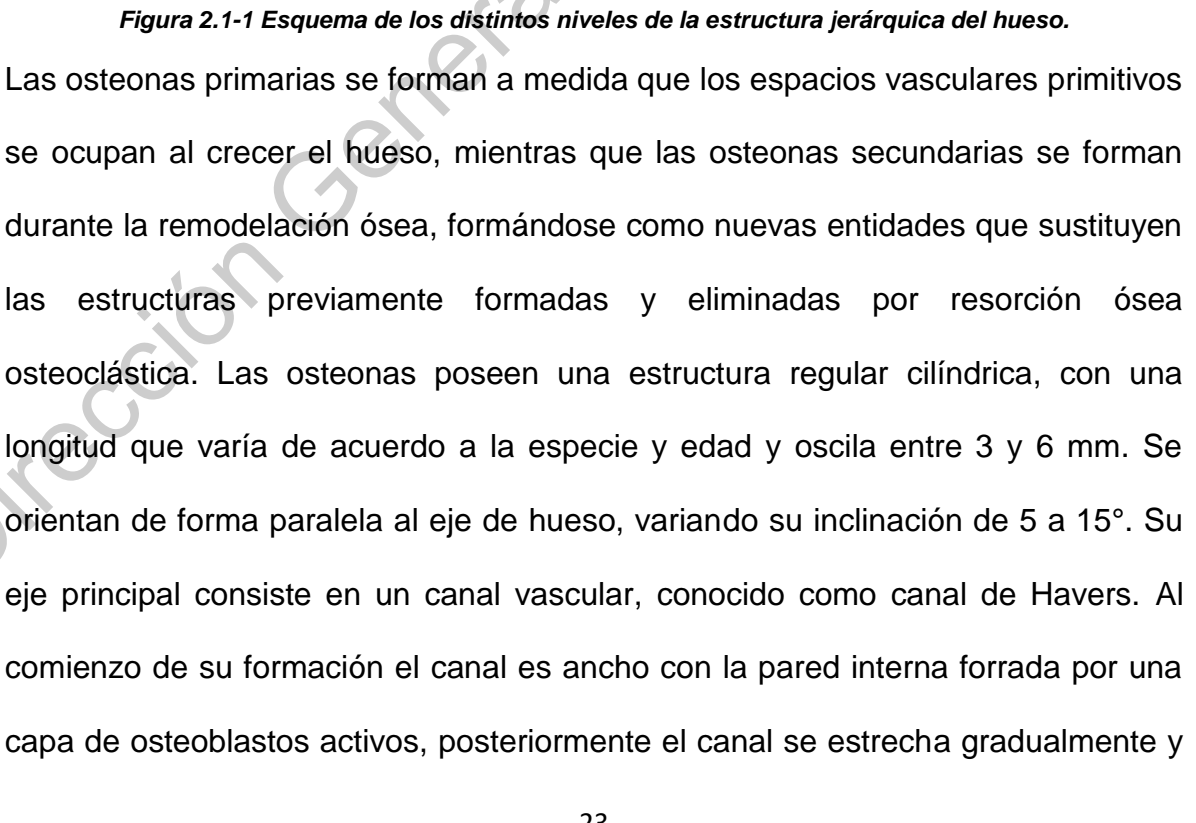

los osteoblastos se vuelven planos de modo que al final del proceso el canal está limitado por células de revestimiento. Las osteonas que se encuentren cercanas pueden anastomosarse; además, pueden estar conectadas por otros canales vasculares (canales de Volkmann) que surgen del periostio o endosteum y corren oblicua o transversalmente a través del hueso [1].

Como se describió anteriormente, las trabéculas, la unidad que compone el hueso esponjoso, usualmente se encuentran estructuradas en forma de varilla u hoja; a pesar de que ambos tipos se encuentran presentes cerca del 83% de la conformación tipo varilla son tubulares debido al canal vascular que las atraviesa, haciéndolas similares al sistema de Havers. La microestructura del hueso esponjoso es aleatoria, sin embargo, la orientación y conexiones de las trabéculas presentan patrones precisos que se encuentran relacionados a propiedades mecánicas específicas. La estructura del hueso trabecular ubicado en la cabeza y cuello femoral es un ejemplo de la correlación entre la orientación de las trabéculas y la distribución lineal de las fuerzas principales durante la carga, llamada teoría de trayectoria de estrés [3]. Existe una estrecha relación entre el número, la disposición de las trabéculas y la resistencia del hueso, lo que se confirma por las fracturas que pueden seguir a la pérdida de las trabéculas inducida por la edad. La pérdida de las trabéculas es selectiva, como se observa en la frecuencia de caída de las trabéculas transversales y la persistencia de las verticales en zonas de cuerpos vertebrales osteoporóticos [4], así como la desaparición total de las trabéculas individuales en mujeres de edad avanzada y la caída aguda en el número de trabéculas en hombres mayores. La disminución del número de trabéculas de forma selectiva introduce un concepto importante: el hueso trabecular contiene haces de trabéculas cuya función vasculares (canales de Volkmann) que surgen del períostio o endosteum y corren<br>
oblicua o transversalmente a través del hueso [1].<br>
Como se describió anteriormente, las trabéculas, la unidad que compone el hueso<br>
esponjoso principal es la resistencia mecánica, mientras que otros haces tienen una función metabólica principal [1].

# <span id="page-25-1"></span><span id="page-25-0"></span>**2.2 ARTICULACIÓN DE LA CADERA.**

# **2.2.1 Generalidades del esqueleto.**

Dependiendo de su ubicación en el esqueleto, los huesos se pueden clasificar en largos, cortos, planos, irregulares y sesamoideos (Figura 2.2-1); siendo los primeros de especial interés para el propósito del presente trabajo [5].

- I. En los huesos largos predomina la longitud sobre el espesor y el ancho, se encuentran formados, por:
	- i. Una parte tubular en su porción media, conocida como diáfisis, compuesta principalmente por hueso cortical.
	- ii. Dos extremos de forma irregular denominados epífisis, que son en su mayoría conformados por hueso de tipo trabecular, rodeado por una delgada capa de hueso cortical.

La unión de la diáfisis con la epífisis se denomina metáfisis. En los huesos largos la diáfisis está constituida por tejido compacto por fuera del canal medular y las epífisis, por tejido esponjoso rodeadas por una delgada lámina de tejido compacto. 2.2 ARTICULACIÓN DE LA CADERA.<br>
2.2.1 Generalidades del esqueleto.<br>
Dependiendo de su ubicación en el esqueleto.<br>
Dependiendo de su ubicación en el esqueleto, los huesos se pueden clasificar en<br>
largos, cortos, planos, irr

En los huesos planos el espesor es reducido, con predominio de la longitud y el ancho. Constituyen las paredes de las cavidades craneana, nasales, orbitarias y pelviana. Se conforman por láminas interna y externa, que encierran una sustancia de hueso esponjoso.

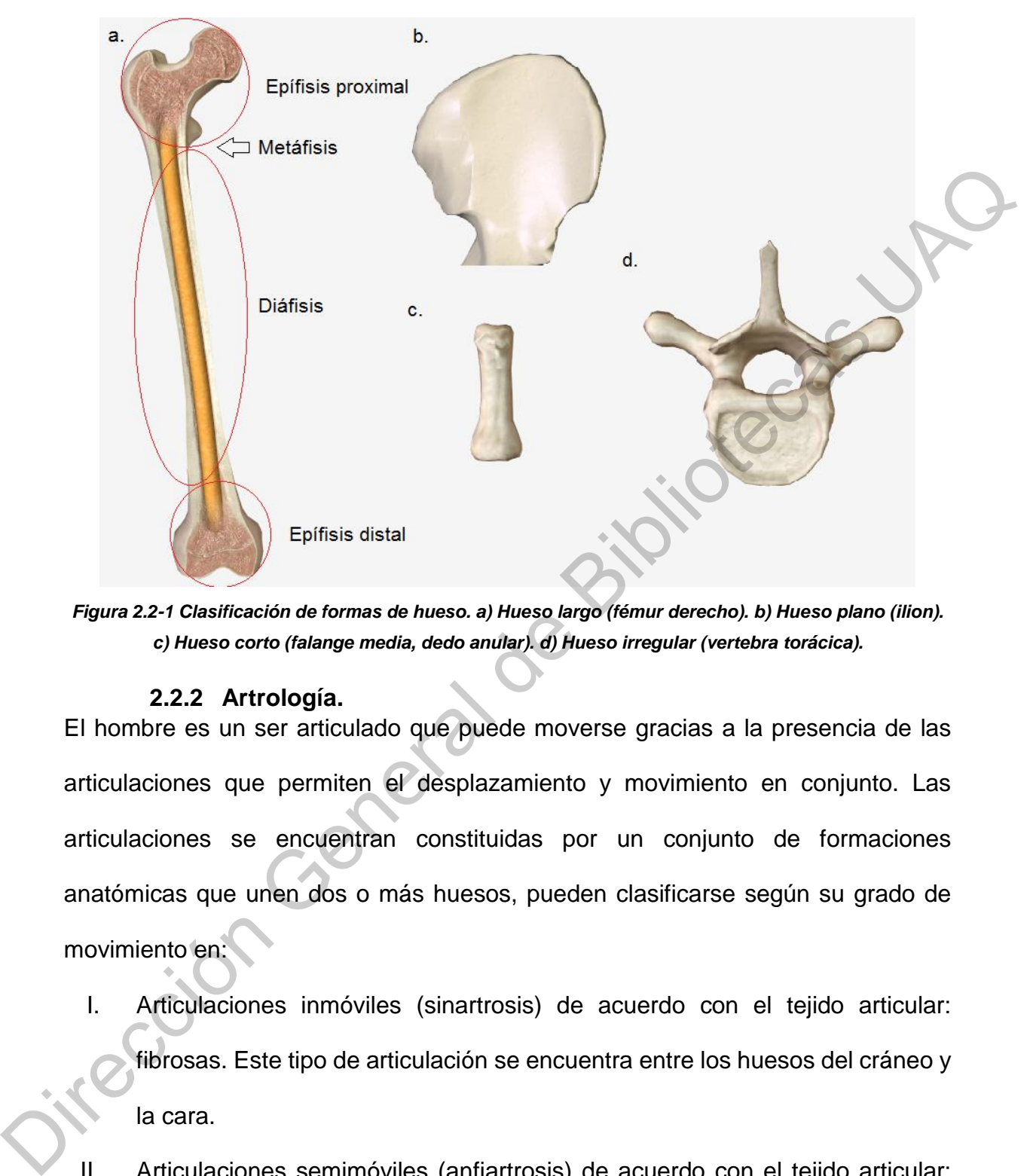

<span id="page-26-1"></span>*Figura 2.2-1 Clasificación de formas de hueso. a) Hueso largo (fémur derecho). b) Hueso plano (ilion). c) Hueso corto (falange media, dedo anular). d) Hueso irregular (vertebra torácica).*

#### **2.2.2 Artrología.**

<span id="page-26-0"></span>El hombre es un ser articulado que puede moverse gracias a la presencia de las articulaciones que permiten el desplazamiento y movimiento en conjunto. Las articulaciones se encuentran constituidas por un conjunto de formaciones anatómicas que unen dos o más huesos, pueden clasificarse según su grado de movimiento en:

- I. Articulaciones inmóviles (sinartrosis) de acuerdo con el tejido articular: fibrosas. Este tipo de articulación se encuentra entre los huesos del cráneo y la cara.
- II. Articulaciones semimóviles (anfiartrosis) de acuerdo con el tejido articular: cartilaginosas. En este tipo de articulación, los movimientos son limitados y de poca amplitud.

III. Articulaciones móviles (diartrosis) y por tener líquido sinovial: sinoviales. Son articulaciones muy móviles, con gran diversidad funcional; los huesos están unidos por una cápsula articular y ligamentos, revestida de líquido sinovial.

Según la articulación considerada la forma es variable, cuando las superficies no son planas, la convexidad de una pieza ósea se corresponde con una superficie en sentido inverso. De acuerdo con la forma de las superficies articulares, las articulaciones sinoviales se pueden clasificar en [5]: Según la articulación considerada la forma es variable, cuando las superficies no<br>
son planas, la convexidad de una pieza ósea se corresponde con una superficie en<br>
sentido inverso. De acuerdo con la forma de las superfici

- I. Esferoides (enartrosis): las superficies articulares son de forma esférica o casi esférica, un ejemplo de esta es la articulación del hombro y la cadera.
- II. Condíleas (elipsoidales): las superficies articulares están representadas por dos segmentos elipsoidales dispuestos en sentido inverso, como se encuentra en la articulación radiocarpiana.
- III. Articulaciones selares (en silla de montar): cada una de las superficies articulares es cóncava en un sentido y convexa en otro, un ejemplo es la articulación trapeciometacarpiana.
- IV. Gínglimo (troclear, trocleartrosis): una de las superficies tiene forma de polea en cuya garganta se aloja la saliente de la superficie articular contraria, como en la articulación humerocubital.
- V. Articulación plana (artrodias): presentan superficies articulares más o menos planas que se deslizan una con otra, como en las vértebras.
- Sinartrosis: se encuentra en espacios celulosos de deslizamiento y no en articulaciones verdaderas, como en espacios previsceral y retrovisceral del cuello.

27

La cadera o cintura pélvica se conforma por los huesos coxales, ubicados simétricamente con respecto a la columna vertebral. Cada uno se forma por la fusión de 3 huesos planos: pubis, isquion e ilion; mismos que se encargan de formar una cavidad circular, denominada cavidad cotiloidea o acetábulo, revestida por cartílago articular. La articulación coxofemoral es enartrosis de tipo diartrosis, y se encuentra formada por la unión del acetábulo con el fémur, como se muestra en la Figura 2.2-

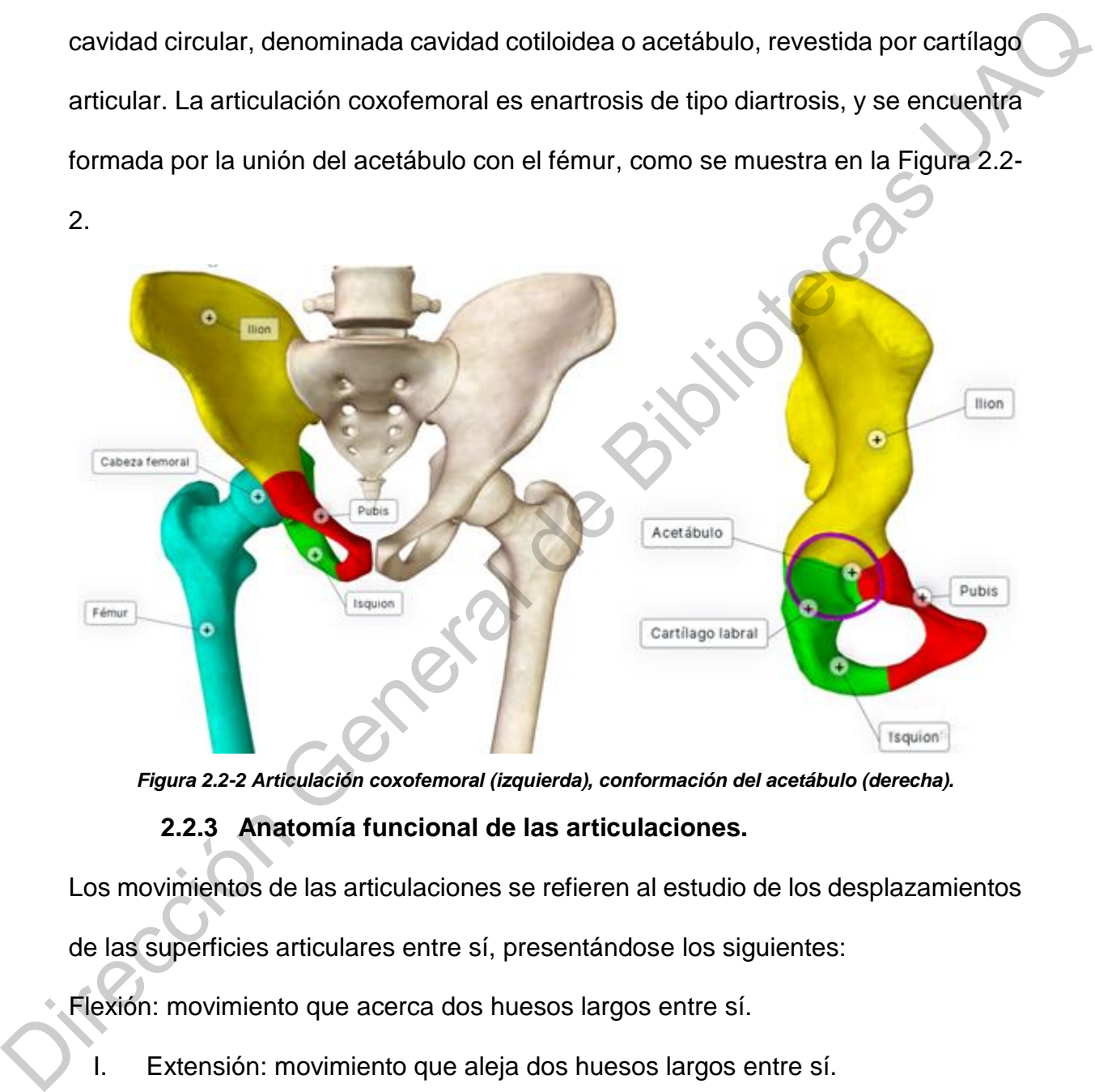

<span id="page-28-1"></span>*Figura 2.2-2 Articulación coxofemoral (izquierda), conformación del acetábulo (derecha).*

# **2.2.3 Anatomía funcional de las articulaciones.**

<span id="page-28-0"></span>Los movimientos de las articulaciones se refieren al estudio de los desplazamientos

de las superficies articulares entre sí, presentándose los siguientes:

- Flexión: movimiento que acerca dos huesos largos entre sí.
	- I. Extensión: movimiento que aleja dos huesos largos entre sí.
	- II. Abducción: movimiento por el cual un miembro, por ejemplo, los miembros superior o inferior se alejan del eje medio del cuerpo.
- III. Aducción: Movimiento contrario al de abducción, en el que un miembro se acerca al eje medio del cuerpo.
- IV. Elevación: movimiento que aleja un segmento entero del plano horizontal del suelo.
- V. Descenso: movimiento inverso al de elevación.
- VI. Rotación lateral (supinación): movimiento que orienta lateralmente la cara anterior del hueso.
- VII. Rotación medial (pronación): movimiento que orienta lateralmente la cara posterior del hueso.
- VIII. Circunducción: movimiento que resulta de la sucesión de los movimientos precedentes.

# <span id="page-29-0"></span>**2.2.4 Biomecánica articular.**

Su estudio procede de representaciones y cálculos inspirados en la mecánica clásica. Se debe tener en cuenta esta rama de la biomecánica, puesto que es de gran importancia para el tratamiento de fracturas, así como en la implementación de prótesis artificiales capaces de reemplazar una articulación. Así se puede distinguir: una biomecánica estática que describe las fuerzas que actúan sobre ella, su composición, su momento, o los momentos que ellas constituyen, calculados según fórmulas geométricas precisas. También se puede considerar una biomecánica cinemática que analiza cada uno de los movimientos que se pueden desarrollar en una articulación, sin tomar en cuenta las causas que lo generan ni las distinguir. una biomec<br>su composición, su r<br>según fórmulas geo<br>biomecánica cinemática fuerzas aplicadas a los móviles. movimiento inverso al de elevación.<br>
Interal (supinación): movimiento que orienta lateralmente la cara<br>
Inueso.<br>
Interal (pronación): movimiento que orienta lateralmente la cara<br>
Il hueso.<br>
Il hueso.<br>
S.<br>
S.<br>
S.<br>
Interal d

#### <span id="page-30-0"></span>**2.3 ANATOMÍA DEL FÉMUR.**

El fémur se ubica dentro de la clasificación de huesos largos, posee un cuerpo largo y dos extremidades. Su extremidad superior o proximal se encuentra acotada, es el cuello del fémur quien desempeña la acción de arbotante de transmisión entre el tronco y el miembro inferior.

Su cuerpo, también conocido como diáfisis, es largo y corre oblicuamente hacia abajo y medialmente, consecuencia del ensanchamiento de la pelvis y del cierre del ángulo entre el cuello y el cuerpo de dicho hueso. El fémur presenta una ligera torsión sobre su propio eje. El cuerpo se encuentra formado por un cilindro de hueso compacto y rodea una cavidad donde se aloja la medula, ver Figura 2.3-1. cuello del fémur quien desempeña la acción de arbotante de transmisión entre el<br>tronco y el miembro inferior.<br>Su cuerpo, también conocido como diáfisis, es largo y corre oblicuamente hacia<br>abajo y medialmente, consecuencia

El fémur en su extremidad superior participa en la articulación de la cadera, presentando:

- I. Una cabeza redondeada de aproximadamente 2/3 de una esfera, orientada hacia arriba, medialmente y algo hacia adelante.
- II. Un cuello anatómico o cuello del fémur que tiene forma de cilindro aplastado de adelante hacía atrás. Su diámetro vertical muestra una oblicuidad que corre hacia abajo y hacía atrás. Orientado hacia abajo y hacia afuera, forma con el cuerpo del hueso un ángulo de 130°, dicho ángulo puede presentar variaciones de un individuo a otro.
- III. Macizo trocantéreo, conformado por el trocánter mayor y el trocánter menor. El trocánter mayor es una saliente cuadrilátera, aplastada transversalmente, saliente hacia arriba y lateral al cuello. El trocánter menor posee forma de tubérculo grueso, unido al trocánter mayor por la línea y la cresta intertrocantérica; se sitúa abajo, lateral y atrás del cuello femoral [5].

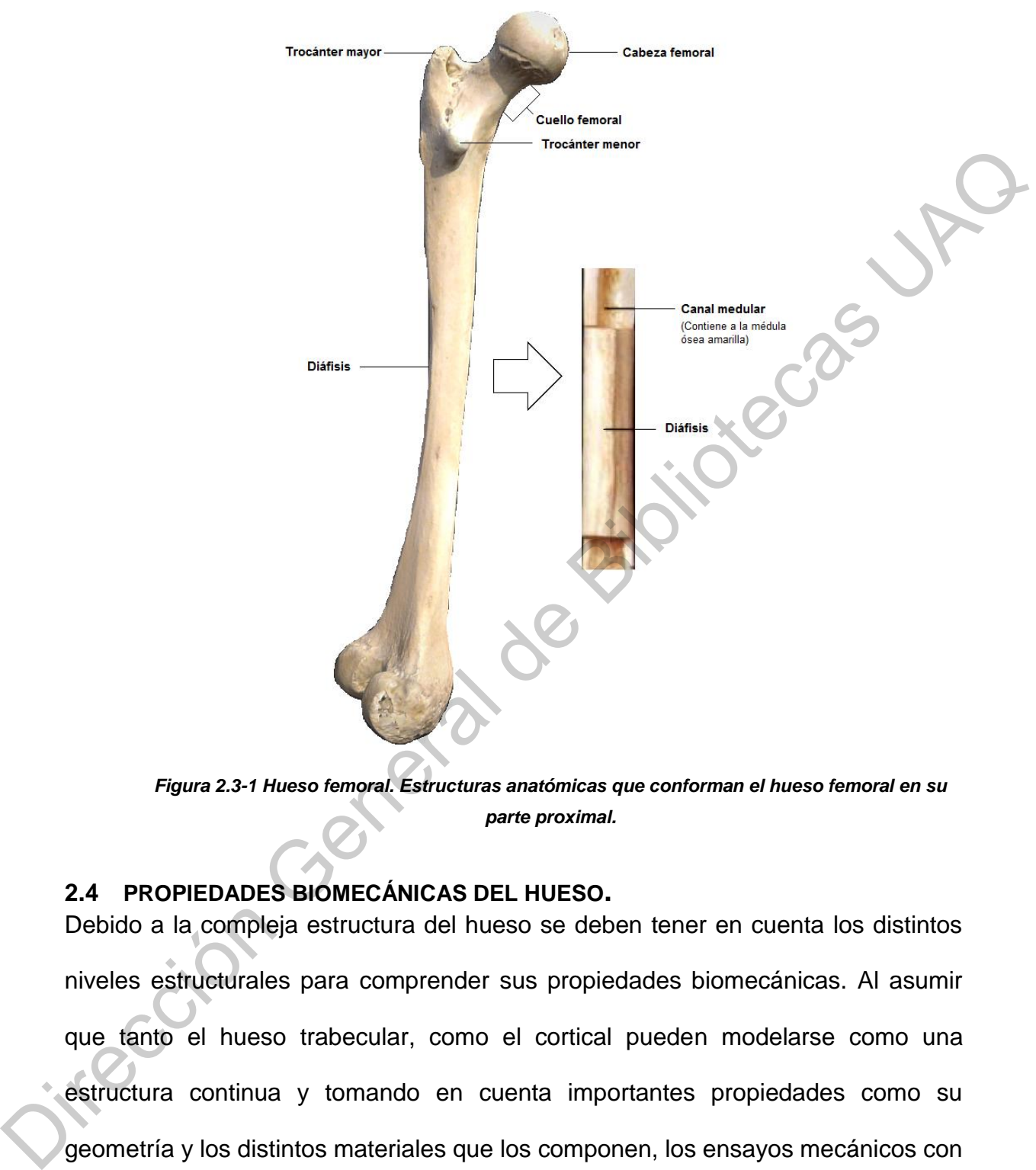

<span id="page-31-1"></span>*Figura 2.3-1 Hueso femoral. Estructuras anatómicas que conforman el hueso femoral en su parte proximal.*

# <span id="page-31-0"></span>**2.4 PROPIEDADES BIOMECÁNICAS DEL HUESO.**

Debido a la compleja estructura del hueso se deben tener en cuenta los distintos niveles estructurales para comprender sus propiedades biomecánicas. Al asumir que tanto el hueso trabecular, como el cortical pueden modelarse como una estructura continua y tomando en cuenta importantes propiedades como su geometría y los distintos materiales que los componen, los ensayos mecánicos con huesos enteros o muestras de ellos pueden determinar las propiedades del hueso en conjunto, siempre y cuando se cumpla la máxima de que "la muestra a ensayar

sea significativamente mayor que las dimensiones de sus unidades estructurales básicas" [6].

El hueso, al igual que la mayoría de los materiales biológicos, es un material viscoelástico, para cuantificar las propiedades mecánicas de un material viscoelástico debemos tener en cuenta la relajación (stress relaxation) y la fluencia. La relajación es la disminución de la tensión en un material sometido a una deformación constante, mientras que la fluencia es el aumento gradual de la deformación en un material sometido a una carga constante. Cualquiera que sea el tipo de fuerza a la que sometamos un hueso in vitro, el módulo elástico siempre es proporcional a la densidad mineral ósea (DMO). Existen otros factores, además de la masa, que influyen en la eficacia biomecánica del hueso, como la composición del tejido óseo y la estructura arquitectónica del mismo (macro y microscópica), agrupándose todos ellos en el término calidad ósea. viscoelástico, para cuantificar las propiedades mecánicas de un material<br>viscoelástico debemos tener en cuenta la relajación (stress relaxation) y la fluencia.<br>La relajación es la disminución de la tensión en un material s

Las fibras de colágeno que forman el hueso son el resultado de la unión mediante enlaces cruzados de una triple hélice de cadenas de este material. Esta estructura le confiere al hueso su resistencia a la tracción en sentido longitudinal y es responsable en gran parte de la elasticidad del mismo. Por otro lado, los cristales de hidroxiapatita que se disponen en los huecos que quedan libres en la matriz orgánica son los responsables de la rigidez del hueso y de su resistencia a la compresión, por lo que estas características dependerán de la cantidad de mineral, del grado de empaquetamiento y de la ordenación de los cristales alrededor de las fibras de colágeno. Como se describió anteriormente, se comprenden dos subtipos tisulares dentro del tejido óseo, el hueso cortical y el hueso trabecular, ambos otorgan importantes propiedades biomecánicas al hueso [1].

#### **2.4.1 Biomecánica del hueso cortical.**

<span id="page-33-0"></span>El análisis biomecánico del hueso cortical se lleva a cabo en cubos o cilindros que contengan el número suficiente de sistemas de Havers y huecos intersticiales para considerarlo representativo. Las propiedades mecánicas del hueso cortical dependen del tipo de ensayo al que se someta, posee un módulo de elasticidad, o módulo de Young, mayor que el del hueso trabecular, variando entre 14.7 y 34.3 GPa por lo que su curva de esfuerzo-deformación presenta una mayor pendiente en la zona elástica (Figura 2.4-1) [6].

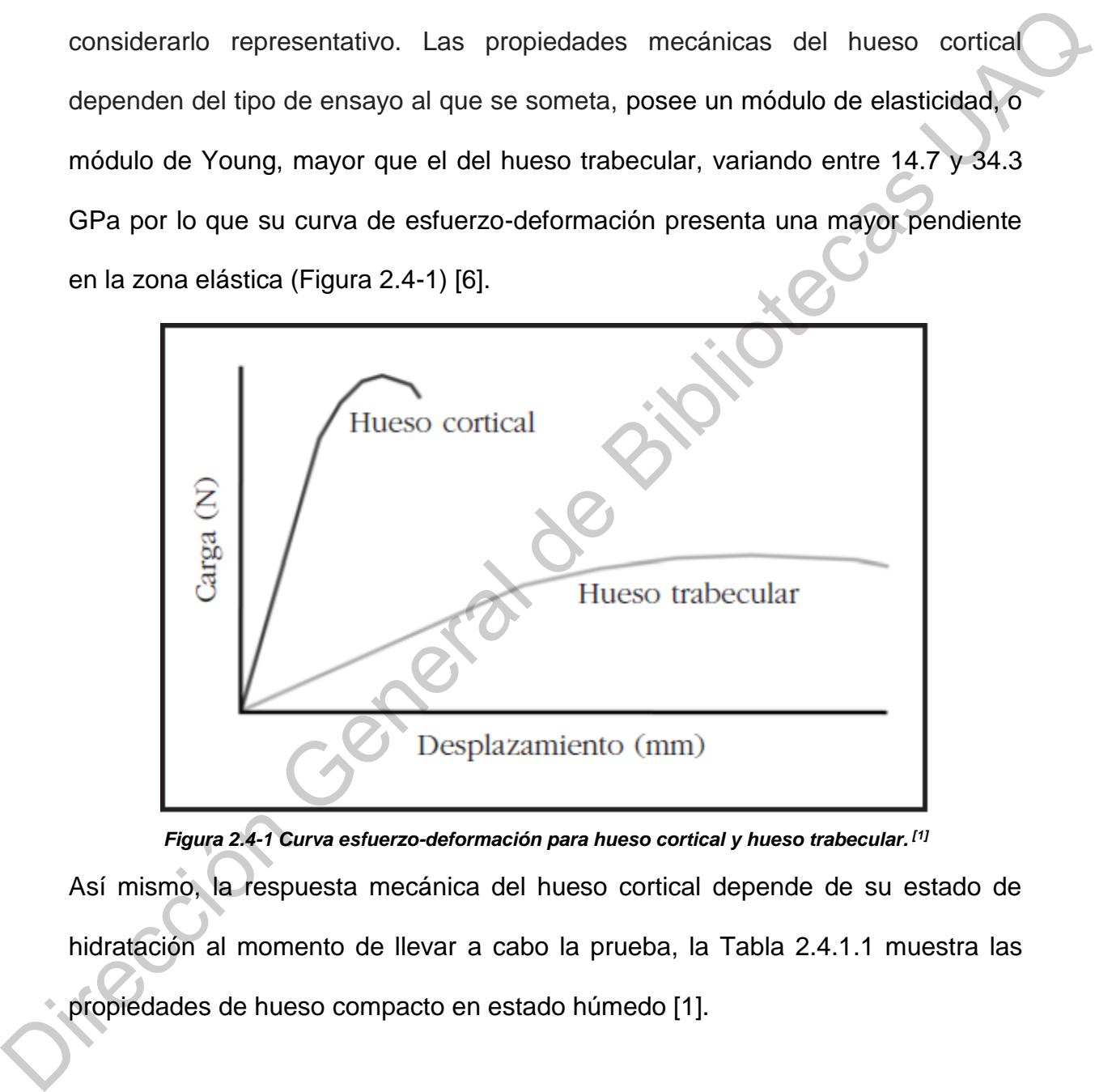

*Figura 2.4-1 Curva esfuerzo-deformación para hueso cortical y hueso trabecular. [1]*

<span id="page-33-1"></span>Así mismo, la respuesta mecánica del hueso cortical depende de su estado de hidratación al momento de llevar a cabo la prueba, la Tabla 2.4.1.1 muestra las propiedades de hueso compacto en estado húmedo [1].

*Tabla 2.4.1.1. Propiedades del hueso cortical húmedo.*

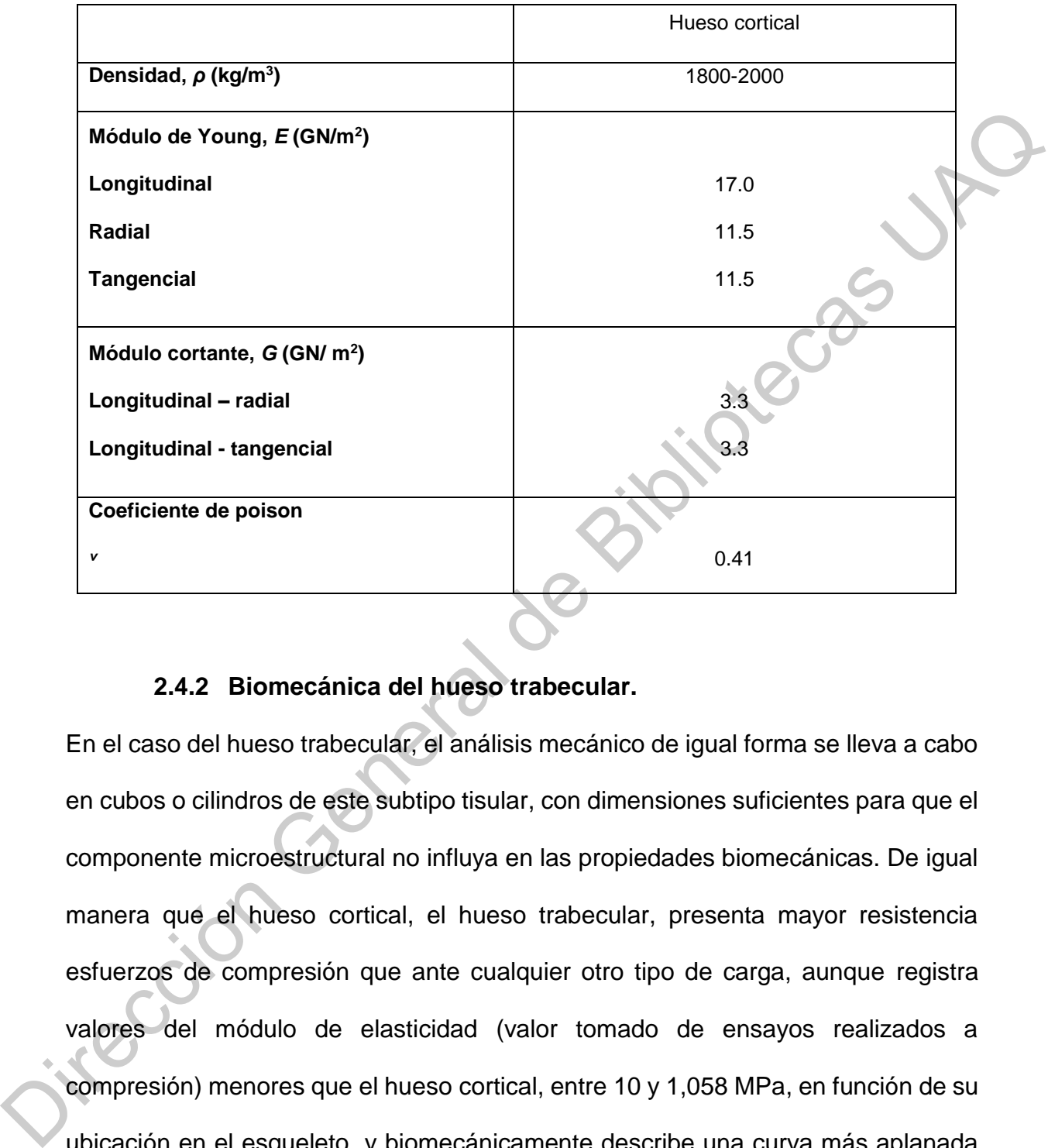

# **2.4.2 Biomecánica del hueso trabecular.**

<span id="page-34-0"></span>En el caso del hueso trabecular, el análisis mecánico de igual forma se lleva a cabo en cubos o cilindros de este subtipo tisular, con dimensiones suficientes para que el componente microestructural no influya en las propiedades biomecánicas. De igual manera que el hueso cortical, el hueso trabecular, presenta mayor resistencia esfuerzos de compresión que ante cualquier otro tipo de carga, aunque registra valores del módulo de elasticidad (valor tomado de ensayos realizados a compresión) menores que el hueso cortical, entre 10 y 1,058 MPa, en función de su ubicación en el esqueleto, y biomecánicamente describe una curva más aplanada con mayor índice de deformación, lo que conlleva mayor flexibilidad (Figura 2.4-1.) [6].

Se puede modelar el tejido esponjoso como un conjunto de vigas, trabéculas horizontales, y vigas, trabéculas verticales, de forma que en las primeras recae la función de conexión y sujeción de la estructura. Por lo anterior, una estructura con mayor número, grosor y conectividad entre trabéculas será más resistente que otra con menor número, grosor y mayor separación, aunque ambas presenten la misma masa ósea. Las trabéculas se orientan de manera que son más resistentes en la dirección en la que habitualmente soportan la carga, produciendo así una heterogeneidad o anisotropía en su estructura.

Las epífisis o extremidades del hueso femoral se encuentran constituidas principalmente por hueso esponjoso, que se orienta dependiendo de las líneas de fuerza y presión que van a incidir sobre el hueso. El peso del cuerpo procedente del techo del acetábulo es transmitido a la cabeza femoral, después al cuello que se mantiene en falso sobre la diáfisis o cuerpo femoral, por lo que esta unión conocida también como cérvico-diafisiaria debe soportar: osor y conectividad entre trabéculas será más resistente que otra<br>
o, grosor y mayor separación, aunque ambas presenten la misma<br>
rabéculas se orientan de manera que son más resistentes en la<br>
que habitualmente soportan la

- I. Esfuerzos de compresión abajo y medialmente, mismos que tienden a acercar la cabeza del fémur con la cara medial de la diáfisis.
- II. Fuerzas de tracción arriba y lateralmente, separando la cabeza del macizo trocantéreo.

Se han registrado diversas técnicas para determinar las propiedades mecánicas del hueso trabecular, específicamente estas propiedades son tomadas para una trabécula individual, la Tabla 2.4-2. muestra el módulo de elasticidad registrado por II. Fuerzas de tra<br>trocantéreo.<br>Se han registrado dive<br>hueso trabecular, es<br>trabécula individual, la diferentes autores para este tejido [1].

35
*Tabla 2.4.3.1. Propiedades mecánicas registradas para el hueso trabecular por diferentes autores.*

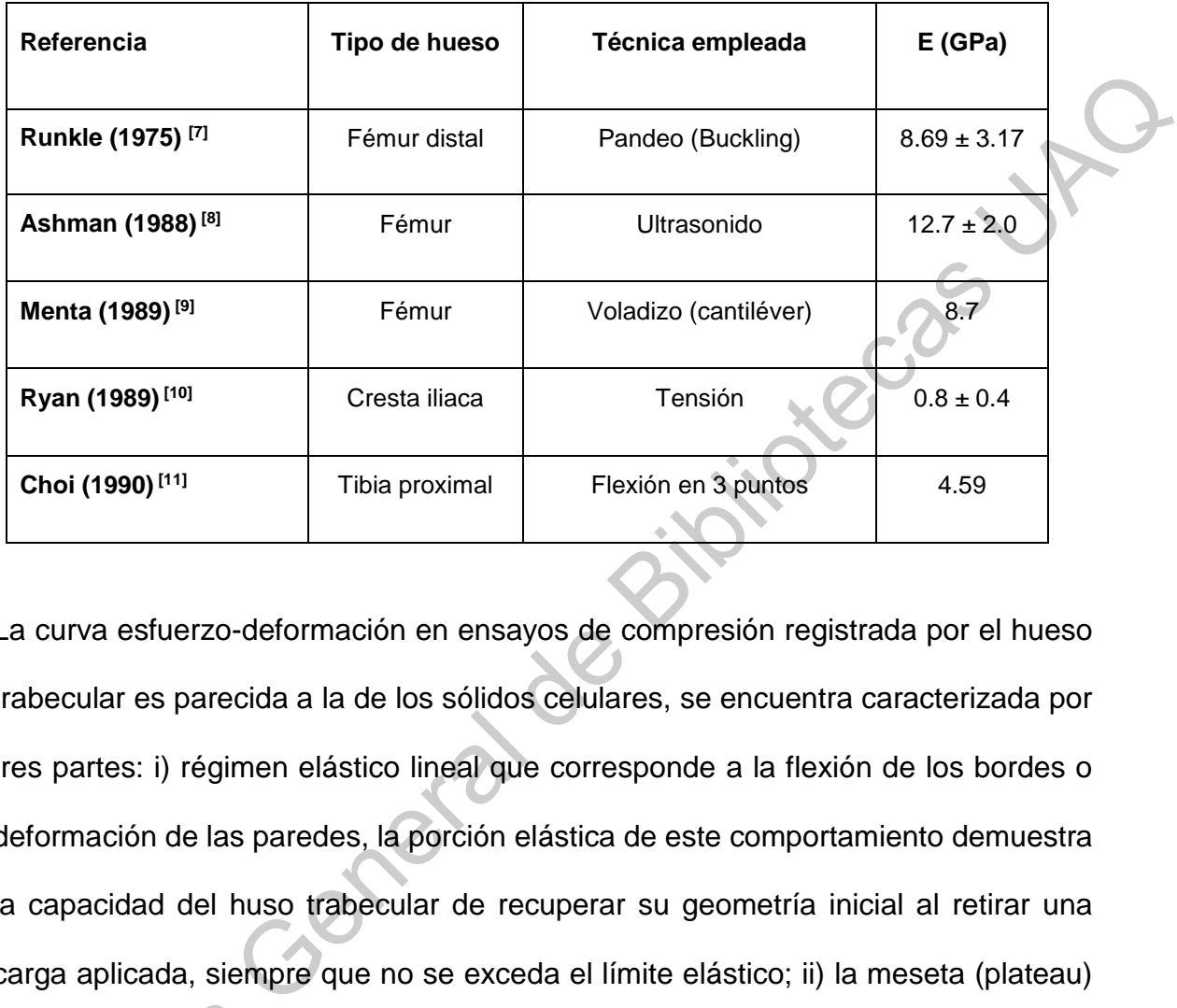

La curva esfuerzo-deformación en ensayos de compresión registrada por el hueso trabecular es parecida a la de los sólidos celulares, se encuentra caracterizada por tres partes: i) régimen elástico lineal que corresponde a la flexión de los bordes o deformación de las paredes, la porción elástica de este comportamiento demuestra la capacidad del huso trabecular de recuperar su geometría inicial al retirar una carga aplicada, siempre que no se exceda el límite elástico; ii) la meseta (plateau) que corresponde al colapso progresivo de la celda por pandeo elástico, cedencia plástica o fractura frágil, dependiendo de la conformación del sólido; y iii) por último la densificación, correspondiente al colapso de las celdas a través del material y la carga posterior de los bordes y las caras de las celdas, mostrando gran capacidad que corresponde al c<br>plástica o fractura frág<br>la densificación, corre<br>carga posterior de los<br>para absorber energía para absorber energía, Figura 2.4-2 [12].

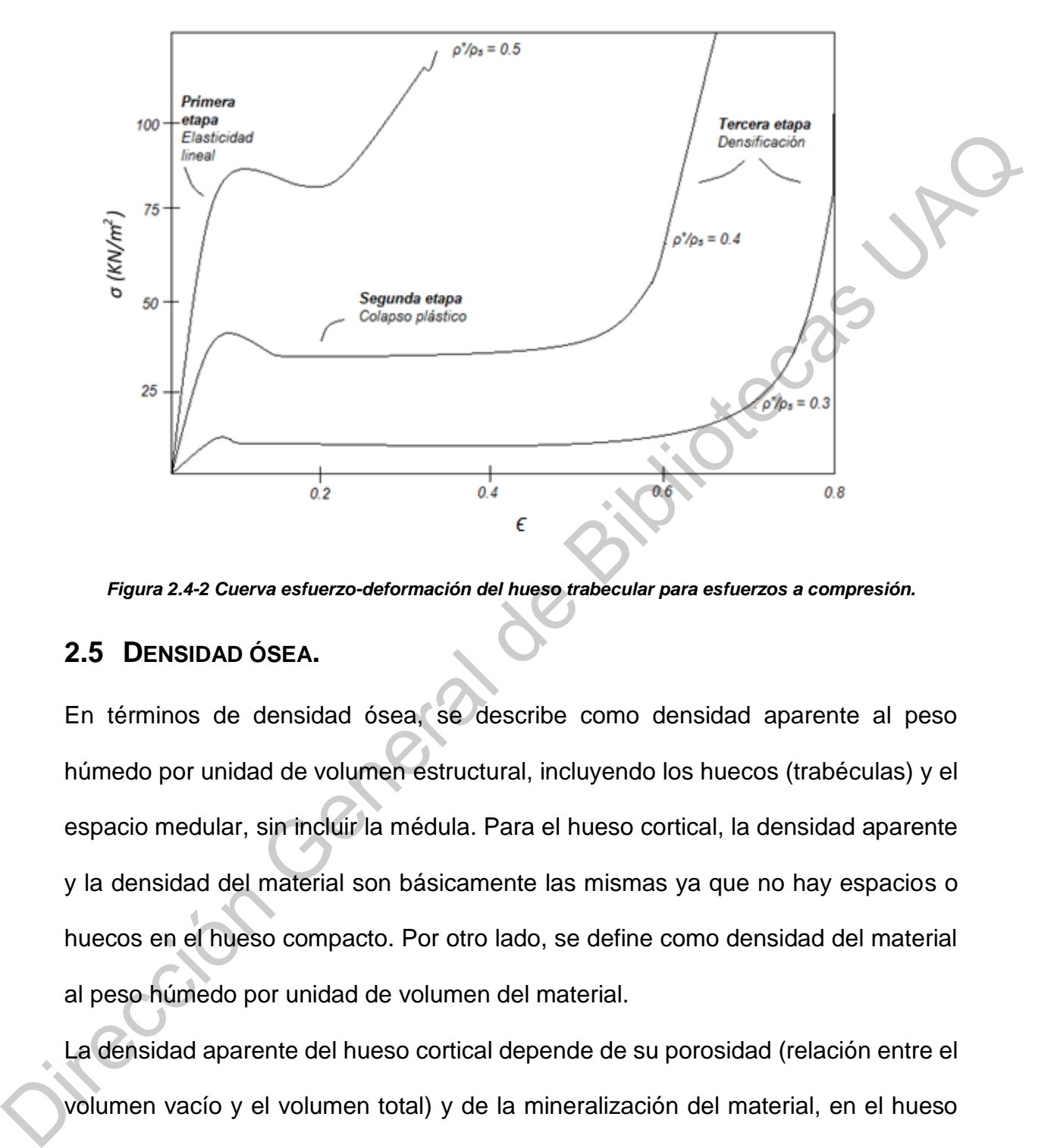

*Figura 2.4-2 Cuerva esfuerzo-deformación del hueso trabecular para esfuerzos a compresión.*

# **2.5 DENSIDAD ÓSEA.**

En términos de densidad ósea, se describe como densidad aparente al peso húmedo por unidad de volumen estructural, incluyendo los huecos (trabéculas) y el espacio medular, sin incluir la médula. Para el hueso cortical, la densidad aparente y la densidad del material son básicamente las mismas ya que no hay espacios o huecos en el hueso compacto. Por otro lado, se define como densidad del material al peso húmedo por unidad de volumen del material.

La densidad aparente del hueso cortical depende de su porosidad (relación entre el volumen vacío y el volumen total) y de la mineralización del material, en el hueso humano posee un valor aproximado de 1.9 g/cm<sup>3</sup>, se ha llegado a la conclusión de que existe una correlación positiva entre la densidad cortical y sus propiedades biomecánicas, de forma que si aumenta la primera mejoran las segundas. La gran

influencia de la porosidad en las propiedades mecánicas del hueso cortical ha sido bien estudiada, obviando el hecho de que, a mayor porosidad en el hueso cortical las propiedades de resistencia mecánica en el mismo serán menores. La porosidad y la mineralización explican el 84% de la variación en la rigidez del hueso cortical [1].

El hueso trabecular describe una densidad aparente que varía entre 0.4 a 1.10 g/cm<sup>3</sup> , mostrando una fuerte correlación entre las propiedades mecánicas del hueso trabecular con la resistencia y rigidez del mismo [1]. Es importante comprender que el contenido mineral óseo puede variar de un individuo a otro y de una especie a otra, es decir, los valores de densidad para una persona con ciertas características, pueden ser diferentes a los de otra con el hecho de variar alguna de dichas características; dependiendo de factores como su edad, la función mecánica del hueso, condición pato-fisiológica individual, entre otros. y la mineralización explican el 84% de la variación en la rigidez del hueso contica<br>
11.<br>
El hueso trabecular describe una densidad aparente que varia entre 0.4 a 1.10<br>
g/cm<sup>3</sup>, mostrando una fuerte correlación entre las p

# **2.6 ESTRUCTURAS CELULARES.**

Los sólidos celulares se encuentran compuestos por una red de puntales interconectados que forman los bordes y caras de las celdas. La característica más importante de los sólidos celulares es su densidad relativa, que es la densidad del material celular, dividido por el material en bulto del que están hechas las paredes celulares, estructuras especiales de tipo espuma de ultra baja densidad, consiguen mostrar una densidad relativa tan baja como 0.001. Las propiedades que poseen los sólidos celulares los hacen apropiados para su uso en la fabricación de dispositivos médicos, pues su baja densidad, junto con un módulo de elasticidad cercano al de los materiales sólidos, los hacen ideales para la manufactura de aparatos protésicos, ya que con un diseño ligero se puede soportar grandes cantidades de carga, características deseables para el reemplazo de tejido óseo [13].

Existen dos tipos principales de estructuras metálicas celulares, i) sólidos celulares estocásticos y ii) sólidos celulares periódicos no estocásticos. Los primeros muestran una distribución aleatoria de espacios abiertos o cerrados, un ejemplo de ellos son las espumas metálicas (foams); los segundos son aquellos que poseen una periodicidad característica 2D o 3D, repitiendo y ordenando sus celdas unitarias.

Otro tipo de sólidos celulares basado en la estructura entrecruzada 3D, son los sólidos entrecruzados periódicos en 3 dimensiones los cuales poseen una estructura uniforme basada en la réplica de su celda unitaria a través de sus 3 dimensiones. Este tipo de estructuras ha mostrado tener propiedades mecánicas superiores incluyendo una energía de absorción, dureza y rigidez mayor, así como un mejor control de sus propiedades estructurales, capacidades de soporte de carga y mayores densidades de superficie que las estructuras estocásticas [13]. Existen dos tipos principales de estructuras metálicas celulares, i) sólidos celulares<br>estocásticos y ii) sólidos celulares periódicos no estocásticos. Los primeiros<br>muestran una distribución aleatoria de espacios abiertos

## **2.6.1 Propiedades de los sólidos celulares.**

Las propiedades físicas, mecánicas y térmicas de los sólidos celulares se pueden medir por los mismos métodos que son usados para los sólidos totalmente densos (Figura 2.6-1.). Mostrando para los sólidos celulares una gran extensión de propiedades que les proporcionan una mayor cantidad de aplicaciones que serían difíciles de conseguir para los materiales completamente sólidos. La baja densidad de estos materiales les permite generar diseños ligeros, rígidos como los paneles

tipo sándwich y portables. Su baja conductividad permite diseñar aislamientos térmicos confiables y baratos que pueden ser mejorados sólo con métodos costosos basados en vacío. Su baja rigidez los hace ideales para una amplia gama de aplicaciones que requieran amortiguamiento. Su baja resistencia y grandes tensiones de compresión las hacen atractivas para aplicaciones donde se requiera energía de absorción [13].

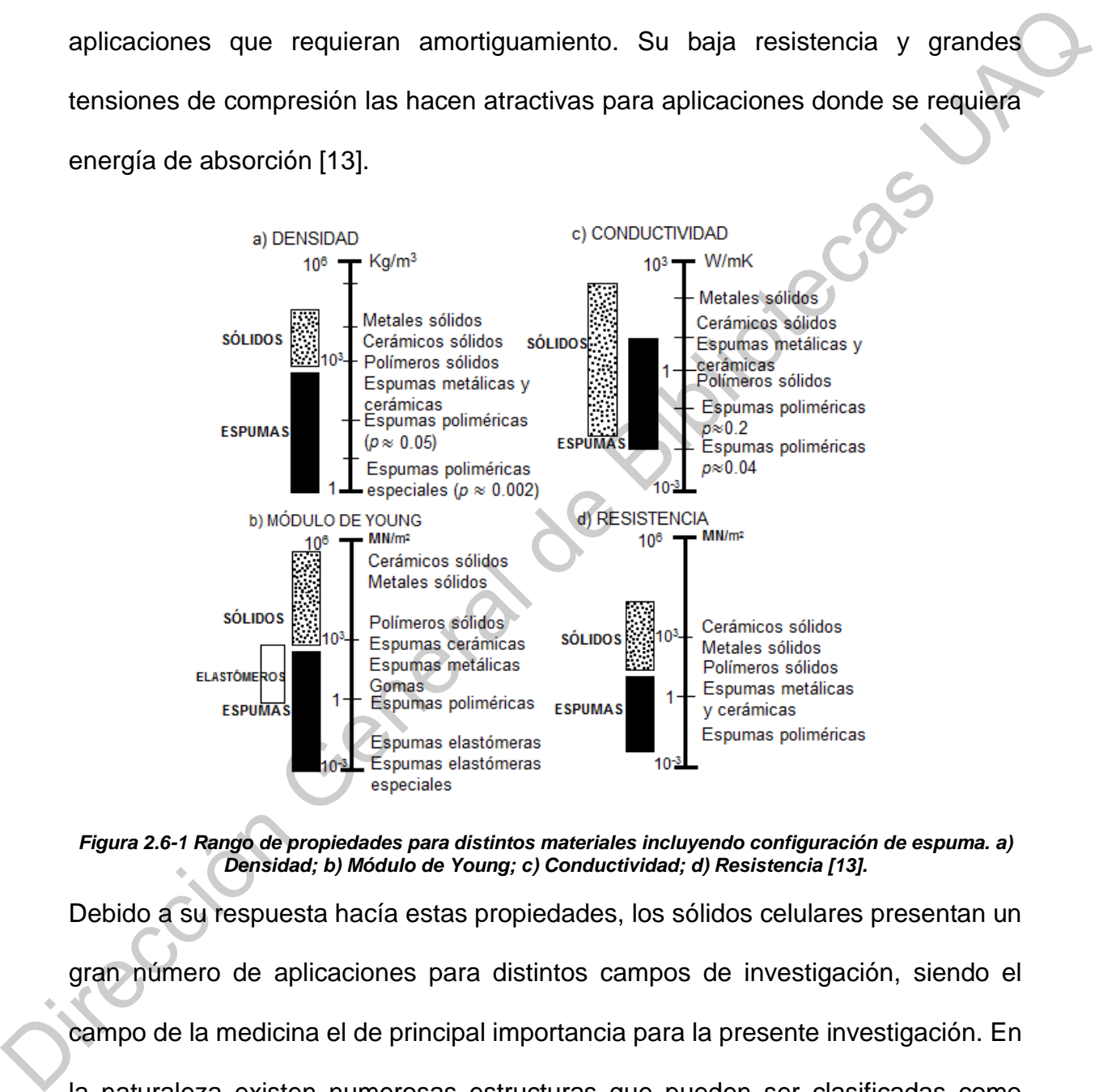

*Figura 2.6-1 Rango de propiedades para distintos materiales incluyendo configuración de espuma. a) Densidad; b) Módulo de Young; c) Conductividad; d) Resistencia [13].*

Debido a su respuesta hacía estas propiedades, los sólidos celulares presentan un gran número de aplicaciones para distintos campos de investigación, siendo el campo de la medicina el de principal importancia para la presente investigación. En la naturaleza existen numerosas estructuras que pueden ser clasificadas como parte de los sólidos celulares, como lo son: la madera, el huso esponjoso o trabecular, los corales, entre otros; todos ellos soportan grandes cargas estáticas y

cíclicas por largos periodos de tiempo, haciendo de las estructuras metálicas con la configuración de un sólido celular ideales para reemplazar el tejido óseo trabecular. El comportamiento mecánico de los materiales celulares depende de tres parámetros, i) el tipo de estructura que forman las celdas, ii) la fracción volumétrica de sólido o la densidad relativa y iii) las propiedades del material de la pared de la celda.

# **2.6.2 Estructuras celulares triplemente periódicas.**

Las estructuras celulares triplemente periódicas, TPMS por sus siglas en inglés, son definidas como superficies de curvatura media cero, debido a que son igualmente cóncavas y convexas en todos los puntos y su forma es como una silla de montar o hiperbólica, Schoen, 1970 [14], investigador de la NASA, encontró más de una docena de estructuras que cumplían dichas características, entre las que se encuentran las estructuras tipo giróide, descritas por las siguientes ecuaciones: la Ecuación 1 describe la estructura de un giróide simple, Figura 2.6-2. a., mientras que la Ecuación 2 describe un giróide doble Figura 2.6-2. b: parámetros, i) el tipo de estructura que forman las celdas, ii) la fracción volumetrica<br>
de sólido o la densidad relativa y iii) las propiedades del material de la pared de la<br>
celda.<br>
2.6.2 Estructuras celulares tripleme

$$
f = \text{sen}(x) \cos(y) + \text{sen}(y) \cos(z) + \text{sen}(z) \cos(x) - t
$$
  Ecuación 1

$$
f = [\text{sen}(x) \cos(y) + \text{sen}(y) \cos(z) + \text{sen}(z) \cos(x)]^2 - t^2
$$
 = [sen(x) cos(y) + sen(y) cos(z) + sen(z) cos(x)]<sup>2</sup> - t<sup>2</sup> = [cuación 2]

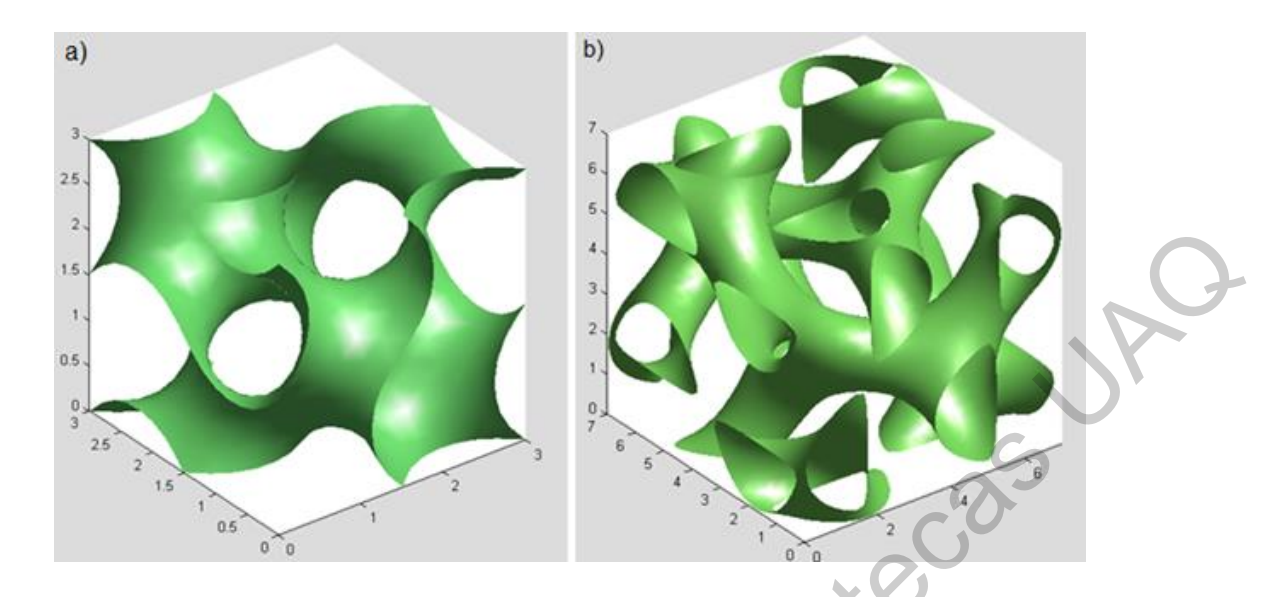

*Figura 2.6-2 Estructura celular tipo giróide. a) Celda unitaria de 3 mm de la estructura celular tipo giróide simple; b) Celda unitaria de 7 mm de la estructura celular tipo giróide doble.*

# **2.7 FRACTURAS DEL CUELLO FEMORAL.**

Las fracturas de cuello femoral ocurren con mayor frecuencia en adultos mayores y con mayor incidencia en mujeres. La baja densidad mineral del hueso resulta comúnmente en fracturas con un trauma mínimo como una simple caída, cuando ocurre una fractura de cadera la fractura del hueso femoral es el sitio de mayor percance del 40 al 50% de las fracturas de cadera se producen en esta región [15]. Las fracturas del cuello femoral se nombran dependiendo del área afectada, siendo subcapitales, transcervical o basicervical, y completas o incompletas, Figura 2.7-1. Las clasificaciones de las fracturas producidas en la región del cuello femoral se pueden dividir en los siguientes estados: Figure 2.6-2 Structure colular ripo giróide, a) Colds unitaria de 3 mm de la estructura celular ripo giróide Simple; b) Celds unitaria de 3 mm de la estructura celular ripo giróide simple; b) Celds unitaria de 7 mm de la e

Estado I: Incompleta envolviendo la corteza lateral con la trabécula media intacta. Estado II: Completa pero no desplazada.

Estado III: Completa parcialmente desplazada

Estado IV: Completa y completamente desplazada.

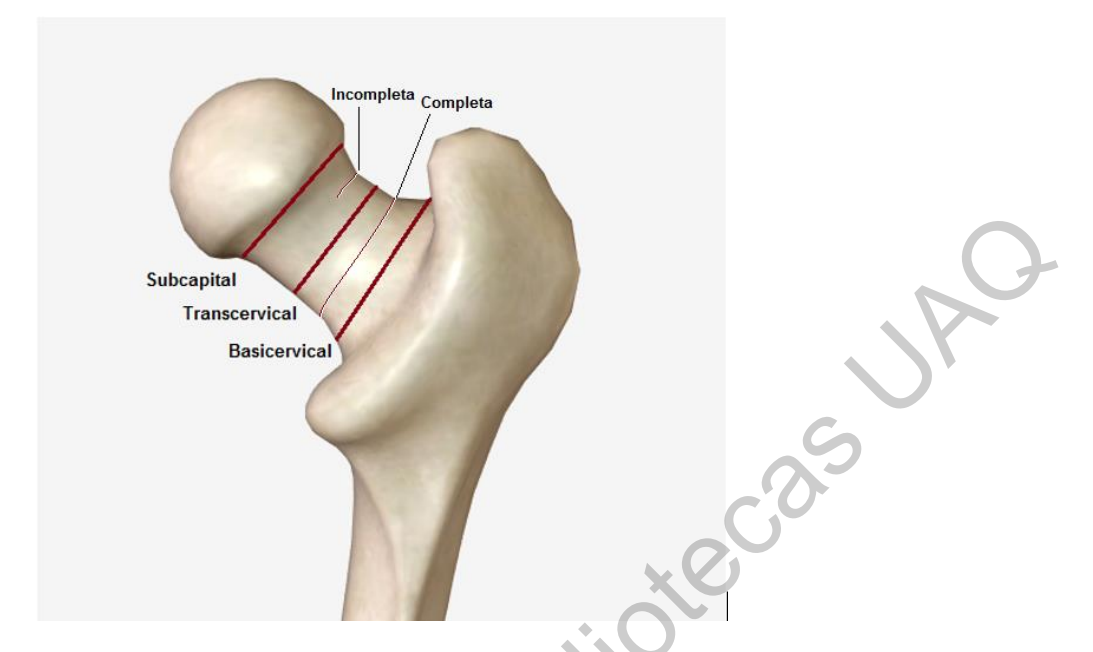

*Figura 2.7-1 Tipos de fracturas producidas en el cuello femoral.*

# **2.8 ARTROPLASTIA DE CADERA.**

## **2.8.1 Generalidades.**

La artroplastia de cadera ha tenido un drástico progreso en los últimos 30 años proveyendo información valiosa para el desarrollo de reemplazos articulares; tan sólo en Estados Unidos, aproximadamente 200,000 remplazos totales de cadera, 100,000 remplazos parciales y 36,000 artroplastias de revisión son efectuadas cada año, 60% de los pacientes presentan una edad mayor de 65 años [15]. La artroplastia de cadera es un procedimiento electivo, desarrollado con mayor frecuencia en pacientes mayores a 60 años. Modificaciones en la técnica, así como la preservación de material óseo pueden ser procedimientos convenientes en pacientes jóvenes, ya que al presentar una mayor actividad se busca obtener una resistencia de carga mecánica lo más parecida a la registrada por la cadera sana. Figure 2.7-1 Tipes de reclures producides en el quelle temperal.<br>
Enguns 2.7-1 Tipes de reclures producides en el quelle temperal.<br>
2.8. ARTROPLASTIA DE CADERA.<br>
2.8.1 Generalidades.<br>
La artroplastia de cadera ha tenido un

## **2.8.2 Selección del paciente.**

La selección del paciente se lleva a cabo por medio de la evaluación clínica, herramientas de imagen y una cuidadosa evaluación de riesgo contra beneficios del procedimiento. Una edad avanzada y comorbilidades son asociadas a menores resultados y mayores complicaciones post-operatorias; infección activa, parálisis y disfunción neuromuscular considerable son algunas de las contradicciones para el remplazo de la articulación.

Las principales metas del remplazo de cadera son: mejorar la función y actividad de la articulación, así como reducir el dolor. Pacientes mayores a 65 años son considerados para el remplazo de la articulación cuando el dolor provocado interfiere con sus actividades diarias o al momento de dormir y no mejora después de los tratamientos conservadores. Por el contrario, para pacientes jóvenes se desea buscar que responda ante dichos tratamientos con la finalidad de preservar la mayor cantidad de tejido óseo buscando su regeneración. procedimiento. Una edad avanzada y comorbilidades son asociadas a menores<br>
resultados y mayores complicaciones post-operatorias; infección activa, parálisis y<br>
distunción neuromuscular considerable son algunas de las contr

El puntaje de cadera de Harris es empleado comúnmente en el sistema de salud para la toma de decisiones, la tabla 2.8.2.1 muestra los puntos a considerar para la intervención del remplazo de cadera [15]. Empleando el puntaje de Harris se evalúa tanto el dolor que sufre el paciente, la capacidad que posee para desempeñar sus funciones diarias, como subir escaleras, caminar y su necesidad de apoyo.

## *Tabla 2.8.2.1. Puntaje de cadera de Harris.*

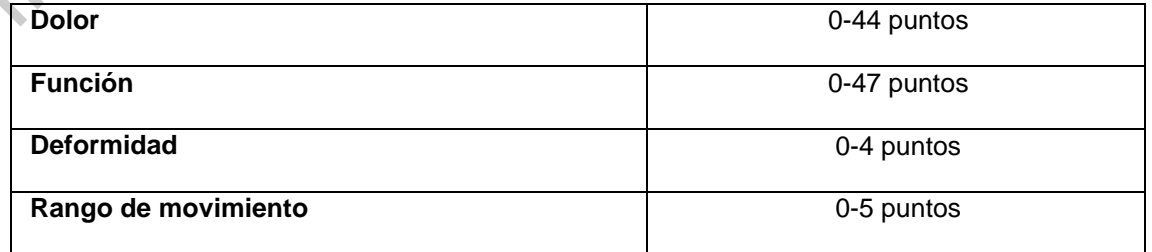

# **2.9 TOMOGRAFÍA COMPUTARIZADA.**

#### **2.9.1 Generalidades de la tomografía computarizada.**

La tomografía axial computada (TAC) o tomografía computada (TC) es un método de diagnóstico clínico, que permite obtener imágenes del cuerpo mediante la reconstrucción de cortes transversales, utilizando una fuente de rayos X. Es particularmente empleado para evaluar desordenes músculo-esqueléticos en zonas como la columna, hombro, pelvis, pie, rodilla y mano.

La tomografía permite obtener imágenes de diversas estructuras anatómicas que varían en densidad, tanto de tejido óseo como de tejido blando, incluyendo órganos, músculos y tumores. La escala o niveles de grises formados en la imagen pueden ser manipulados para obtener un nivel de contraste que permita diferenciar tejidos con densidades similares. Para aumentar la definición de por sí alta, se puede hacer uso de medios de contraste permitiendo obtener una imagen con mayor nitidez. de diagnóstico clínico, que permite obtener imágenes del cuerpo mediante la<br>reconstrucción de cortes transversales, utilizando una fuente de rayos X, Es<br>particularmente empleado para evaluar desordenes músculo-esqueléticos

# **2.9.2 Principios básicos.**

# **2.9.2.1 Reconstrucción de la imagen por tomografía computarizada.**

Un principio básico de la reconstrucción de imágenes producidas por TC es comprender que la estructura interna de un objeto puede ser capaz de reconstruirse a partir de las proyecciones múltiples (cortes) del mismo.

De esta forma, un corte tomográfico es dividido en una matriz formada por pequeños vóxels (unidad cúbica que compone a un objeto tridimensional) de material (tejido). Ubicando a los vóxels como unidades cúbicas que conforman la matriz, las direcciones X e Y se encuentran dentro del plano bidimensional del corte, formando pixeles; mientras que Z corre a lo largo del eje del sujeto en exploración. La dimensión Z corresponde al espesor del corte, y X e Y dependen del tamaño del área sobre la que se obtienen las mediciones de rayos X (círculo de exploración), así como del tamaño de la matriz (total de filas y columnas), Figura 2.9-1 [16].

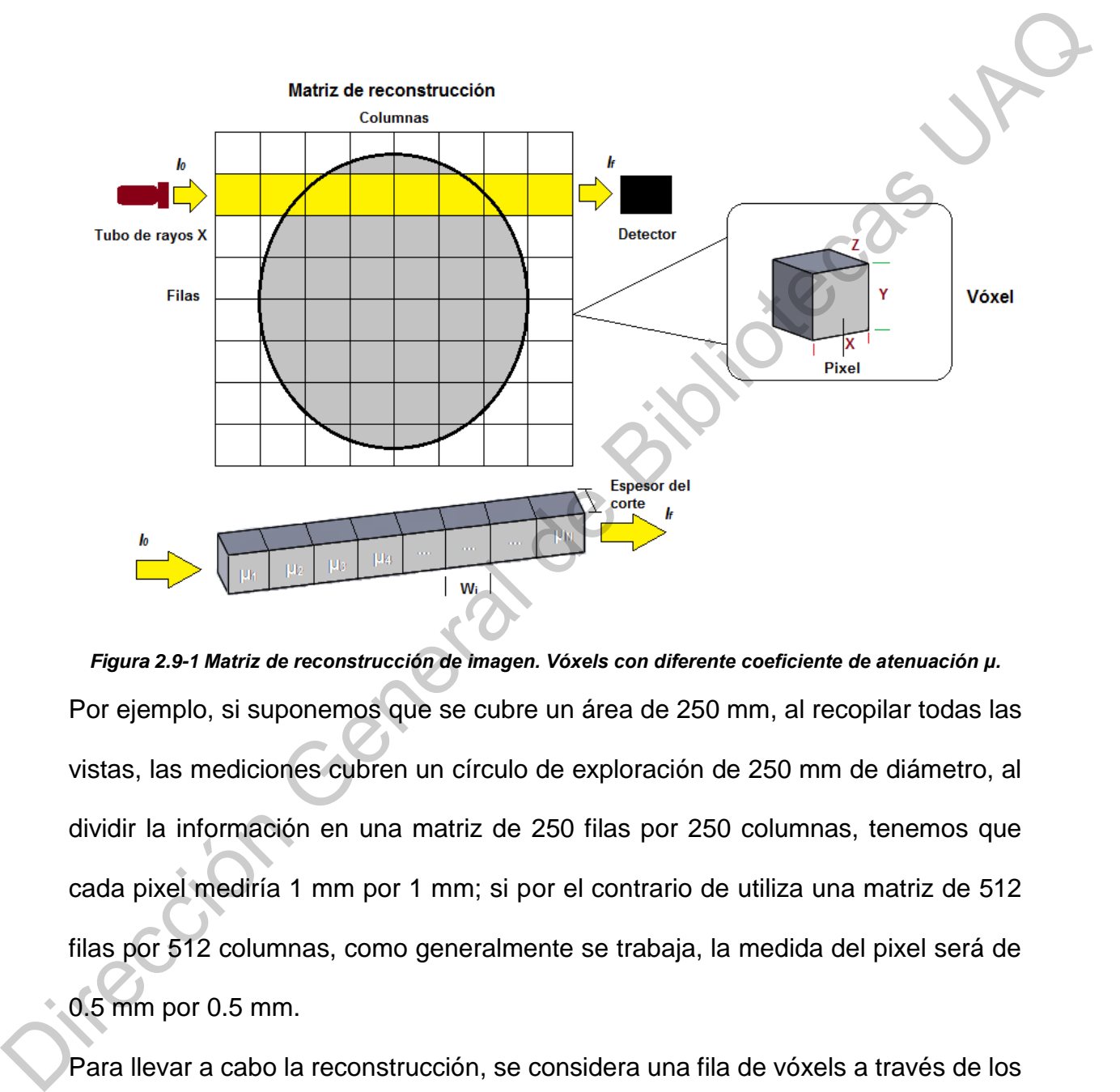

*Figura 2.9-1 Matriz de reconstrucción de imagen. Vóxels con diferente coeficiente de atenuación μ.* Por ejemplo, si suponemos que se cubre un área de 250 mm, al recopilar todas las vistas, las mediciones cubren un círculo de exploración de 250 mm de diámetro, al dividir la información en una matriz de 250 filas por 250 columnas, tenemos que cada pixel mediría 1 mm por 1 mm; si por el contrario de utiliza una matriz de 512 filas por 512 columnas, como generalmente se trabaja, la medida del pixel será de 0.5 mm por 0.5 mm.

Para llevar a cabo la reconstrucción, se considera una fila de vóxels a través de los cuales pasa un rayo en particular. *I<sup>f</sup>* es la intensidad del rayo medida por el detector, *I<sup>0</sup>* es la intensidad del rayo que sale por el tubo de rayos X, ver Figura 2.9-1. Una medida derivada *X<sup>i</sup>* puede relacionarse con la suma de los valores de atenuación para los vóxels por los que pasa el rayo, siendo *X<sup>i</sup>* = *μ1+ μ2+ μ3+ μ4+…+ μN*. La cantidad *X<sup>i</sup>* es conocida, se obtiene a partir de cada medición del detector *I<sup>f</sup>* tomando en cuenta las dimensiones del vóxel X e Y (W) y la intensidad *I<sup>0</sup>* que ingresa al paciente.

Así, si tenemos un cuerpo K, cuya masa de densidad es variable dada por la función f(x,y,z) y K se encuentra atravesado por radiación, en este caso rayos X, cuya trayectoria forma una línea recta, denominada S, pudiéndose medir su intensidad de entrada y salida, es posible entonces medir experimentalmente la función de S, F(S). El matemático Alemán J. Radon encontró cómo calcular f(x,y,z) partir de F(G), se conoce como "transformada Radon". Radon afirma que se puede conocer f(x,y,z) si se conoce F(S) para todas las rectas S. Como experimentalmente se tiene un número finito de rectas, no es posible reproducir el cuerpo de manera exacta, pero sí se obtiene una aproximación de la imagen bastante confiable. El procedimiento práctico consiste en dividir el cuerpo (K) en secciones planas y resolver la problemática sección por sección e integrarlas a todo el cuerpo [16]. en cuenta las dimensiones del vóxel X e Y (W) y la intensidad l<sub>o</sub> que ingresa af<br>paciente.<br>
Así, si tenernos un cuerpo K, cuya masa de densidad es variable dada por la función<br>
f(x,y,z) y K se encuentra atravesado por ra

# **2.9.2.2 Coeficiente de atenuación lineal (Ley de Lambert-Beer).**

El coeficiente de atenuación lineal refleja la habilidad de un material para retener fotones, por lo que se relaciona directamente con la densidad del material y su número atómico (z), y es inversamente proporcional a la energía. El coeficiente de atenuación lineal, indica la atenuación que presenta un haz de rayos X al atravesar una longitud definida de algún material, siendo que no todos los materiales tienen la misma composición, este coeficiente es específico para cada material. El paso de un haz monoenergético de radiación X que atraviesa de manera uniforme un determinado material, se expresa por la ecuación 3:

$$
I_f = I_0 * e^{-\mu L}
$$
 *Ecuación 3*

dónde *I<sup>f</sup>* es la intensidad del haz al atravesar el material y ser detectado, *I<sup>0</sup>* es la intensidad del haz que incide sobre el material, *μ* es el coeficiente de atenuación lineal del material y *L* es la longitud que recorre el haz sobre el material [17].

## **2.9.2.3 Presentación de la imagen.**

El resultado de la reconstrucción de la imagen es una matriz de números que no es adecuada para su representación en pantalla, por lo que un procesador es encargado de convertir cada número o rango de números a valores de escala de grises. Los valores numéricos de la tomografía computarizada, denominados TC o HU, están relacionados con los coeficientes de atenuación calculados para cada vóxel de la matriz de reconstrucción por la siguiente ecuación:

$$
HU = (k) \frac{\mu_{material} - \mu_{agua}}{\mu_{agua}}
$$
 *Ecuación 4*

dónde; *μmaterial* es el coeficiente de atenuación del vóxel calculado para determinado material, *μagua* es el coeficiente de atenuación del agua y *k* es una constante que depende del tomógrafo empleado para el estudio. La calibración adecuada del tomógrafo es importante para obtener números TC reproducibles y precisos. Se debe tener en cuenta que, aunque los números obtenidos se representen como números TC se refiere a las unidades Hounsfield, nombradas así en honor al ingeniero que desarrolló el primer tomógrafo Godfrey Hounsfield. De esta manera se ha establecido una escala de valores de grises determinada para cada material, la Figura 1.9-2 muestra los valores HU para distintos tejidos [18]. dónde *k* es la intensidad del haz al atravesar el material y ser detectado, *k* es la<br>
intensidad del haz que incide sobre el material, *µ* es el coeficiente de atendación<br>
lineal del material y *L* es la longitud que re

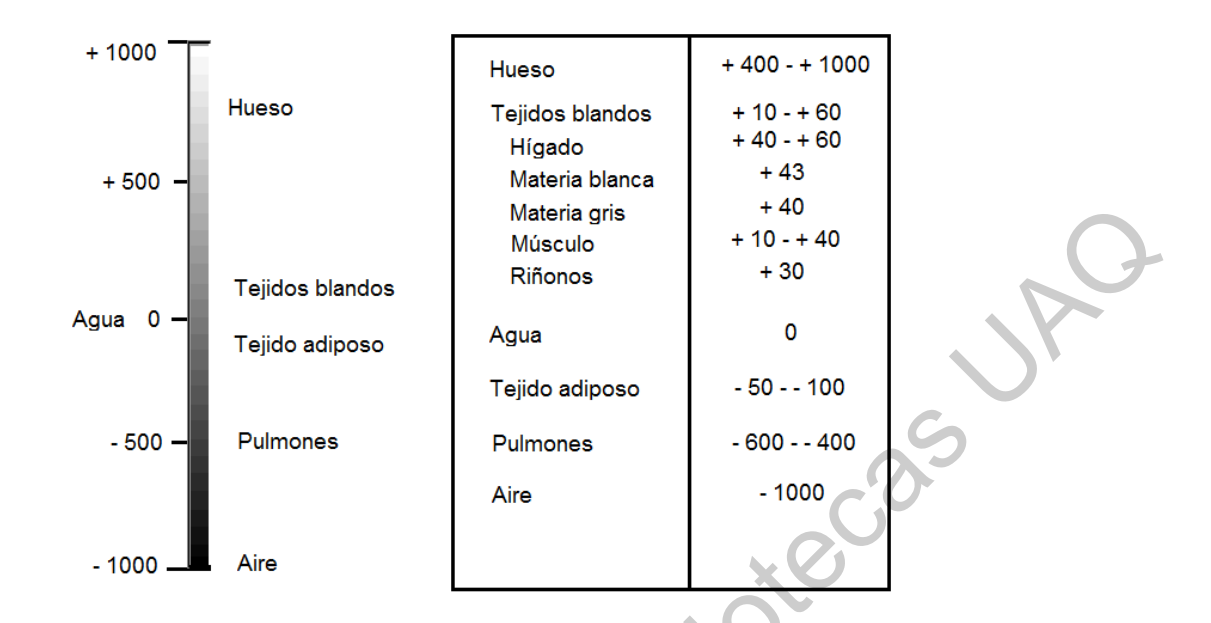

*Figura 2.9-2 Escala de unidades Hounsfield para diferentes tejidos [18].*

#### **2.9.3 Técnicas de adquisición.**

Existen cuatro técnicas de adquisición de datos para la tomografía axial computarizada (TAC) [16], cada una asociada con una generación del desarrollo de la tecnología, como se describe a continuación:

I. Escáner CT de primera generación: los tomógrafos de primera generación contaban con un único detector; estudiaban la atenuación de 160 trayectorias paralelas mediante la traslación del tubo emisor de rayos X y del detector. Posteriormente todo el conjunto giraba un grado y se repetía nuevamente el movimiento de traslación, hasta completar un total de 180 grados (Figura 2.9-3). El proceso terminaba con un total de 180 estudios de 160 muestras cada uno, obteniéndose 28,800 atenuaciones que daban como resultado una matriz de 80 x 80. Para encontrar la atenuación producida por cada celda se resolvían 64,000 incógnitas con 28,800 ecuaciones; tardando aproximadamente 5 minutos para realizar el Tejidos blands<br>
Agus 0<br>
Agus 0<br>
Agus 0<br>
-500<br>
Pulmones<br>
-500<br>
-500<br>
Pulmones<br>
-1000<br>
-1000<br>
-1000<br>
-1000<br>
-1000<br>
-1000<br>
-1000<br>
-1000<br>
-1000<br>
-1000<br>
-1000<br>
-1000<br>
-1000<br>
-1000<br>
-1000<br>
-1000<br>
-1000<br>
-1000<br>
-1000<br>
-1000<br>
-10 estudio. Los resultados eran convertidos mediante un conversor analógico digital para permitir la presentación de los planos en una pantalla, produciendo la imagen mediante la escala de Hounsfield.

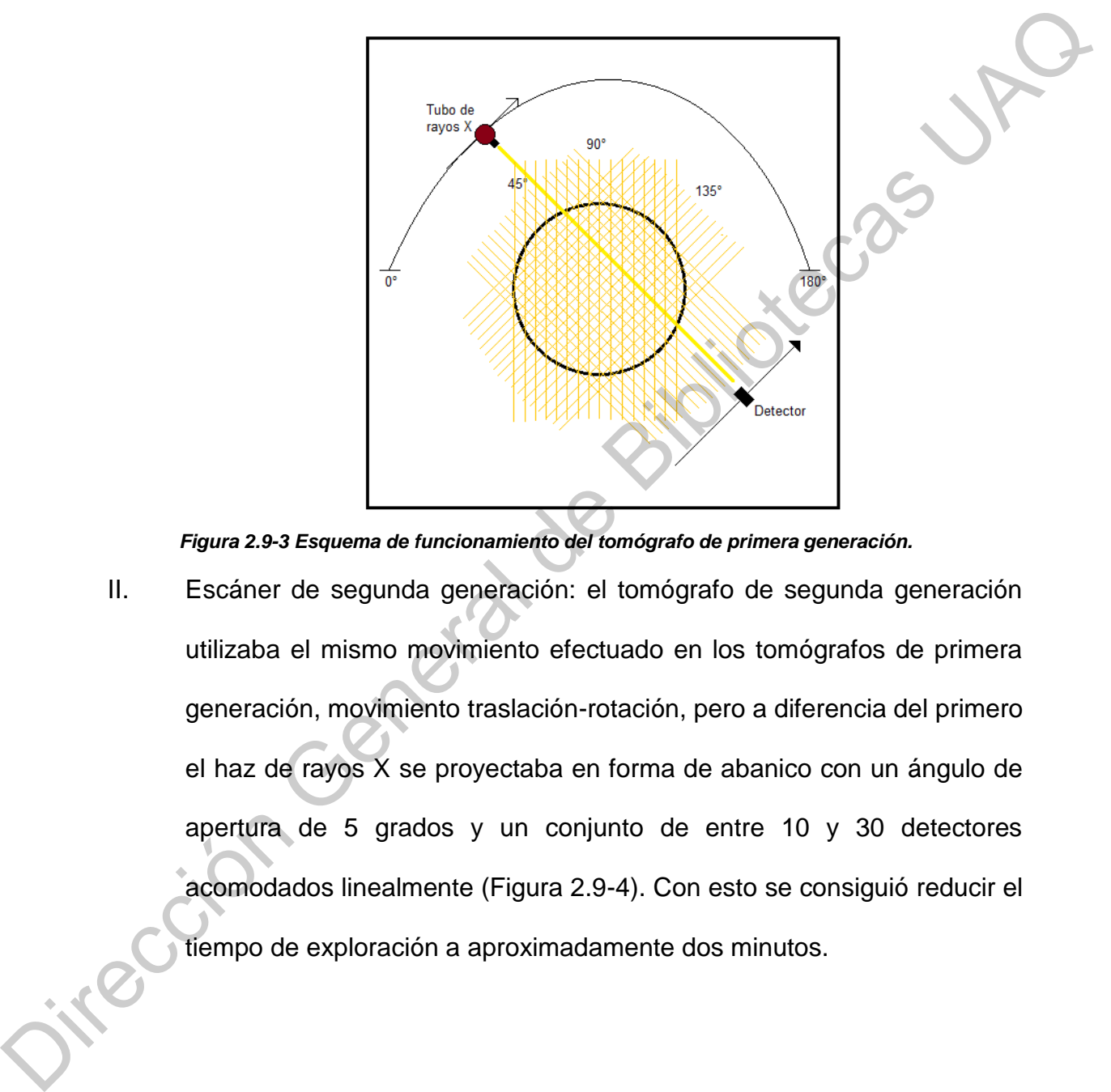

*Figura 2.9-3 Esquema de funcionamiento del tomógrafo de primera generación.*

II. Escáner de segunda generación: el tomógrafo de segunda generación utilizaba el mismo movimiento efectuado en los tomógrafos de primera generación, movimiento traslación-rotación, pero a diferencia del primero el haz de rayos X se proyectaba en forma de abanico con un ángulo de apertura de 5 grados y un conjunto de entre 10 y 30 detectores acomodados linealmente (Figura 2.9-4). Con esto se consiguió reducir el tiempo de exploración a aproximadamente dos minutos.

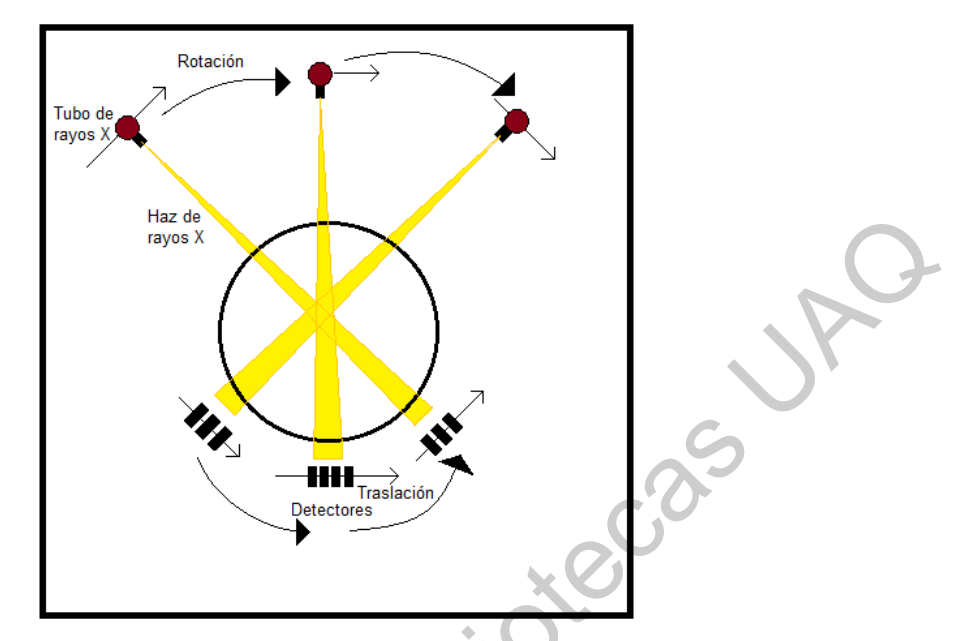

*Figura 2.9-4 Esquema de funcionamiento del tomógrafo de segunda generación*

III. Escáner de tercera generación: los tomógrafos de tercera generación utilizan un haz de rayos X ancho, de entre 25 y 35 grados, que cubre toda el área de exploración; cuentan con un arco de detectores que poseen de 300 a 500 elementos. Tanto el tubo de rayos X como el conjunto de detectores realizan un movimiento de rotación de 360 grados (Figura 2.9- 5). De esta forma, se reduce considerablemente el tiempo de exploración quedando de 2 a 3 segundos, aprovechando de forma eficiente la radiación producida por el tubo. Figure 23-4 Esqueme de funcionamiento del tomógrafo de segunda generación<br>
Figure 23-4 Esqueme de funcionamiento del tomógrafo de segunda generación<br>
utilizan un haz de rayos X ancho, de entre 25 y 35 grados, que cubre tod

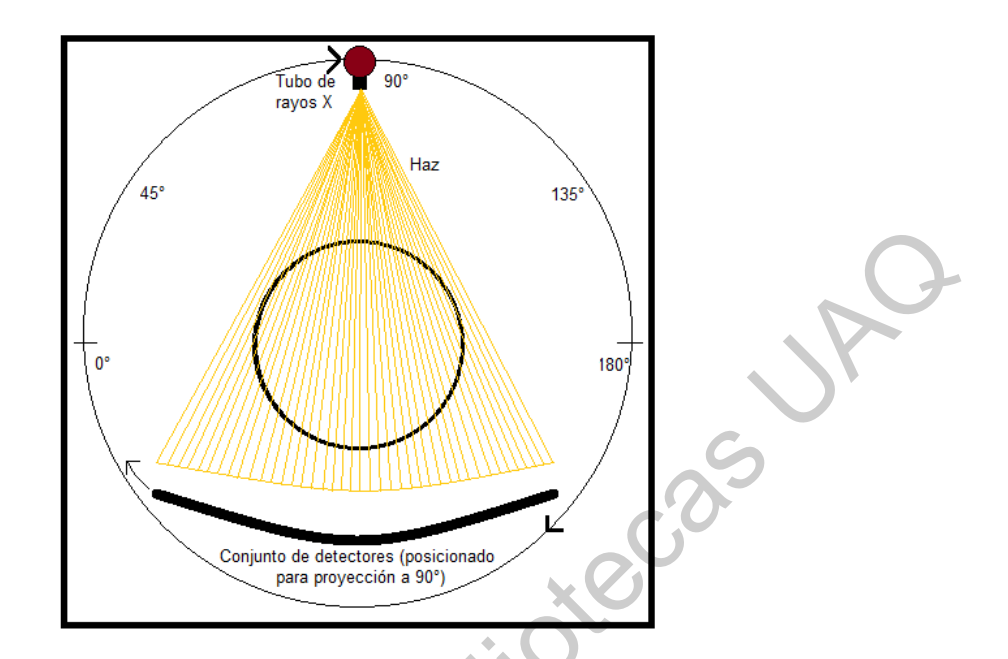

*Figura 2.9-5 Esquema de funcionamiento del tomógrafo de tercera generación.* IV. Escáner de cuarta generación: para los tomógrafos de cuarta generación se distinguen dos modelos. i) El primero describe un movimiento de rotación estacionario; utiliza un anillo fijo de detectores dentro del que gira el tubo emisor de rayos X (Figura 2.9-6). De esta forma el tubo puede girar a gran velocidad, disminuyendo el tiempo de exploración, haciendo al sistema poco sensible a las variaciones de comportamiento entre los detectores. Su desventaja es lo grande que resulta el equipo, así como su elevado costo. ii) El segundo describe un movimiento de rotación nutación; del mismo modo que el primero utiliza un anillo de detectores, pero el tubo de rayos X gira por fuera del anillo; así los detectores realizan un movimiento de nutación para permitir el paso del haz de rayos X. En esta configuración se obtiene como resultado exploraciones de alta resolución con un tiempo de exploración de un segundo, pero con un Figura 2.9-5 Esquera de funcionamiento del tomágora de tercera generación.<br>
Figura 2.9-5 Esquera de funcionamiento del tomágora de tercera generación.<br>
Secáner de cuanta generación: para los jomógrafos de cuanta generación costo muy alto y una gran complejidad de fabricación debido al movimiento que realizan los detectores.

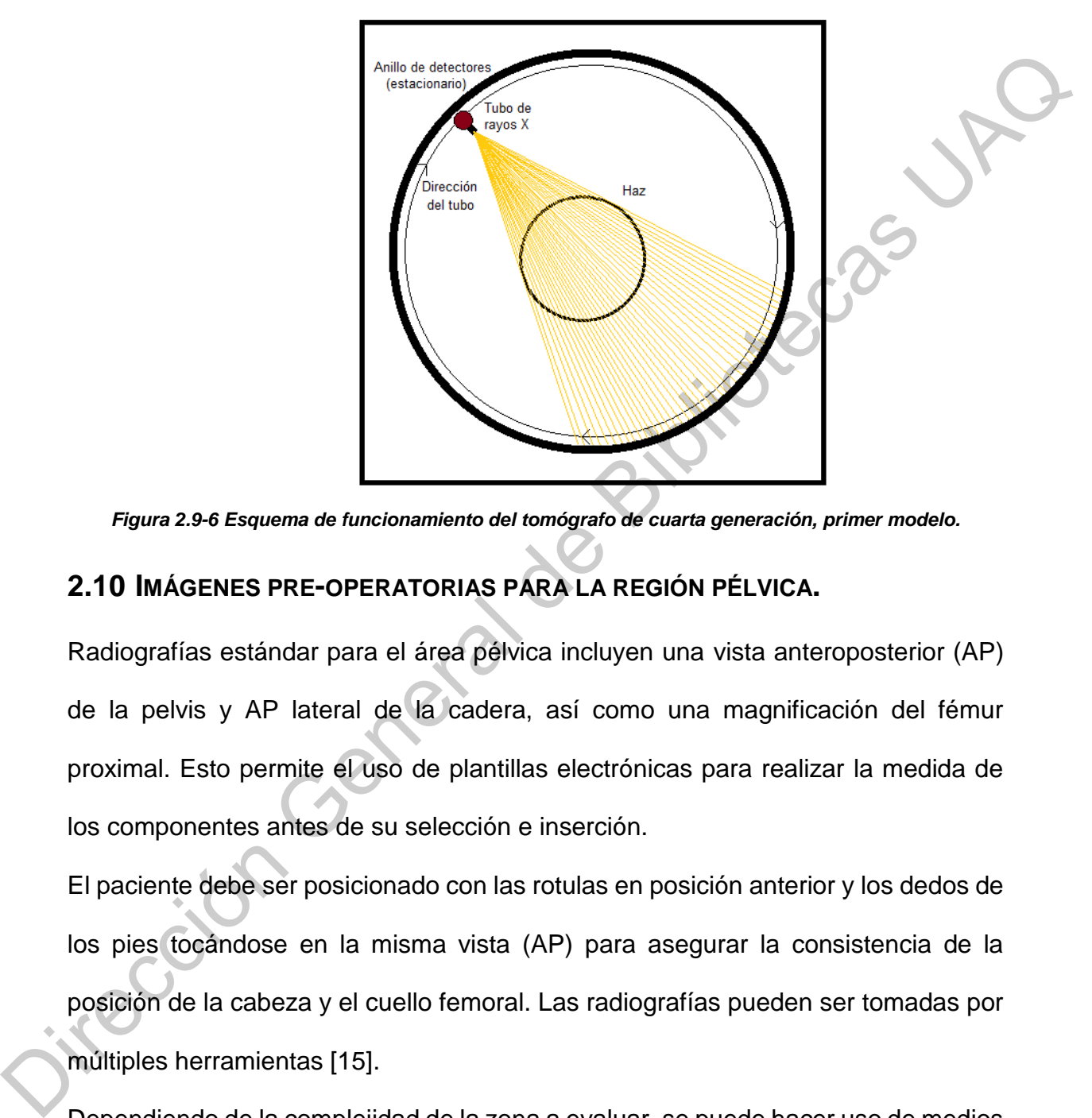

*Figura 2.9-6 Esquema de funcionamiento del tomógrafo de cuarta generación, primer modelo.*

# **2.10 IMÁGENES PRE-OPERATORIAS PARA LA REGIÓN PÉLVICA.**

Radiografías estándar para el área pélvica incluyen una vista anteroposterior (AP) de la pelvis y AP lateral de la cadera, así como una magnificación del fémur proximal. Esto permite el uso de plantillas electrónicas para realizar la medida de los componentes antes de su selección e inserción.

El paciente debe ser posicionado con las rotulas en posición anterior y los dedos de los pies tocándose en la misma vista (AP) para asegurar la consistencia de la posición de la cabeza y el cuello femoral. Las radiografías pueden ser tomadas por múltiples herramientas [15].

Dependiendo de la complejidad de la zona a evaluar, se puede hacer uso de medios de contraste aplicados por vía intravenosa, utilizados para el análisis de lesiones de tejido blando. Las imágenes de pacientes con implantes ortopédicos requieren especial atención de detalle para minimizar el ruido generado por partes metálicas. Los artefactos metálicos pueden causar degradación significativa de la imagen en pacientes con implantes ortopédicos, ciertos metales son más problemáticos que otros, por ejemplo, implantes con bajos coeficientes de atenuación como el titanio producen menos ruido que los aceros o las aleaciones cromo-cobalto [15]. La reducción de este ruido puede ser lograda mediante la modificación de parámetros como los miliamperios por segundo, kilovoltios y la reconstrucción de algoritmos.

# **2.11ECUACIÓN PARA EL CÁLCULO DE DENSIDAD POR MEDIO DE TOMOGRAFÍA COMPUTARIZADA.**

#### **2.11.1 Generalidades.**

Como se ha mencionado anteriormente en este capítulo, la densidad ósea y el módulo de elasticidad del tejido óseo se encuentran íntimamente relacionados, por lo que diversos autores han desarrollado ecuaciones que describen dicha relación, obteniendo modelos por medio de pruebas con fémures cadavéricos. Sin embargo, con el creciente desarrollo de las tecnologías, es posible realizar modelos de elementos finitos (FEM) que describan el comportamiento del tejido óseo; una parte importante para este tipo de análisis es el cálculo de la densidad radiológica (ρ<sub>QCT</sub>), que puede ser calculada a través de los datos obtenidos por medio de estudios de tomografía computarizada. En un estudio realizado por Schileo et al. [19], se proponen dos supuestos para establecer la densidad aparente (*ρapp*) del tejido óseo por medio de estudios tomográficos: i) el primero establece que la *ρQCT* es igual a la densidad de ceniza (densidad obtenida al incinerar la muestra de hueso, ash pacientes con implantes ortopédicos, ciertos metales son más problemáticos que<br>ortros, por ejemplo, implantes con bajos coeficientes de atenuación como el titanto<br>producen menos ruido que los aceros o las aleaciones cromodensity, *ρash*); ii) el segundo muestra la relación *ρash /ρapp*, para calcular la densidad aparente por medio de la densidad de ceniza, se definió del valor promedio de los reportados en la literatura para la misma relación.

## **2.11.2 Densidad radiológica.**

En un estudio realizado por Shileo et al. [19], se determinó una densidad radiológica *ρQCT* por medio del valor promedio de densidades Hounsfield para cada vóxel inmerso en el volumen estudiado; de acuerdo a la siguiente ecuación.

$$
\rho_{QCT} = 0.0007764 \, HU - 0.0056148 \quad \text{Ecuación 5}
$$

Por otra parte, con la finalidad de establecer una relación entre la densidad radiológica y la densidad de ceniza, se obtuvo *ρash* de tres especímenes femorales humanos, mostrando una buena correlación para ambos tipos de tejido óseo, 0.937 para el tejido trabecular y 0.954 para el cortical. Se estableció la ecuación 6 que relaciona la densidad radiológica con la de ceniza para el hueso trabecular, y la ecuación 7 para el cortical. **2.11.2 Densidad radiológica.**<br>
En un estudio realizado por Shileo et al. [19], se determinó una densidad radiológica<br>  $\rho_{\text{QCT}}$  por medio del valor promedio de densidades Hounsfield para cada vóxel<br>
inmerso en el volum

$$
\rho_{QCT} = 0.98 \rho_{ash} - 0.05
$$
  
ECuación 6  

$$
\rho_{QCT} = 1.07 \rho_{ash} + 0.01
$$
  
Ecuación 7

Así mismo, se estableció una ecuación para obtener la densidad aparente para el tejido trabecular y cortical (ecuación 8 y 9, respectivamente) relacionando *ρash* con *ρapp*; se obtuvo una buena correlación para ambos tipos de hueso, 0.990 para el trabecular y 0.992 para el cortical.

$$
\rho_{app} = 3.69 \rho_{ash} - 0.26
$$
 **Ecuación 8**

$$
\rho_{app} = 1.58 \rho_{ash} + 0.11
$$
 *Equation 9*

De esta forma se hace posible establecer una serie de relaciones que ayuden a calcular una aproximación de la densidad aparente para el tejido óseo, por medio de las unidades Hounsfield de un estudio de tomografía computarizada.

## **2.12 PRÓTESIS DE CADERA.**

Las prótesis de cadera han mostrado un gran avance a través de los años, consiguiendo numerosas configuraciones para el remplazo total o parcial de cadera. Se ha empleado el uso de diversos materiales como las aleaciones metálicas, polietileno de ultra alto peso molecular (UHMWPE) y cerámicas para el diseño de implantes de reemplazo de la articulación de la cadera. 2.12 PRÓTESIS DE CADERA.<br>
Las prótesis de cadera han mostrado un gran avance a través de los años,<br>
consiguiendo numerosas configuraciones para el remplazo total o parola de cadera.<br>
Se ha empleado el uso de diversos mater

## **2.12.1 Componentes de las prótesis de cadera.**

Los componentes son diseñados para proveer una baja fricción, baja rigidez, así como mínimos efectos sistémicos y locales. Los componentes pueden ser diseñados para ser usados con o sin cemento óseo [15].

La elección del implante depende de la anatomía, edad, peso, cantidad de tejido óseo y actividad del paciente. Las prótesis se pueden clasificar de la siguiente manera:

I. Unipolares: consiste, ya sea, en un vástago con una cabeza fija o modular, sin componente acetabular (Figura 2.12-1). Estos implantes son empleados en pacientes con fractura del cuello femoral, o fractura de la cabeza femoral con el acetábulo sano. Pasado el tiempo el cartílago articular se desgasta y puede producir cambios osteoartriticos.

- II. Bipolares: poseen una copa sobre la cabeza femoral, sin embargo, la copa no se encuentra unida al acetábulo y cubre en mayor medida la cabeza femoral que el componente acetabular (Figura 2.12-1). Este tipo de implantes es utilizado en el remplazo total de cadera, son empleados regularmente en pacientes con AVN (necrosis avascular) con cartílago acetabular sano, así como pacientes con grado III y IV de fractura de cuello femoral; se han reportado con una supervivencia de 15 años.
- III. Implante de rejuvenecimiento: es designado principalmente para la preservación de tejido óseo en pacientes jóvenes. La cabeza femoral y el acetábulo pueden ser rejuvenecidos. El rejuvenecimiento de la cabeza femoral suele ser empleado también para pacientes con AVN u otras anormalidades de la cabeza femoral, pero con acetábulo sano. El rejuvenecimiento es similar a la cabeza sana, de este modo se reduce la incidencia de dislocación comparada con el remplazo total de cadera, el cuello femoral y el canal medular son preservados para su revisión posterior (Figura 2.12-1). antes es utilizado en el remplazo total de cadera, son empleados<br>mente en pacientes con AVN (necrosis avascular) con cartílago<br>lar sano, así como pacientes con grado III y IV de fractura de<br>emoral; se han reportado con una
- IV. Remplazo total de cadera: incluye los componentes acetabular y femoral. El componente acetabular puede ser puesto a presión, cementado o anclado. Se puede hacer uso de dispositivos de soporte en pacientes con una superficie acetabular inadecuada. El componente femoral puede variar en longitud, puede ser seleccionado con o sin cuello y ser colocado IV. Remplazo t<br>El compone<br>Canclado. Se<br>una superficiar en los a presión o con ayuda de cemento óseo.

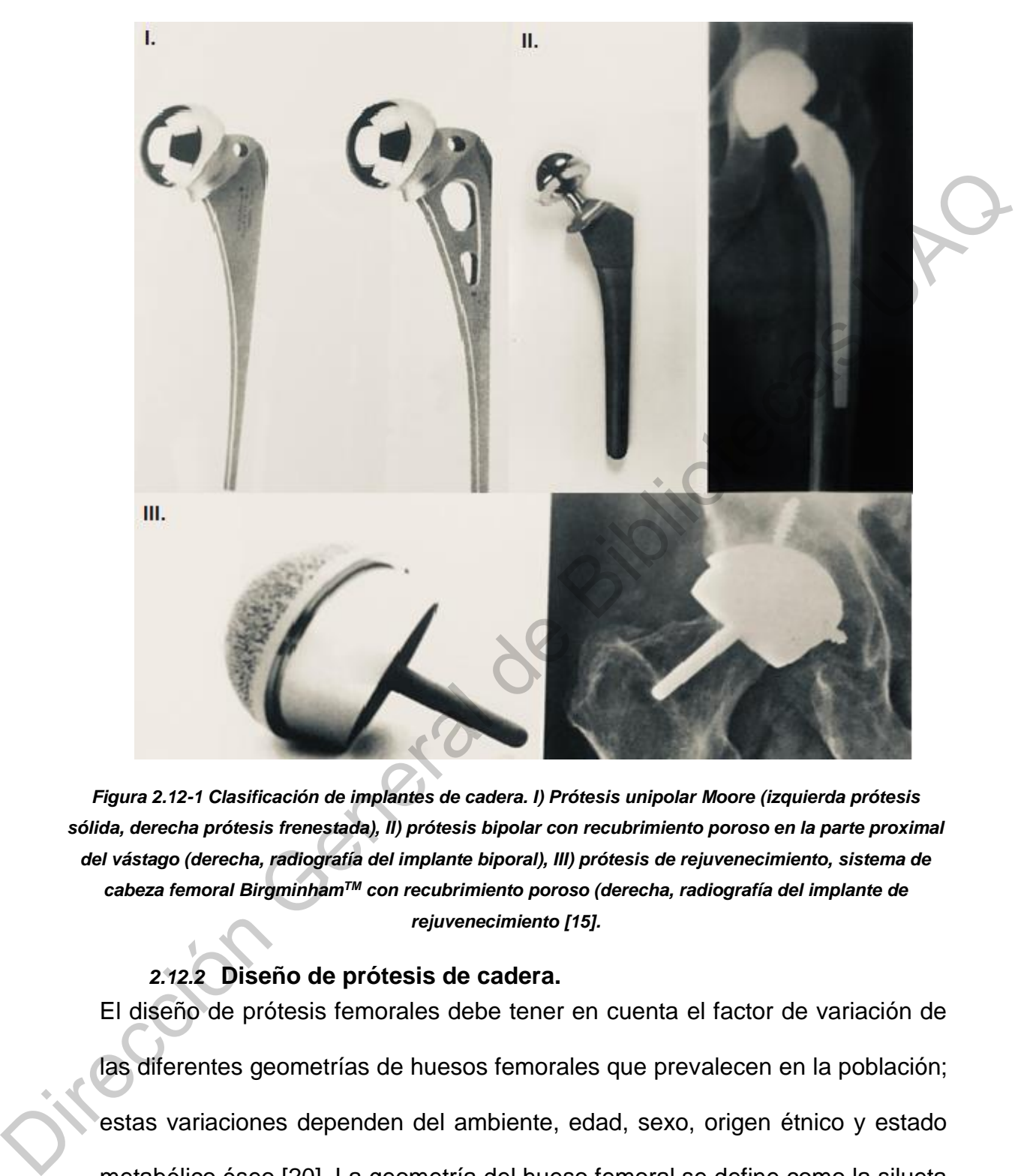

*Figura 2.12-1 Clasificación de implantes de cadera. I) Prótesis unipolar Moore (izquierda prótesis sólida, derecha prótesis frenestada), II) prótesis bipolar con recubrimiento poroso en la parte proximal del vástago (derecha, radiografía del implante biporal), III) prótesis de rejuvenecimiento, sistema de cabeza femoral BirgminhamTM con recubrimiento poroso (derecha, radiografía del implante de rejuvenecimiento [15].*

# *2.12.2* **Diseño de prótesis de cadera.**

El diseño de prótesis femorales debe tener en cuenta el factor de variación de las diferentes geometrías de huesos femorales que prevalecen en la población; estas variaciones dependen del ambiente, edad, sexo, origen étnico y estado metabólico óseo [20]. La geometría del hueso femoral se define como la silueta anatómica que se encuentra representada por las siguientes características:

I. Radios de curvatura endostática.

- II. Anteversión: Ángulo que gira la cabeza femoral con respecto al extremo inferior del fémur para encajar con en el acetábulo.
- III. Forma enóstica básica: Depende del tipo de cavidad femoral.
- IV. Distancia de Voss: Altura del trocánter mayor en relación con el centro de la cabeza femoral, conocido como posición de la cabeza femoral (femoral head position).
- V. Distancia Offset: Centro de rotación de la cabeza femoral en relación con el eje longitudinal del fémur.
- VI. Límite del istmo femoral: Plano de sección recta dónde termina la cavidad cónica femoral y comienza el ensanchamiento del extremo inferior.

Si bien en prótesis personalizadas las dimensiones se fijan sobre los modelos CAD (3D), es importante tener en cuenta las medidas descritas anteriormente, para obtener una guía durante el proceso de diseño.

# **2.13BLINDAJE DE ESFUERZOS (STRESS SHIELDING).**

El blindaje de esfuerzos es una de las principales complicaciones a las que se enfrentan los diseños protésicos en la actualidad. Se describe como la perdida acelerada de masa ósea regional, ocasionada por la ausencia de esfuerzos a través del vástago durante largos periodos de tiempo; esto provoca una tasa negativa en el recambio mineral óseo y por ende se manifiesta sobre la prótesis como aflojamiento e inestabilidad. IV. Distancia de Voss: Altura del trocánter mayor en relación con el centro de la cabeza femoral, conocido como posición de la cabeza femoral (femoral<br>
16 a cabeza femoral, conocido como posición de la cabeza femoral (femo

Actualmente los implantes son fabricados con materiales de un orden de magnitud más rígidos que el hueso con el que entran en contacto; esto produce que un gran porcentaje de la carga normalmente transmitida por el hueso, sea transportada por la prótesis. El blindaje puede producir atrofia por desuso óseo, puesto que la remodelación ósea es muy sensible al estrés. En el diseño de implantes que posean una función de carga, el módulo de elasticidad es una propiedad muy importante, pues una disminución en el módulo elástico conduce a una disminución del estrés en el vástago de la prótesis y por tanto un incremento de dicho estrés transmitido por el hueso [1].

#### **2.14MANUFACTURA ADITIVA.**

## **2.14.1 Generalidades de la manufactura aditiva.**

La manufactura aditiva (AM), también conocida como impresión 3D hace uso del diseño asistido por computadora para construir objetos capa por capa [21], el modelo digital 3D, es mejor conocido como diseño asistido por computadora (CAD). Dentro del desarrollo de la manufactura aditiva, nuevos equipos, tecnologías y materiales, hacen posible la reducción de costos al momento de fabricar piezas con una geometría compleja, dando oportunidad a la investigación y desarrollo en áreas como la industria aeroespacial, automovilística, médica, entre otras. La manufactura aditiva ha mostrado múltiples ventajas sobre otros métodos de fabricación, especialmente cuando la pieza presenta características (como conductos internos dentro de la pieza que siguen una trayectoria no lineal, geometrías externas e internas descritas únicamente por ecuaciones matemáticas, etc.), que no serían posibles de manufacturar con un método convencional; así mismo, el empleo de la AM permite a las empresas reducir la probabilidad de entregar productos defectuosos al mercado [22]. una función de carga, el módulo de elasticidad es una propiedad muy importante<br>
pues una disminución en el módulo elástico conduce a una disminución del estres<br>
en el vástago de la prótesis y por tanto un incremento de dic

#### **2.14.2 Clasificación del proceso de manufactura aditiva.**

Actualmente se registran siete diferentes procesos por los que la AM puede ser implementada en la impresión 3D, de acuerdo con los estándares de ISO/ASTM 52900-15. A continuación, se da una breve explicación sobre cada uno de ellos (Figura 2.14-1):

- I. Chorro de aglutinante (Blinder jetting): Es un proceso en el que un agente de unión líquido es depositado sobre una cama de polvo. Puede ser utilizado con arena, vidrio, metal, entre otros materiales.
- II. Deposición directa de energía (DED): En este proceso un material metálico, ya sea en forma de polvo o alambre, se alimenta frente a una fuente de energía, ya sea un haz de electrones o láser, montado sobre un brazo robótico con ejes múltiples. Así, el material es fundido sobre un sustrato capa por capa. Suele emplearse para metales como el titanio y la aleación cromocobalto. S2900-15. A continuación, se da una breve explicación sobre cada uno de ellos<br>
(Figura 2.14-1):<br>
1. Chorro de aglutinante (Blinder jetting): Es un proceso en el que un agente de<br>
unión líquido es depositado sobre una cama
	- III. Extrusión: Proceso en el que el material es depositado de una extrusora sobre un sustrato. Usualmente, un filamento termoplástico es fundido por un mecanismo de calentamiento y es extruido a través de un extremo caliente. Este proceso también puede emplearse para materiales viscosos, como el cemento o material orgánico.
	- Chorro de material (Material jetting): Es empleado principalmente en cabezales de impresión, como cabezales piezoeléctricos similares a los de las impresoras 2D, rociando un material líquido sobre un sustrato.
	- V. Fusión de cama de polvo: Es un proceso en el cual una fuente de energía, ya sea un haz de electrones o un láser, es dirigida hacía una cama de polvo

con la finalidad de calentar suficientemente las partículas individuales consiguiendo que se fundan unas con otras. El empleo de este proceso es generalmente con materiales metálicos como el acero inoxidable, aluminio y titanio, así como, materiales poliméricos como el nylon.

- VI. Laminación de hojas (Sheet lamination): En este proceso hojas de material son fusionadas unas a otras, con la forma deseada grabada. La pieza final es removida del bloque o conjunto de hojas.
- VII. Polimerización en tina (Vat polimerization): Proceso en el que una tina de resina fotopolimérica es expuesta a una fuente de energía, como un haz láser o un proyector de luz digital, donde el material es endurecido capa por capa. Empleado para materiales poliméricos termoestables.

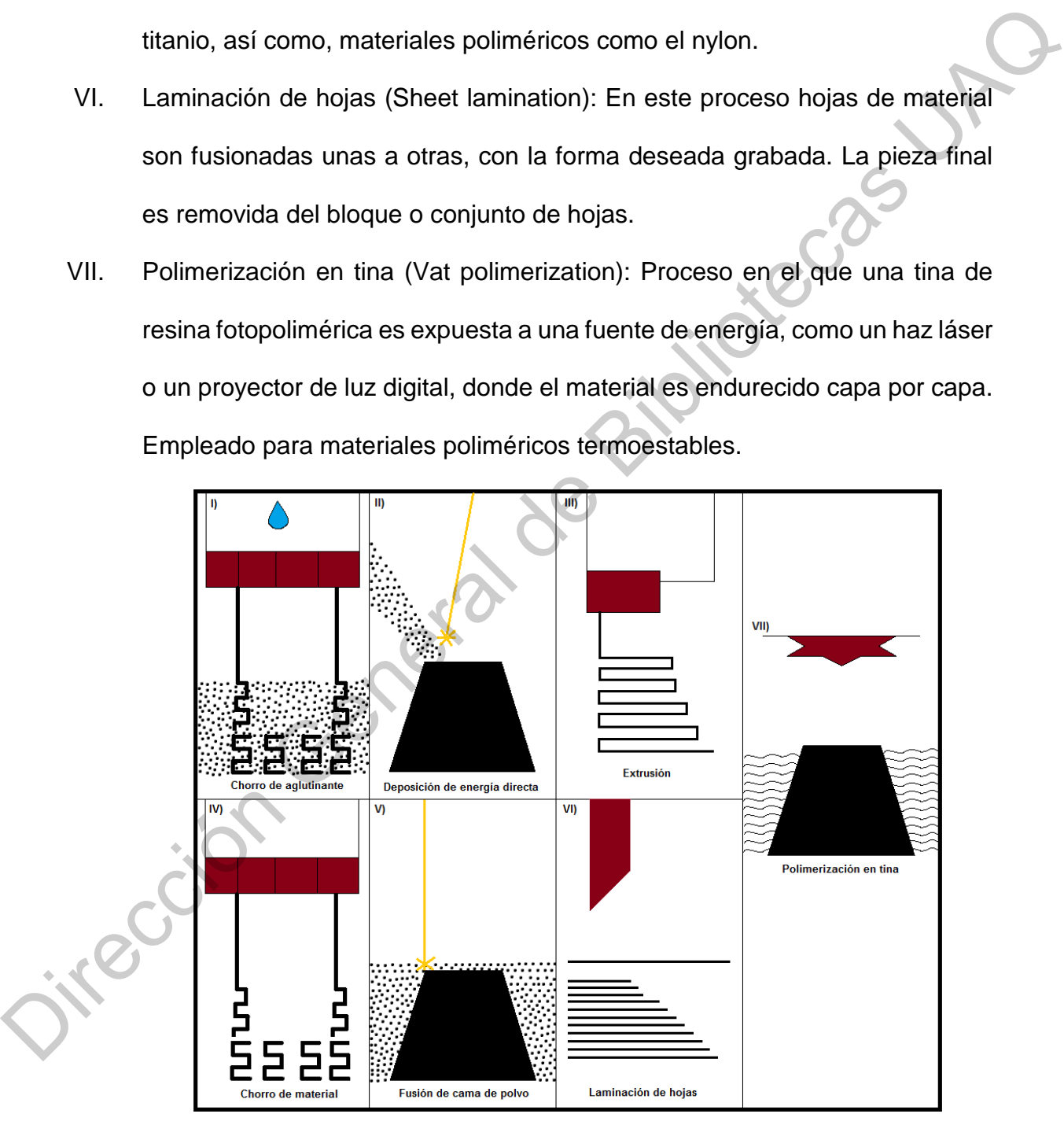

*Figura 2.14-1 Categorías en las que se puede dividir la manufactura aditiva, según ISO/ASTM 52900:2017-06.*

#### **2.14.3 Proceso de manufactura aditiva para metales.**

La fabricación de componentes metálicos para la industria abarca diversas aplicaciones, entre las que destacan las aplicaciones biomédicas. La manufactura de piezas compuestas por materiales metálicos es un poco más compleja que la de otros materiales. El proceso de AM para metales se puede clasificar en cuatro procesos: i) fusión de cama de polvo (PBF), ii) deposición directa de energía (DED), iii) chorro de aglutinante y iv) laminación de hojas (SL) [22]. Para fines del presente trabajo, es importante explicar una técnica empleada dentro del proceso de fusión de cama de polvo.

# **2.14.3.1 Fusión de cama de polvos, PBF.**

Los procesos basados en PBF emplean una fuente de energía de alta potencia, así dependiendo del tipo de fuente de poder se puede dividir en dos técnicas: i) fusión por láser o sinterización y ii) fusión por haz de electrones (EBM). A pesar de que los principios de ambas técnicas son muy similares, hay ciertas diferencias en los pasos del procesamiento. Dentro de la primera técnica, se pueden exhibir dos formas en las que trabaja el haz láser empleado, encontrando i) la técnica de fusión selectiva de láser (SLM) y ii) la sinterización directa de metales por láser (DMLS) [22]. A continuación, se describe de forma general cómo se lleva a cabo el proceso PBF. En el proceso de fusión de cama de polvo, el haz del láser pasa a través de un sistema de lentes y es reflejado por un espejo sobre la superficie de la plataforma de construcción (el número de espejos puede variar dependiendo de la tecnología empleada). El espejo es empleado para controlar el haz del láser en movimientos puntuales con dirección "x" e "y", siguiendo el camino de construcción señalado. de piezas compuestas por materiales metálicos es un poco más compleja que la de<br>
otros materiales. El proceso de AM para metales se puede clasificar en cuatro<br>
procesos: i) fusión de cama de polvo (PBF), ii) deposición dir

Después de que una capa de polvo es fusionada, la plataforma se mueve hacia abajo, un rasador es el encargado de esparcir una nueva capa de polvo (proveniente del dispensador de polvo) hacia la parte superior de la superficie construida anteriormente, así el proceso de escáner láser es repetido hasta terminar la pieza. La cámara de construcción de la máquina AM láser es alimentada con un gas inerte, generalmente argón o nitrógeno, para prevenir la oxidación del metal mientras se funde y re-solidifica. La Figura 2.14-2 esquematiza una impresora 3D de metales que emplea el proceso de fusión directa de metales por láser (DMLS).

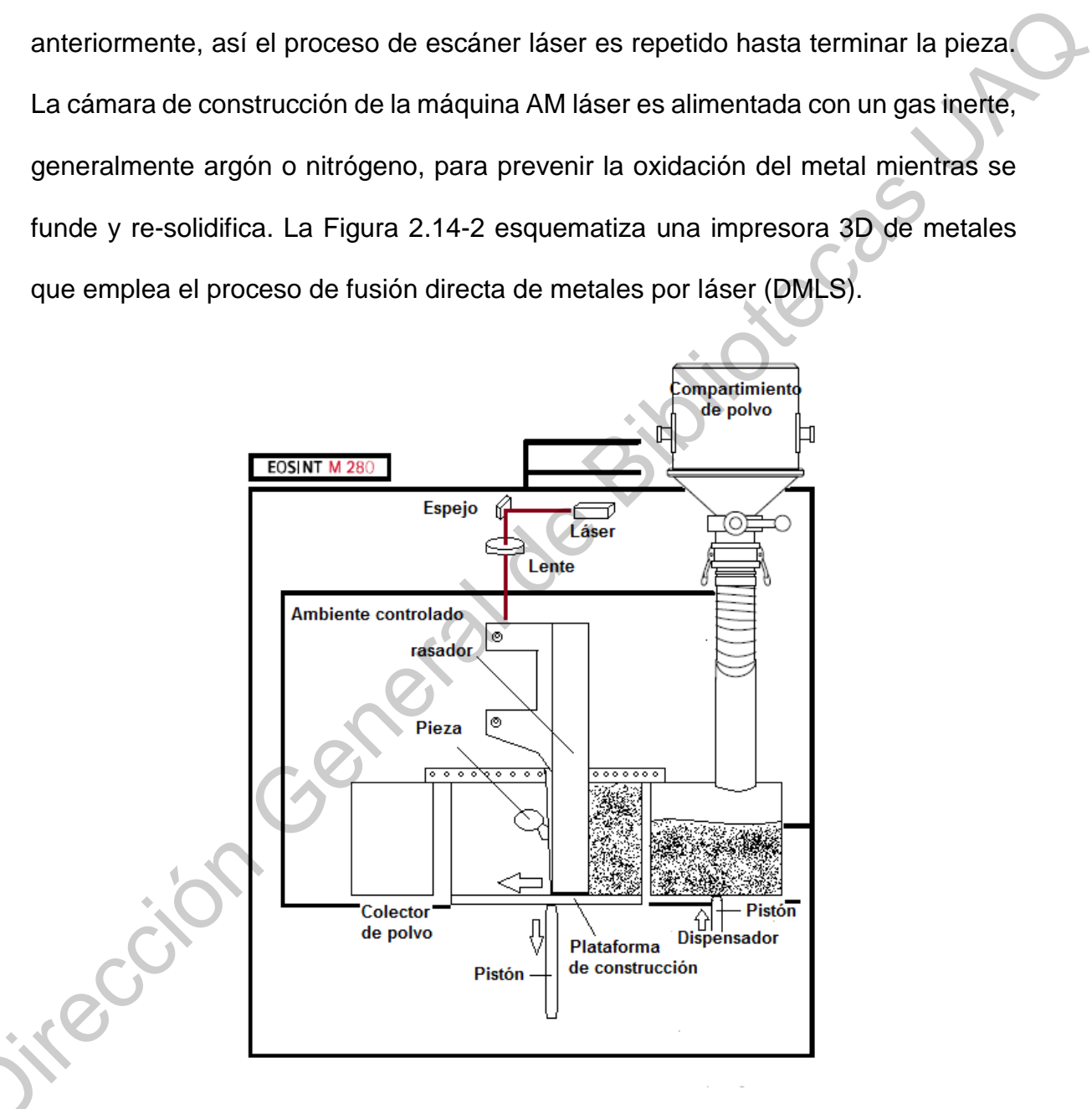

*Figura 2.14-2 Esquema de funcionamiento de impresora 3D de sinterización directa de metales por láser, EOS M280 [23].*

#### **2.14.4 Manufactura aditiva de metales para aplicaciones biomédicas.**

Entre las ramas más importantes de la creciente investigación en manufactura aditiva se encuentran las aplicaciones biomédicas, debido a que posibilita la fabricación de implantes médicos con geometrías complejas; por otro lado, el desarrollo de las técnicas de imagen permite el diseño de implantes médicos para problemas específicos. De modo que, si ambas son empleadas para la manufactura de prótesis, se puede obtener un implante hecho a la medida y afección de cada paciente, facilitando la cirugía y aumentando considerablemente la calidad de vida de las personas.

Para propósitos biomédicos, es importante documentar toda la información química del material empleado. En el caso de polvos metálicos para manufactura aditiva por fusión de cama de polvos, se debe documentar el tamaño de polvo y su morfología, la presencia y concentración de impurezas, especialmente para polvos atomizados con gas o plasma [22].

Después del proceso de AM, la microestructura del componente metálico debe ser analizada, incluyendo la detección de porosidad remanente y grietas. Del mismo modo, las características microestructurales, como el tamaño de grano, distribución del tamaño de grano, fases cristalográficas y la distribución de la textura cristalográfica deben ser analizadas, ligando estas características a sus propiedades mecánicas cuasi-estáticas y dinámicas. Es muy probable que el implante manufacturado por esta tecnología deba ser sometido a algún tratamiento térmico, ya sea para liberar los esfuerzos internos generados durante el proceso o modificar la microestructura de la pieza. Además, la rugosidad superficial del fabricación de implantes médicos con geometrías complejas; por otro lado, el<br>desarrollo de las técnicas de imagen permite el diseño de implantes médicos para<br>problemas específicos. De modo que, si ambas son empleadas para

implante debe ser reducida, para mejorar sus propiedades de fatiga y evitar la liberación de partículas [22].

La biocompatibilidad del dispositivo metálico debe ser comprobada, incluso si el material empleado es conocido como biocompatible. Los implantes metálicos fabricados mediante el proceso de AM pueden ser permanentes, removibles, e incluso reabsorbibles; pueden estar compuestos por partes con materiales completamente densos o porosos, así como una combinación de ambos. Los implantes metálicos permanentes más comunes son los fabricados con aleaciones de titanio (Ti), aleaciones cromo-cobalto (Cr-Co), níquel-titanio (Ni-Ti) y ciertos aceros inoxidables, así como tantalio. Los dispositivos fabricados a base de aleaciones de Ti son los que muestran menores valores de densidad (4.3-5.3 g/cm<sup>3</sup>) [22]. io es conocido como biocompatible. Los implantes metálicos<br>Inte el proceso de AM pueden ser permanentes, removibles, e<br>Ibles; pueden estar compuestos por partes con materiales<br>ensos o porosos, así como una combinación de a

# **2.14.5 Aceros inoxidables como materiales para aplicaciones**

#### **biomédicas.**

La buena combinación entre resistencia y ductilidad, hacen de los aceros inoxidables un buen material para aplicaciones médicas. Entre sus propiedades más importantes se encuentran también su buena resistencia al desgaste, buena resistencia a la fatiga y buena resistencia a la corrosión, propiedad que es de gran importancia para dispositivos médicos que convivan con el medio interno del organismo. En aplicaciones médicas los aceros inoxidables empleados con mayor más importantes se e<br>resistencia a la fatiga<br>importancia para dis<br>organismo. En aplica<br>frecuencia son: frecuencia son:

- I. Aceros austeníticos AISI 316 y L 304 L; que son obtenidos al añadir elementos formadores de la estructura cristalina austenita, como el níquel (Ni) y el magnesio (Mg).
- II. Aceros martensíticos AISI 420 y 440; son esencialmente aleaciones de cromo-carbono (Cr-C).
- III. Aceros endurecidos por precipitación AISI 630 (17-4); son aleaciones hierro-cromo-níquel (Fe-Cr-Ni), caracterizados por la resistencia mecánica que obtienen a través de tratamiento térmico de envejecimiento.

El acero inoxidable empleado para la fabricación del implante protésico en el presente trabajo de investigación fue un polvo de acero inoxidable endurecido por precipitación distribuido por EOS. Este tipo de acero inoxidable posee una buena resistencia a la corrosión, debido a su alto contenido de Cr, siendo comparables con los aceros inoxidables austeníticos. El acero AISI 630(17-4) posee una alta resistencia, de igual manera que los aceros martensíticos, posee una alta retención de bordes y propiedades de mantenimiento de perfil [22]. martensíticos AISI 420 y 440; son esencialmente aleaciones de<br>
carbono (Cr-C).<br>
endurecidos por precipitación AISI 630 (17-4); son aleaciones<br>
romo-níquel (Fe-Cr-Ni), caracterizados por la resistencia<br>
ca que obtienen a tr

En la actualidad los equipos de manufactura aditiva emplean polvos de ese tipo de acero que cumplan con las características requeridas que garanticen una alta calidad en el proceso de manufactura aditiva. Generalmente, dos tipos de tecnologías en AM pueden utilizar eficientemente este tipo de materiales, i) las tecnologías por fusión de cama de polvo, y ii) las tecnologías de alimentación de En la actualidad los e<br>acero que cumplan<br>calidad en el proce<br>tecnologías en AM p<br>tecnologías por fusión polvo.

# **2.14.5.1 Aplicaciones biomédicas para aceros inoxidables endurecidos por precipitación.**

Como se mencionó anteriormente, este tipo de aceros otorga a los dispositivos médicos una buena combinación entre propiedades de alta resistencia mecánica y buena resistencia a la corrosión. El acero convencional AISI 630 es una solución tratada, enfriada lentamente con el objetivo de formar una fase martensítica y envejecida para conseguir el fortalecimiento por precipitado de Cr. En el proceso de AM el acero inoxidable AISI 630 presenta en ocasiones una fase austeníca además de la martensítica, en el proceso de manufactura por láser ambas fases exhiben altas densidades de dislocación que contienen fallas de ampliamiento (lo que incrementa la ductilidad reduciendo la resistencia) [24]. Comparado con el material convencional, el acero AISI 630 tiene bajas propiedades de resistencia, pero alta elongación a la fractura. médicos una buena combinación entre propiedades de alta resistencia mecánica y<br>
buena resistencia a la corrosión. El acero convencional AISI 630 es una solución<br>
tratada, enfriada lentamente con el objetivo de formar una f

El comportamiento mecánico del acero AISI 630 depende del volumen fracción de la austeníta, así como de los parámetros seleccionados en el proceso de AM. En relación al endurecimiento de la pieza manufacturada por tratamiento térmico, en el caso de obtener una microestructura puramente martensítica es conveniente utilizar un tratamiento de envejecimiento; mientras que al obtener una microestructura martensítica y austenítica el envejecimiento directo es menos efectivo, debido a la alta solubilidad de elementos formadores de precipitados austeníticos [25]. La dirección de construcción es otro factor del que dependen las propiedades mecánicas de la pieza, el rendimiento a la fatiga del acero AISI 630 depende de la orientación de construcción, microestructura obtenida y tratamiento térmico aplicado. Especímenes construidos horizontalmente muestran una mayor vida de fatiga, atribuía a la orientación de sus capas con respecto a la dirección de carga.

El tratamiento térmico conduce a una mejor vida de fatiga [26].

# **REFERENCIAS DEL CAPÍTULO**

- [1] Yuehuei H, R. A. (2000). *Mechanical Testing of Bone and the Bone-Implant interface.* Boca Raton, Florida: CRC Press. Pp 3-118.
- [2] Rho, J. Y., Tsui, T. Y., et al. (1997). *Elastic properties of human cortical and trabecular lamellar bone mesured by nanoidentation*. Biomaterials, 18(20). Pp 1325-1330.
- [3] Bell, G.H. (1956). *Bone as a mechanical engineering problem, in The Biochemistry and Physiology of Bone*. Academic Press, New York. Pp 27-52.Koch, J.C. *The Laws of Bone Architecture*. American Journal of Anatomy, 21 (117). **THEFFERENCIAS DEL CAPÍTULO**<br>
19 Yuelhuei H.R. A. (2000). Mechanical Testing of Bone and the Bone-Implant interlate, Boca<br>
19 Rino, J. Y., Tsul. T. Y., et al. (1997). Eleaste properties of Juman contestivative decreal<br>
19
	- [4] Koch, J.C. *The Laws of Bone Architecture*. American Journal of Anatomy, 21 (117).
	- [5] Michel Latarjet; Alfredo R. Liard. (2004). *Anatomía humana. Tomo I, 4a Edición*. Buenos Aires: Editorial Médica Panamericana. Pp 731-748.
	- [6] Guede, D., González, P., & Caeiro, J. R. (2013). *Biomecánica y hueso (I): Conceptos básicos y ensayos mecánicos clásicos*. Revista Osteoporos Metab Miner, 5(1).
	- [7] Runkle JC, Pugh J. (1975). *The micro-mechanics of cancellous bone. II. Determination of the elastic modulus of individual trabeculae by a buckling analysis*. Bulletin of the Hospital for Joint Diseases. 36(1):2-10.
	- [8] Ashman, R. B., Rho, J. Y. (1988). *Elastic modulus of trabecular bone material*. Journal of Biomechanics, 21(3). Pp 177-181.
	- [9] Mente, P. L., Lewis, J. L. (1989). *Experimental method for the measurement of the elastic modulus of trabecular bone tissue*. Journal of Orthopaedic Research, 7(3). Pp 456-461.
	- [10] Ryan, S., Williams, JL (1989). *Tensile testing of rodlike trabeculae excised from bovine femoral bone*. Journal of Biomechanics*,* 22(4). Pp 351-5.
	- [11] Choi K., Goldstein S. A. (1992). *A Comparison of the Fatigue Behavior of Human Trabecular and Cortical Bone Tissue*. Journal of Biomechanics, 25(12). Pp. 1371–1381.
	- [12] Ramirez I., et al. (2012). *Metodología para modelar hueso trabecular con estructuras celulares. Editorial Académica Española*. Pp 1-9.
	- [13] Lorna J.G., Michael F.A. (1999). *Cellular Solids. Structure and Properties (Cambridge Solid State Science Series)*. Cambridge University Press. Pp 2-26.
	- [14] Schoen, A. H. (1970)*. Infinite Periodic Minimal Surfaces Without Self-Intersection.* National Aeronautics and Space Administration (NASA) Tech, Washington, DC (Note no. D-5541).
	- [15] Berquist T. H. (2009). *Imaginin of Orthopaedic Fixation Devices Prhostheses*. Lippincott Williams & Wilkins. Pp 153-209.
- [16] Corbo, N. D. (2004). *Tomografía Axial Computada*. Facultad de medicina e ingeniería, Universidad de la República Oriental del Uruguay.
- [17] Espitia, O. J., Mejía, Y. H, et al. (2016). *Tomografía computarizada: proceso de adquisición, tecnología y estado actual*. Tecnura, 20 (47). Pp 119-135.
- [18] Hounsfield GN. (1973). *Computerized transverse axial scanning (tomography*): Part 1. Description of system. Br J Radiol, 46. Pp 1016-1022.
- [19] Schileo, E., Dall´Ara, E., et al. (2008) *An accurate estimation of bone density improves the accuracy of subject-specific finite element models*. Journal of Biomechanics, 41. Pp 2483- 2491.
- [20] Sanjeev A., Gaurav J. (2018). *Radiology of Orthopedic Implants*. United Kingdom: Springer. Pp 5-30.
- [21] Pei, E., Monzón, M., et al. (2019). *Additive Manufacturing – Developments in Training and Education.* Springerv International Publishing AG. Pp 1-27.
- [22] Zhang, J., Jung, Y.G. (2018). *Additive Manufacturing - Materials, Processes, Quantifications and Applications.* Butterworth-Heinemann. Pp 2-100.
- [23] EOS, (2011). *Manual Integrated Process Chain Management*. EOSINT M.
- [24] Facchini, L. Vicente N., et al. (2010). *Metastable Austenite in 17-4 Precipitation-Hardening Stainless Steel Produced by Selective Laser Melting*. Advanced Engineering Materials, 12.
- [25] LeBrun, T., Nakamoto T., et al. (2015). *Effect of retained austenite on subsequent thermal processing and resultant mechanical properties of selective laser melted 17-4 PH Stainless steel*. Mater. Des. Pp 44-53.
- [26] Yadollahi, A., Shamsaei, N., et al. (2017*). Effects of the building orientation and heat treatment on fatigue behavior of selective laser melted 17-4 PH stainless steel*. Int. Journal Fatigue, 94.
- [27] Burton, H.E., Eisenstein, N.M., Lawless, B.M., et al. (2019). *The design of additively manufactured lattices to increase the functionality of medical implants.* Materials Science and Engineering C, 94. Pp 901-908.
- [28] Ciarelli, T.E., Fyhrie, D.P., Schaffler, M.B., et al. (2000). *Variations in three-dimensional cancellous bone architecture of proximal femur in female hip fractures and in controls*. J. Biomech 23(11). Pp 383-386.
- [29] Cyganik, L., Binkowski, M., Kokot, G., et al. (2014). *Prediction of Young´s modulus of trabeculae in microscale using macro-scale´s relationships between bone density and mechanical properties*. Journal of the mechanical behavior of biomedical materials, 36. Pp 120-134. 10 Dublieties General de Traisland and Statistic Control of China Description General de Traisland and Statistic Control of Dublin C. E. Danil N. E., et al. (2008) An account of Dome design and accounts of Dublin C. E. Dan
	- [30] Hussein, A., Hao, L., Yan, C. et al. (2013). *Advanced lattice support structures for metal additive manufacturing*. Journal of Materials Processing Technology, 213. Pp 1019-1026.
	- [31] Kaneko, T.S. Bell, J.S., Pejcic, M.R., et al. (2004). *Mechanical properties, density and quantitative CT scan data of trabecular bone with and without metastases*. J. Biomech, 37(4). Pp 523-530.
	- [32] Lukowski, J., Kaczmarek, M., Kubik, J. (2000). *Anisotropic properties of trabecular bone. Conductometric and ultrasonic studies*. Acta Bioeng. Biomech 2(1). Pp 17-27.
- [33] Primo Capella, V. J, Iñigo Morales, M., et al. (2011). *Desarrollo de implantes de alto valor añadido mediante técnicas de fabricación rápida*. Proyecto MEDIFUTUR. *[Revista de](https://dialnet.unirioja.es/servlet/revista?codigo=6777)  [biomecánica](https://dialnet.unirioja.es/servlet/revista?codigo=6777) 55. Pp 55-56.*
- [34] Puché, R. C., (2013). *El tejido óseo esponjoso y su evaluación por medio de imágenes.* Universidad Nacional del Rosario. Actualizaciones en Osteología, 9(3). Pp 277-287.
- [35] Rodríguez, J.M.; Ocampo, A., et al., (2007). *Estudio de transmisión de carga en el fémur humano Ingeniería Mecánica*. Tecnología y Desarrollo, 2(5), Sociedad Mexicana de Ingeniería Mecánica, Pp. 164-168.
- [36] Yánez, A., Herrera, A., Martel, O., et al. (2016). *Compressive behaviour lattice structures for human cancellous bone implant applications*. Material Science and Engineering, 68. Pp 445- 448. (SS) Rodríguez, J.M.: Ocampo, A., et al., (2007), *Estudio de Iransmisión de carga en el témur<br>Impaniaria Medalina, Pp. 194-165.*<br>Impaniaria Medalina, Pp. 194-165.<br>ISO Yanez, A., Henreta, A., Marel, O., et al. (2018), *Com* 
	- [37] Yokochi, M.D., Rohen, J. W., et al. (1991). *Atlas fotográfico de anatomía del cuerpo humano.* Nueva Editorial Interaméricas.Tercera edición. Pp 41-58.
# **CAPÍTULO 3**

# **MATERIALES Y MÉTODOS**

## **3.1 INTRODUCCIÓN.**

En este capítulo se analizarán las herramientas y métodos empleados para llevar a cabo la investigación. En la sección 3.2 se describen los materiales y herramientas utilizados para el desarrollo del proyecto. La sección 3.3 muestra la metodología necesaria para el diseño, pruebas mecánicas y fabricación de las estructuras celulares tipo giróide. En la sección 3.4 se describe la metodología empleada para determinar la densidad ósea partiendo de la escala de grises presente en el estudio de tomografía computarizada del paciente. La sección 3.5 exhibe el procedimiento seguido para obtener un archivo CAD del fémur, tomando como base la geometría del hueso femoral del paciente, obtenida por tomografía computarizada (CT-Scan). En la sección 3.6 se presenta la metodología empleada para el desarrollo del diseño protésico con características específicas del sujeto de estudio. La sección 3.7 describe el diseño de una estructura celular con densidad definida, misma que se insertará en el diseño de la prótesis para simular la densidad ósea del cuello femoral. Por último, la sección 3.8 trata lo referente a la manufactura del diseño protésico personalizado mediante sinterización directa de metales por láser (DMLS). 3.1 INTRODUCCIÓN.<br>
En este capítulo se analizarán las herramientas y métodos empleados para llevar a<br>
cabo la investigación. En la sección 3.2 se describen los materiales y herramientas<br>
utilizados para el desarrollo del p

## **3.2 MATERIALES Y HERRAMIENTAS.**

Para llevar a cabo la investigación fue necesario el uso de diversos programas de diseño, tratamiento de imágenes, médicas y estructurales, así como el uso de software de programación y cómputo numérico. De igual forma, se utilizó maquinaria

especial para la obtención de información médica y la manufactura de las piezas. A continuación, se realiza una exposición general sobre los mismos.

#### **3.2.1 MATLAB® [1] .**

Software que combina un entorno de escritorio para el análisis iterativo y procesos de diseño con un lenguaje de programación que expresa las matemáticas de matrices y arreglos de manera directa. Gracias a sus múltiples librerías, se puede utilizar en diversas áreas, tales como; el procesamiento de señales e imágenes, cálculos de biología computacional, diseño de controladores, análisis de datos, deep learning, entre otros. 3.2.1 MATLAB<sup>210</sup>.<br>
Software que combina un eníomo de escritorio para el análisis iterativo y procesos<br>
de diseño con un lenguaje de programación que expresa las matemáticas de<br>
matricos y arreglos de manera directa. Grac

Matlab® posibilita el diseño de estructuras complejas, por medio de la implementación de scripts, donde se pueden automatizar series de comandos para la programación de las ecuaciones que las describen. El software permite de igual manera almacenar y extraer la información generada en la programación en archivos estándar.

#### **3.2.2 MeshLab [2] .**

Es un software de procesamiento de malla 3D, de código abierto, que proporciona un conjunto de herramientas que permiten editar, limpiar, corregir, renderizar, texturizar y convertir mallas. Permite la eliminación de elementos geométricos generalmente considerados incorrectos por la mayoría de los softwares y algoritmos, suprimir errores topológicos, vértices duplicados y no referenciados, caras degeneradas o traslapadas, entre otros; dichas tareas son una necesidad común al procesar modelos 3D, reduciendo su complejidad geométrica y

convirtiéndola en una nueva geometría con la misma forma, pero menor cantidad de triángulos.

#### **3.2.3 MITK Workbench [3] .**

Es un sistema de software de código abierto para procesamiento de imágenes médicas, combina Insight Toolkit (ITK) y Visualization Toolkit (VTK) con un marco de aplicación. Permite la visualización de volumen, facilita la realización de vistas múltiples y diferentes sobre los mismos datos como reconstrucciones multiplanares múltiples y una representación 3D, así como medición de distancias y ángulos.

#### **3.2.4 3D Slicer [4] .**

Es una plataforma de código abierto para procesamiento y visualización de imágenes médicas, compatible con imágenes multimodales que incluyen resonancia magnética, tomografía computarizada, medicina nuclear y microscopía. Posee una gran cantidad de herramientas o módulos individuales que permiten el tratamiento de imágenes médicas, entre ellos se hace posible el filtrado de las imágenes para conservar un tipo específico de tejidos; de igual forma es posible la segmentación de la imagen acotando un área o región de interés para su tratamiento, entre otros. Posibilita el modelado de tejidos en formato CAD reconstruyendo su volumen con gran calidad de detalle. 3.2.3 MHTN WORKGENER <sup>19</sup>.<br>
Es un sistema de software de código abierto para procesamiento de imágenes<br>
médicas, combina Insight Toolkit (ITK) y Visualization Toolkit (VTK) con un marco<br>
de aplicación. Permite la visualiz

#### **3.2.5 SolidWorks® [5] .**

Es un software CAD que proporciona un entorno de desarrollo para modelado mecánico en 2D y 3D. Ofrece un conjunto de herramientas que posibilitan la creación, diseño, simulación, fabricación y gestión de los datos del proceso de

diseño. Actualmente SolidWorks® presenta soluciones de fabricación inteligente, diseño y análisis electrónico, gestión de datos, proyectos y procesos.

#### **3.2.6 Materialise Magics RP [6] .**

Es un software con editor integrado STL para preparación de datos CAD para la fabricación aditiva. El editor STL le permite corregir áreas problemáticas como duplicación de vértices, traslape de triángulos, normales invertidas, huecos, entre otros, así como agregar nuevos datos, como números de serie y texturas. Además, puede ejecutar operaciones booleanas, implementar cortes de sección y vaciado de piezas. Hace posible la duplicación y colocación de piezas, y permite la generación manual y automática de soporte para la fabricación de las piezas. 3.2.6 Materialise Magics KP<sup>101</sup>.<br>
Es un software con editor integrado STL para preparación de datos CAD para la<br>
fabricación aditiva. El editor STL le permite corregir áreas problemáticas como<br>
duplicación de vértices, t

#### **3.2.7 EOS Process software PSW [7] .**

Es un software de proceso y preparación de datos para fabricación aditiva; es el requisito previo para el progreso correcto del proceso de construcción durante la sinterización laser. Herramienta CAM intuitiva, abierta y productiva para el sistema EOS que permite asignar y optimizar parámetros de construcción de datos CAD. Permite modificar los parámetros de exposición para cada material específico, aumentando la productividad del sistema, ahorro de costos o mejora de calidad de las piezas.

#### **3.2.8 Polvo metálico [8] .**

El polvo precursor empleado para la fabricación del dispositivo protésico fue acero inoxidable EOS GP1. Es un acero pre-aleado y su composición corresponde a la clasificación estadounidense AISI 17-4 PH, posee una buena resistencia a la

corrosión y buenas propiedades mecánicas; presenta una excelente ductilidad al ser procesado con láser.

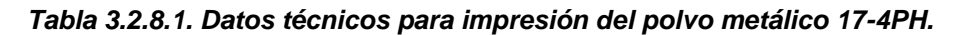

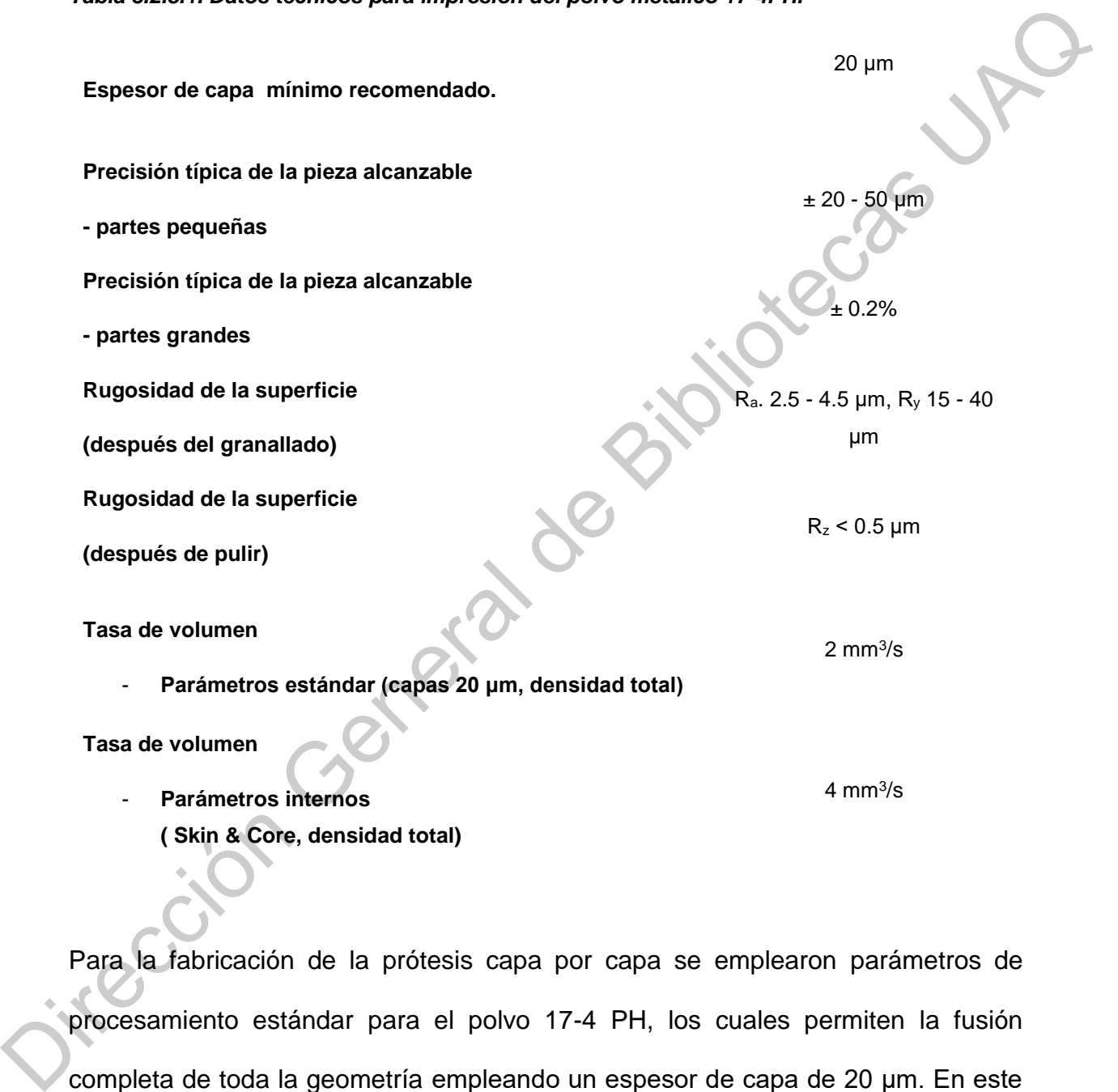

Para la fabricación de la prótesis capa por capa se emplearon parámetros de procesamiento estándar para el polvo 17-4 PH, los cuales permiten la fusión completa de toda la geometría empleando un espesor de capa de 20 μm. En este caso se empleó la estrategia de construcción denominada Skin & Core, la cual permite una velocidad elevada de construcción. En la tabla 3.2.8.1 se muestran los datos técnicos de precisión de impresión, rugosidad y volumen de procesamiento para el polvo metálico, mientras que en la tabla 3.2.8.2 se describen la densidad de las piezas impresas y la composición química del polvo.

*Tabla 3.2.8.2. Propiedades físicas y químicas del acero inoxidable 17-4 PH.*

**Composición química (wt-%) Acero incluyendo elementos de aleación** Cr (15 - 17.5) Ni (3 - 5)  $Cu (3 - 5)$ Mn (max. 1) Si (max. 1) Mo (max. 0.5) Nb (0.15 – 0.45) C (max. 0.07) **Densidad relativa con parámetros estándar** Approx. 100% **Densidad con parámetros estándar 7.8 g/cm<sup>3</sup> 7.8 g/cm<sup>3</sup>** dades físicas y químicas del acero inoxidable 17-4 PH.<br>
Acero incluyendo elementos de<br>
aleación<br>
Cr (15 - 17.5)<br>
Nii (3 - 5)<br>
Nii (3 - 5)<br>
Nii (3 - 5)<br>
OC (13 - 5)<br>
OC (13 - 5)<br>
OC (13 - 5)<br>
OC (13 - 5)<br>
Nii (0.15 - 0.45)

## **3.2.9 Impresora EOSINT M 280.**

La Figura 3.2-1 muestra las partes generales que componen la impresora 3D de metales EOSINT M 280. Mientras que en la tabla 3.2.9.1 se muestran los datos técnicos de la impresora 3D de metales como son el tipo de láser utilizado, los rangos de potencia y velocidad a los que trabaja, el diámetro de escaneo y la fuente La Figura 3.2-1 mues<br>metales EOSINT M 2<br>técnicos de la impres<br>rangos de potencia y<br>de alimentación empl de alimentación empleada.

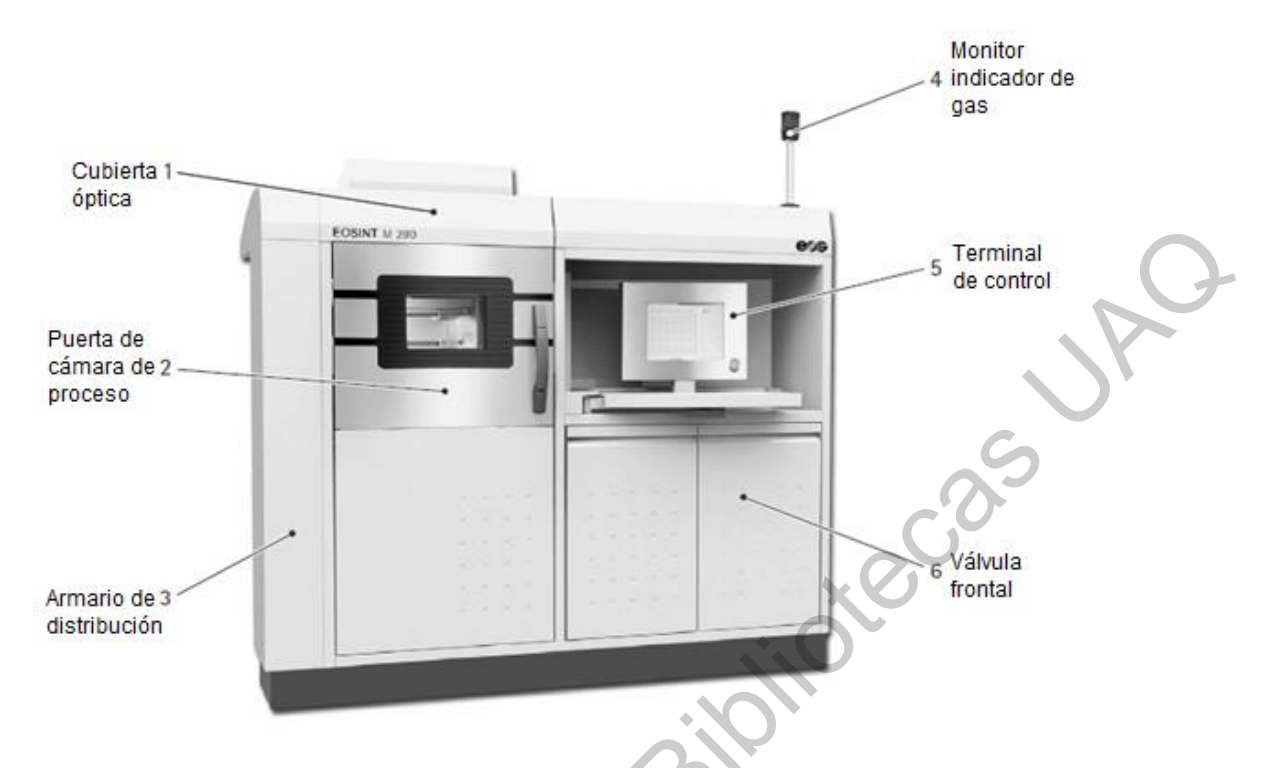

*Figura 3.2-1 Componentes frontales de impresora EOSINT M 280 [7].*

*Tabla 3.2.9.1. Datos técnicos de la impresora EOSINT M 280.*

|                                                                              | EOSINT M 290                                                      | ess                             | Terminal           |
|------------------------------------------------------------------------------|-------------------------------------------------------------------|---------------------------------|--------------------|
| Puerta de<br>cámara de 2 -<br>proceso                                        |                                                                   |                                 | de control         |
| Armario de 3<br>distribución                                                 |                                                                   |                                 | Válvula<br>frontal |
|                                                                              | Figura 3.2-1 Componentes frontales de impresora EOSINT M 280 [7]. |                                 |                    |
| Tabla 3.2.9.1. Datos técnicos de la impresora EOSINT M 280.<br>Tipo de laser |                                                                   | YB-Fibre laser, 200W o 400W     |                    |
| Óptica de precisión                                                          |                                                                   | F-Theta-lens, high-speed scaner |                    |
| Velocidad de escaneo                                                         |                                                                   | $7.0$ m/s $(23$ ft/s)           |                    |
| Diámetro de escaneo                                                          |                                                                   | 100-500 µm (0.004-0.02 in)      |                    |
| Fuente de alimentación                                                       |                                                                   | 32 A                            |                    |
| Consumo de energía                                                           |                                                                   | Máx. 8.5 KW / Norm. 3.2 KW      |                    |

# **3.3 ESTRUCTURAS CELULARES.**

Se realizó un código mediante el software Matlab®, en el que se emplean las ecuaciones para el diseño de dos tipos de estructuras celulares, descritas en el capítulo 2 parte 2.6; la estructura celular tipo giróide simple (Ecuación 1) y giróide doble (Ecuación 2). Se realizó una modificación para generar las estructuras cúbicas, Ecuación 10, y así variar el tamaño de celda de las muestras y establecer una relación directa entre la fracción volumétrica y el parámetro t (espesor de pared), controlando la densidad de las estructuras generadas.

$$
sen\left(\frac{2\pi}{a}x\right)\cos\left(\frac{2\pi}{a}y\right) + sen\left(\frac{2\pi}{a}y\right)\cos\left(\frac{2\pi}{a}z\right) + sen\left(\frac{2\pi}{a}z\right)\cos\left(\frac{2\pi}{a}x\right) = t
$$
 Ecuador 10

dónde *α* es la longitud de la celda unitaria y *t* es el espesor de pared designado para la estructura.

Así mismo, se desarrolló un código en el software Matlab®, que permitió convertir los archivos con extensión .mat generados por el programa en archivos STL para que fuera compatible con el software de la impresora 3D y así poder realizar el filtrado y acondicionamiento de las probetas para su manufactura. El filtrado de los modelos de las muestras generadas en Matlab®, se llevó a cabo en el software de procesamiento de malla 3D MeshLab®, el cual ayudó a tener un pre-procesamiento de la estructura, ajustando los valores del archivo para evitar fallas, como un gran número de traslapes en la malla o demasiadas superposiciones en la misma, en su siguiente procesamiento, el cual se llevó a cabo posteriormente en el software Magics ®; reduciendo así el número de polígonos y por tanto el tamaño del archivo. una relación directa entre la fracción volumétrica y el parámetro t (espesor de<br>pared), controlando la densidad de las estructuras generadas.<br>
sen  $\left(\frac{x}{a}x\right) \cos\left(\frac{x}{a}y\right) + \sin\left(\frac{x}{a}y\right) \cos\left(\frac{x}{a}z\right) + \sin\left(\frac{x}{a}z\right) \cos\$ 

La manufactura de las muestras se llevó a cabo en la impresora 3D de metales EOSINT M 280, Figura 3.3-1, mediante la técnica de sinterización directa de metales por láser (DMLS), construyéndose 30 muestras cubicas de acero inoxidable 17-4 PH con dimensiones de 30 mm por lado.

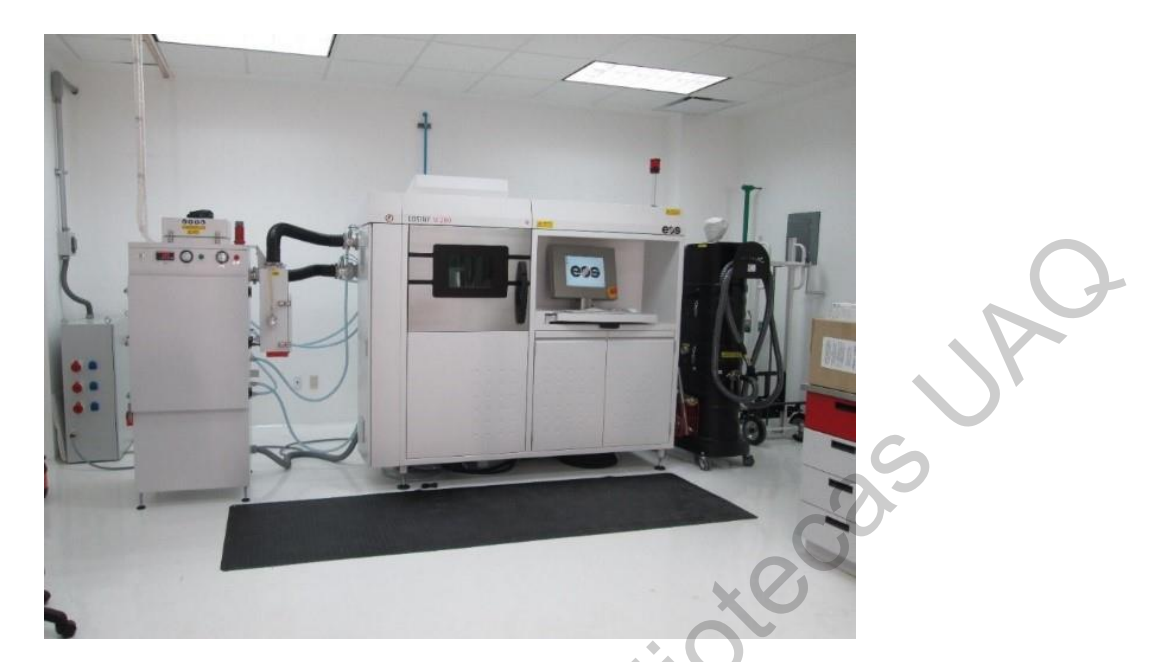

*Figura 3.3-1 Impresora EOSINT M 280, laboratorio de manufactura aditiva CIATEQ A.C.* Las pruebas de compresión se realizaron por triplicado y se probaron 9 muestras con tamaño de celda de 3.75, 3 y 2.5 mm para la estructura tipo giróide simple (GS), 12 muestras para los tamaños de celda de 5 y 7 mm, y 9 muestras con tamaño de celda de 4 y 6 mm respectivamente para la estructura tipo giróide doble (GD). Cada muestra fue sometida a pruebas de compresión uniaxial. El ensayo de compresión se realizó en las instalaciones del Centro Nacional de Tecnologías Aeronáuticas (CENTA). Para las pruebas se empleó una máquina universal MTS con celda de carga de 100 kN, empleando una velocidad del cabezal de 1.8 mm/min para las 30 muestras, Figura 3.3-2. a. De esta forma, se seleccionó el tamaño de celda que mostrara mejores propiedades mecánicas para cada tipo de estructura, evaluando que su módulo de elasticidad fuera lo más cercano al registrado por el hueso trabecular del fémur en su parte proximal. Se diseñaron 3 muestras de cada estructura con el fin de realizar un ensayo de flexión, siguiendo como referencia para el diseño de las probetas una configuración no estándar de la norma ASTM Figure 3.3-1 Impresors EOSINT M 280, laboratorio de manufactura eleitiva CIATEQ A.C.<br>Las pruebas de compresión se realizaron por triplicado y se probaron 9 muestras<br>con tamaño de celda de 3.75.3 y 2.5 mm para la estructura C393/C393M [9]. Se fabricaron 6 muestras en acero inoxidable 17-4 PH mediante DMLS, 3 para la estructura tipo giróide simple y 3 para la estructura tipo giróide doble. El ensayo de flexión en 3 puntos se realizó en las instalaciones del Centro de Ingeniería y Desarrollo Industrial (CIDESI), en el laboratorio de pruebas mecánicas. La distancia a la que se debe colocar la probeta, con respecto a los soportes de apoyo para el ensayo de flexión, se estableció de acuerdo con la norma ASTM D7250 [10]. De igual forma, se estableció la velocidad de la prueba a 3 mm/min, buscando que se produjera una falla entre 3 y 6 minutos de prueba. Figura 3.3-2. b.

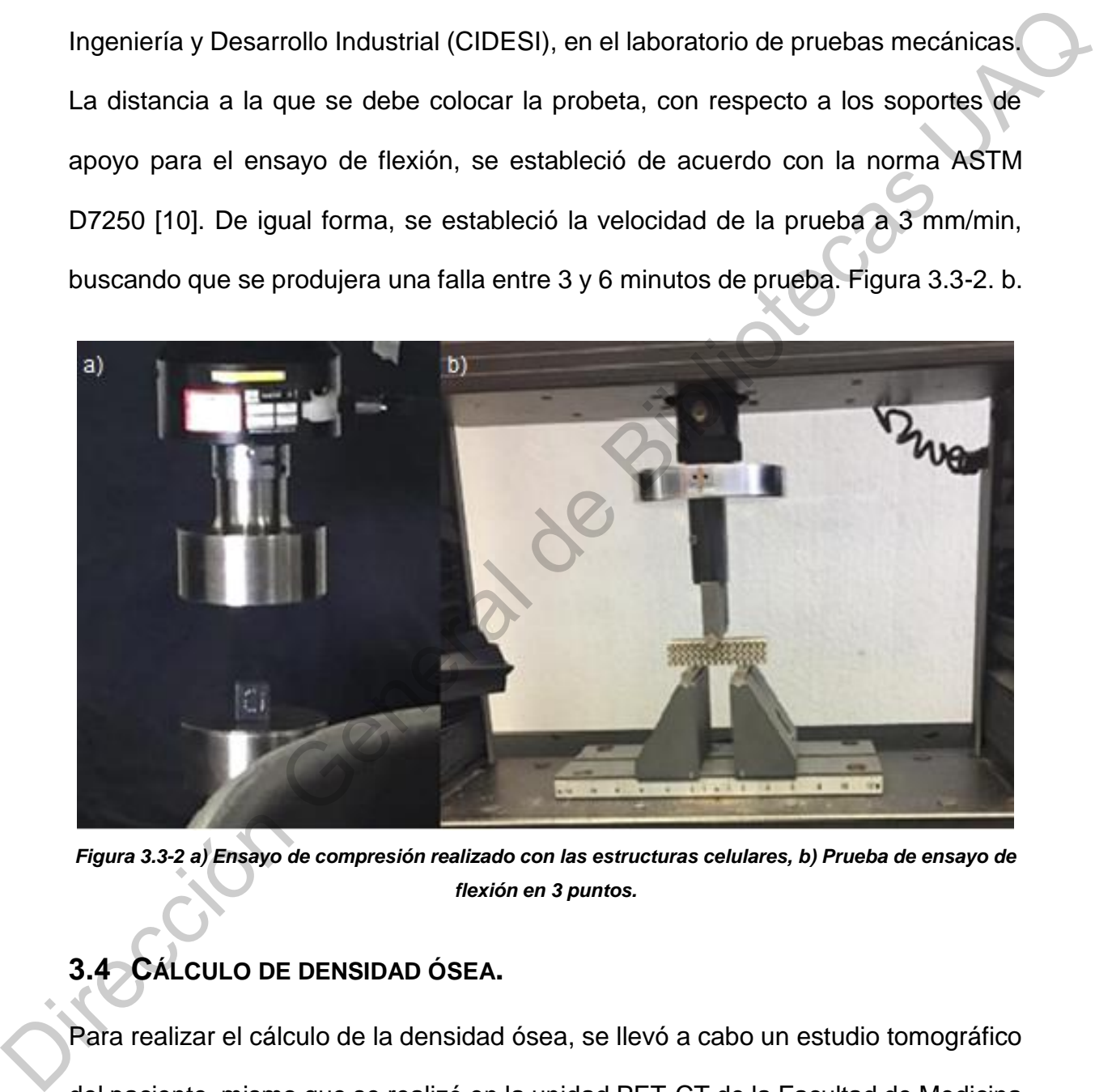

*Figura 3.3-2 a) Ensayo de compresión realizado con las estructuras celulares, b) Prueba de ensayo de flexión en 3 puntos.*

# **3.4 CÁLCULO DE DENSIDAD ÓSEA.**

Para realizar el cálculo de la densidad ósea, se llevó a cabo un estudio tomográfico del paciente, mismo que se realizó en la unidad PET-CT de la Facultad de Medicina de la UNAM, con un tomógrafo Biograph 64 PET/CT Truepoint, Siemens AG (Figura 3.4-1), ya que se requiere tener la información de la estructura ósea de dicho paciente en formato DICOM para ser procesada posteriormente.

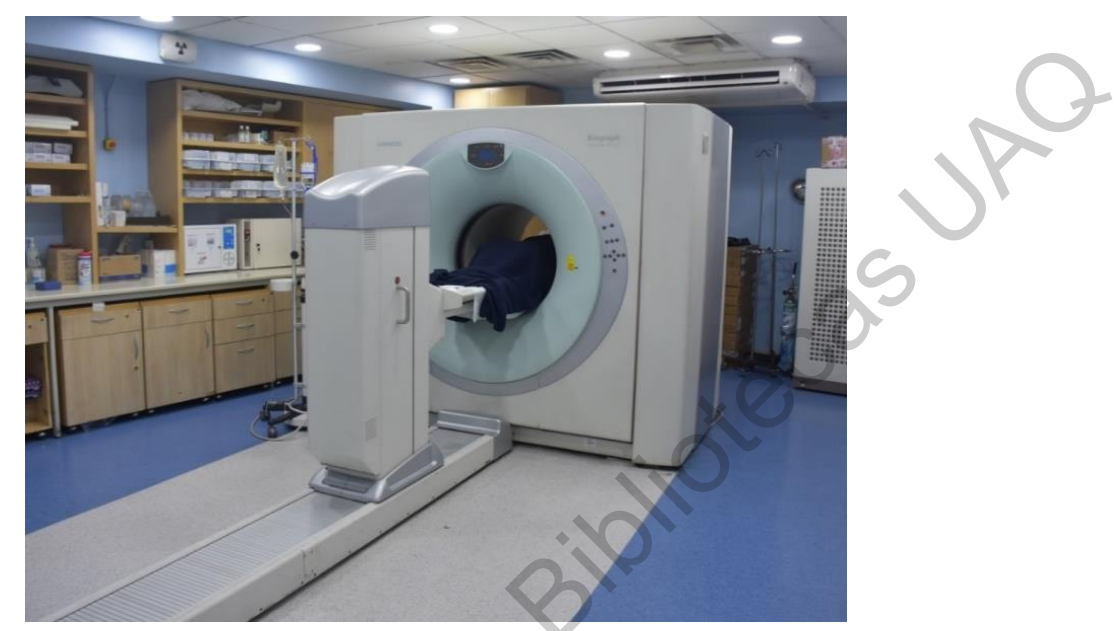

*Figura 3.4-1 Tomógrafo Biograph 64 PET/CT Truepoint, Siemens AG.*

Utilizando el software Matlab®, se realizó el diseño de una interfaz gráfica de usuario o *guide*, que permite calcular la densidad ósea de cualquier paciente del que se tenga una CT. Esto considerando como principio que existe una relación directa entre las unidades Hounsfield (escala de grises) contenidas en la información de la tomografía computada y la densidad radiológica; y que además es posible establecer una relación entre esta última y la densidad de ceniza del tejido óseo. De esta forma obteniendo una equivalencia de la densidad de ceniza, se puede relacionar con la densidad aparente para obtener una aproximación aceptable de la densidad ósea, tanto para el hueso cortica como para el trabecular. Figure 3.4-1 Tomógrafo Bograph de Feridi Timepolin, Sigmes 4.6.<br>
Utilizando el software Matlab<sup>le</sup>, se realizó el diseño de una interfaz gráfica de usuario<br>
O *guido*, que permite calcular la densidad ósea de cualquier pac

La interfaz gráfica de usuario permite seleccionar un corte del estudio tomográfico del paciente, mostrándolo en la pantalla de esta; a continuación, se puede realizar la segmentación del corte seleccionado para evaluar la densidad en un área determinada o ROI (Región de interés), esto tomando en cuenta el tipo de tejido óseo que se quiere evaluar. Posteriormente, se debe elegir la opción de HU dentro de la *guide* para seleccionar con el cursor los pixeles que se desean evaluar dentro de la región de interés; por último, se tiene la opción de calcular la densidad aparente del hueso cortical o trabecular, Figura 3.4-2. Se realizó un ajuste al diseño de la interfaz, quedando al final como se muestra en la Figura 3.4-3, para poder seleccionar entre el tipo de tejido al que se le desea calcular la densidad aparente.

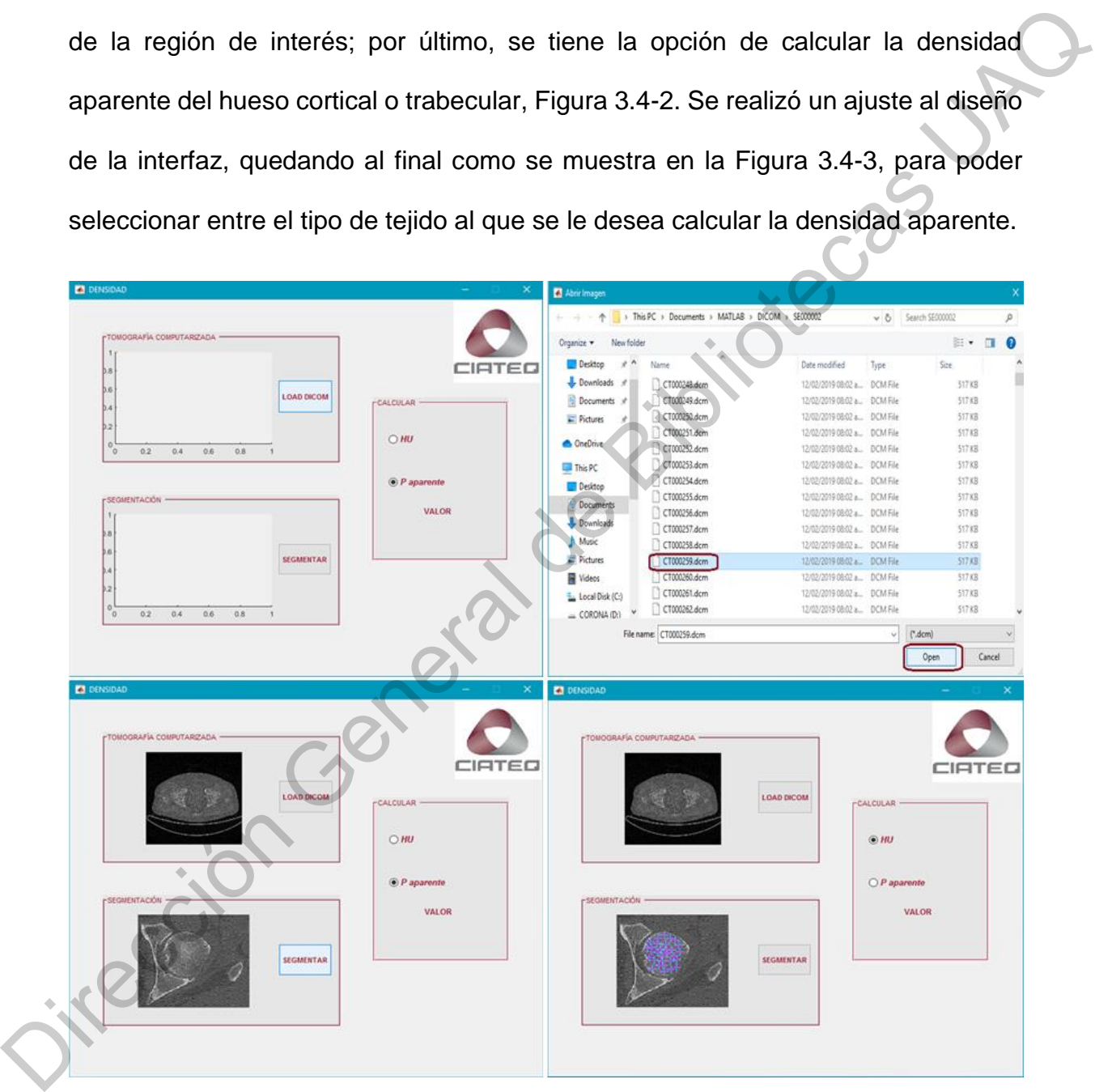

*Figura 3.4-2 Metodología para uso de la interfaz gráfica de usuario, guide.*

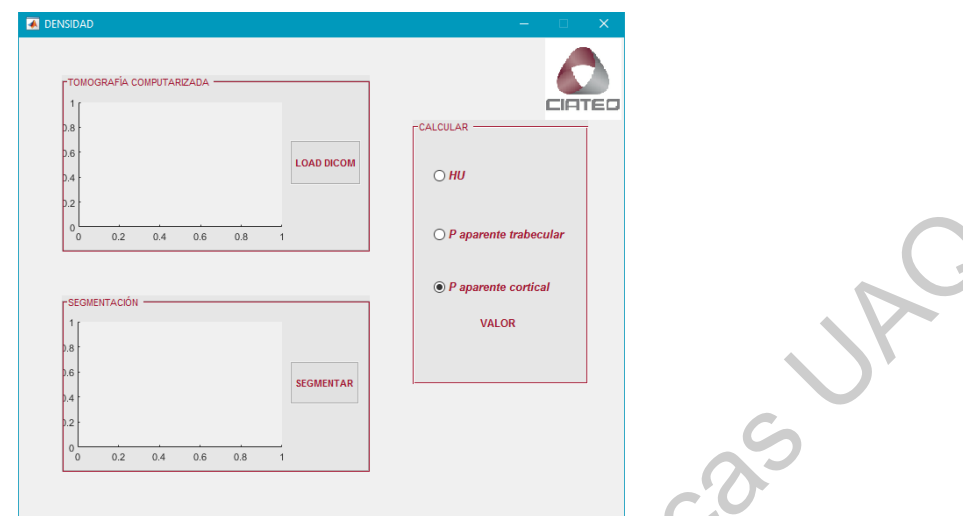

*Figura 3.4-3 Interfaz gráfica de usuario para cálculo de densidad ósea*

A continuación, se muestra un diagrama de flujo que explica la forma en que se ejecuta la interfaz gráfica de usuario diseñada.

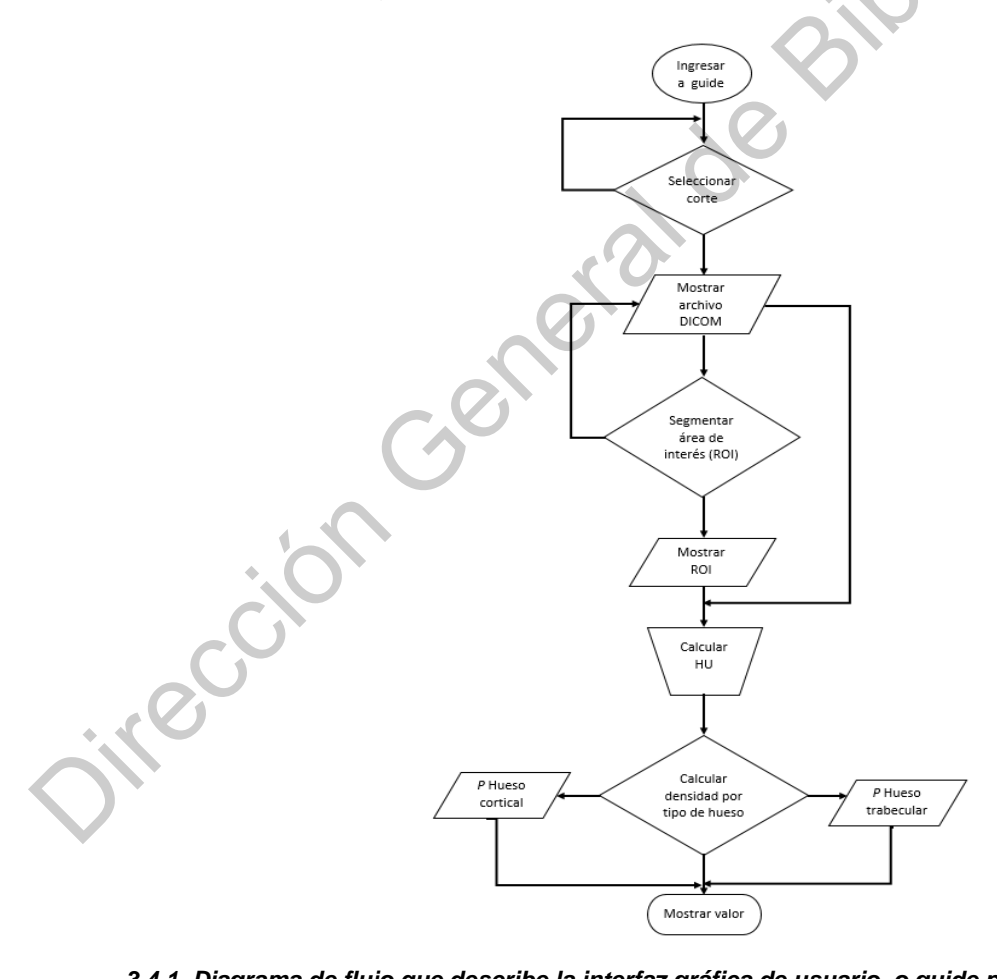

*3.4.1. Diagrama de flujo que describe la interfaz gráfica de usuario, o guide para determinar densidad ósea.*

# **3.5 OBTENCIÓN DE ARCHIVO CAD A PARTIR DE CT.**

El diseño asistido por ordenador (CAD) es un sistema de hardware y software utilizado para diseñar y documentar objetos del mundo real. Así, se obtuvo un archivo CAD del hueso fémur (izquierdo) en su parte proximal, mediante el uso de un estudio de tomografía computarizada de un paciente específico, utilizando el software de procesamiento de imágenes 3D Slicer®. A continuación, se describen los pasos seguidos para la generación del archivo CAD. En la Figura 3.5-1. se pueden observar imágenes que describen cada uno de ellos. archivo CAD del hueso fémur (izquierdo) en su parte proximal, mediante el uso de un estudio de tomografia computarizada de un paciente específico, utilizando el software de procesamiento de imágenes 3D Slicer<sup>®</sup>. A continu

- 1. Se cargó la serie de archivos de la CT del paciente en formato DICOM.
- 2. Se aplicó un pre-filtrado al volumen creado de la tomografía computarizada para rescatar el tejido óseo de interés y poder procesarlo posteriormente.
- 3. Se acotó un área de trabajo o ROI del volumen óseo, segmentando así la cadera femoral izquierda que será la base para el diseño protésico.
- 4. Se rescataron zonas importantes del tejido óseo para replicar la geometría del hueso y crear el volumen final.
- 5. Se exportó el volumen final con la geometría ósea requerida en un archivo CAD con formato STL.
- 6. Por último, se realizó un suavizado del archivo STL mediante el software MeshLab para obtener una geometría más uniforme y con menor cantidad de traslapes en la estructura.

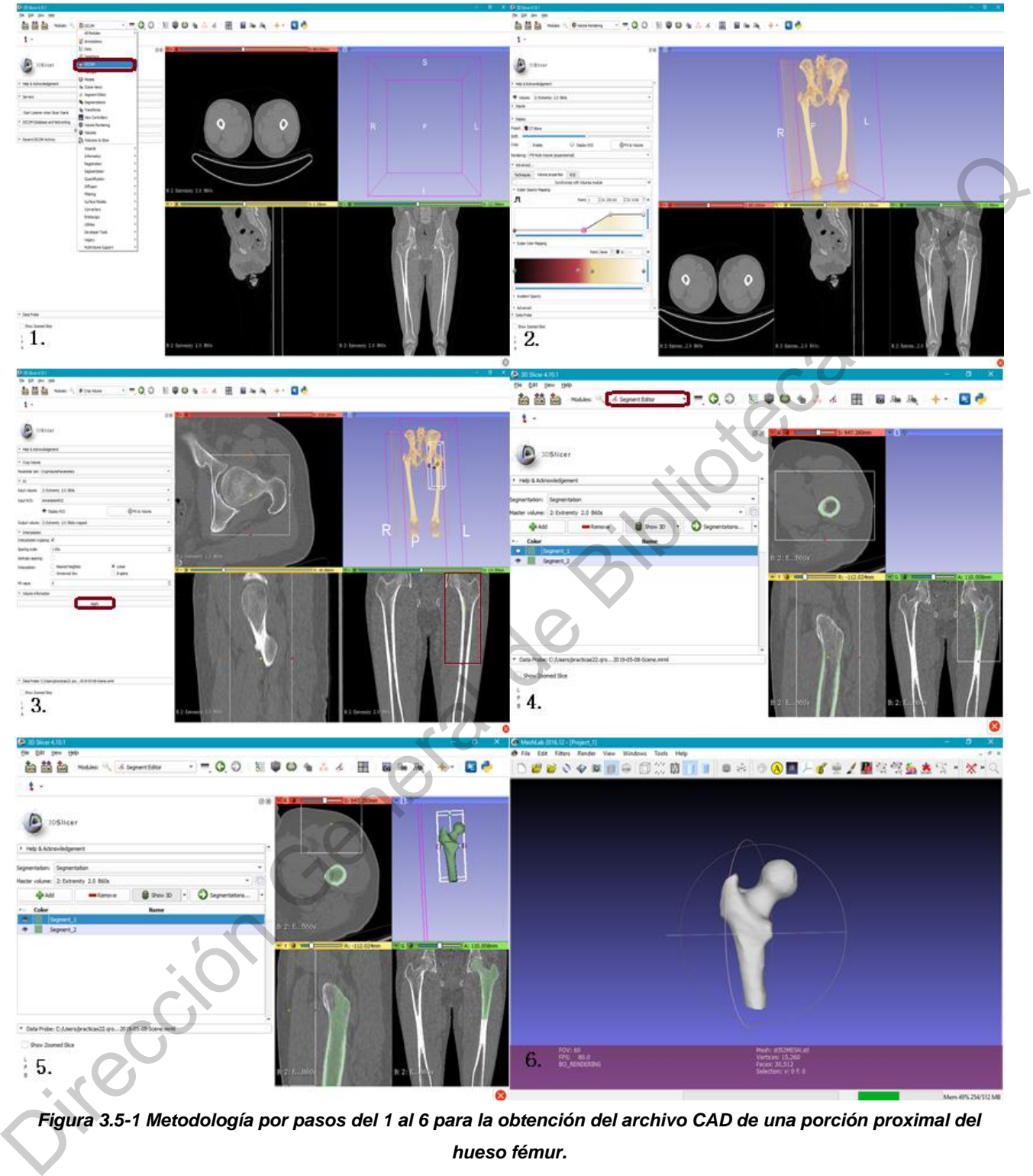

*Figura 3.5-1 Metodología por pasos del 1 al 6 para la obtención del archivo CAD de una porción proximal del hueso fémur.*

## **3.6 DESARROLLO DEL DISEÑO PROTÉSICO PERSONALIZADO.**

Una vez obtenido el archivo CAD del hueso femoral en su parte proximal, se procedió a tomar las medidas antropométricas del hueso, esto se realizó mediante el software para procesamiento de imágenes médicas MITK. El software permitió realizar las medidas tanto en el plano sagital, transversal, así como en el coronal.

Se tomaron las siguientes medidas (Figura 3.6-1) marcadas por la norma ISO 7206- 1 para el diseño de prótesis de vástago corto [11].

- I. Diámetro de la cabeza femoral: esta medida se tomó tanto en el plano transversal como en el coronal, así como en diversos cortes para poder establecer un rango o promedio.
- II. Cuello (N): se tomó la longitud del cuello femoral en el plano coronal.
- III. Ángulo cervicodiafisisario (ACD): para obtener dicho ángulo, se trazaron las dos líneas que lo forman:
	- i. Eje longitudinal del cuello femoral: que va desde el centro de la cabeza femoral y corre por el centro del cuello del fémur.
	- ii. Eje diafisiario del hueso femoral: que parte el hueso desde la parte media de la escotadura intercondilar y corre hacia arriba hasta encontrar la línea formada por el eje longitudinal del cuello femoral.
- IV. SNA: ángulo establecido por la norma ISO 7206-1 como la medida entre el eje longitudinal del cuello femoral y el eje longitudinal que corre desde el centro del vástago femoral, hasta encontrarse con el eje longitudinal del cuello. el software para processmiento de imágenes médicas MITK. El software permitió<br>
realizar las medidas tanto en el plano sagital, transversal, así como en el corônal.<br>
Se tomaron las siguientes medidas (Figura 3.6-1) marcadas

CT: medida establecida por la norma ISO 7206-1 como la distancia entre el centro de la cabeza femoral a la punta final del vástago.

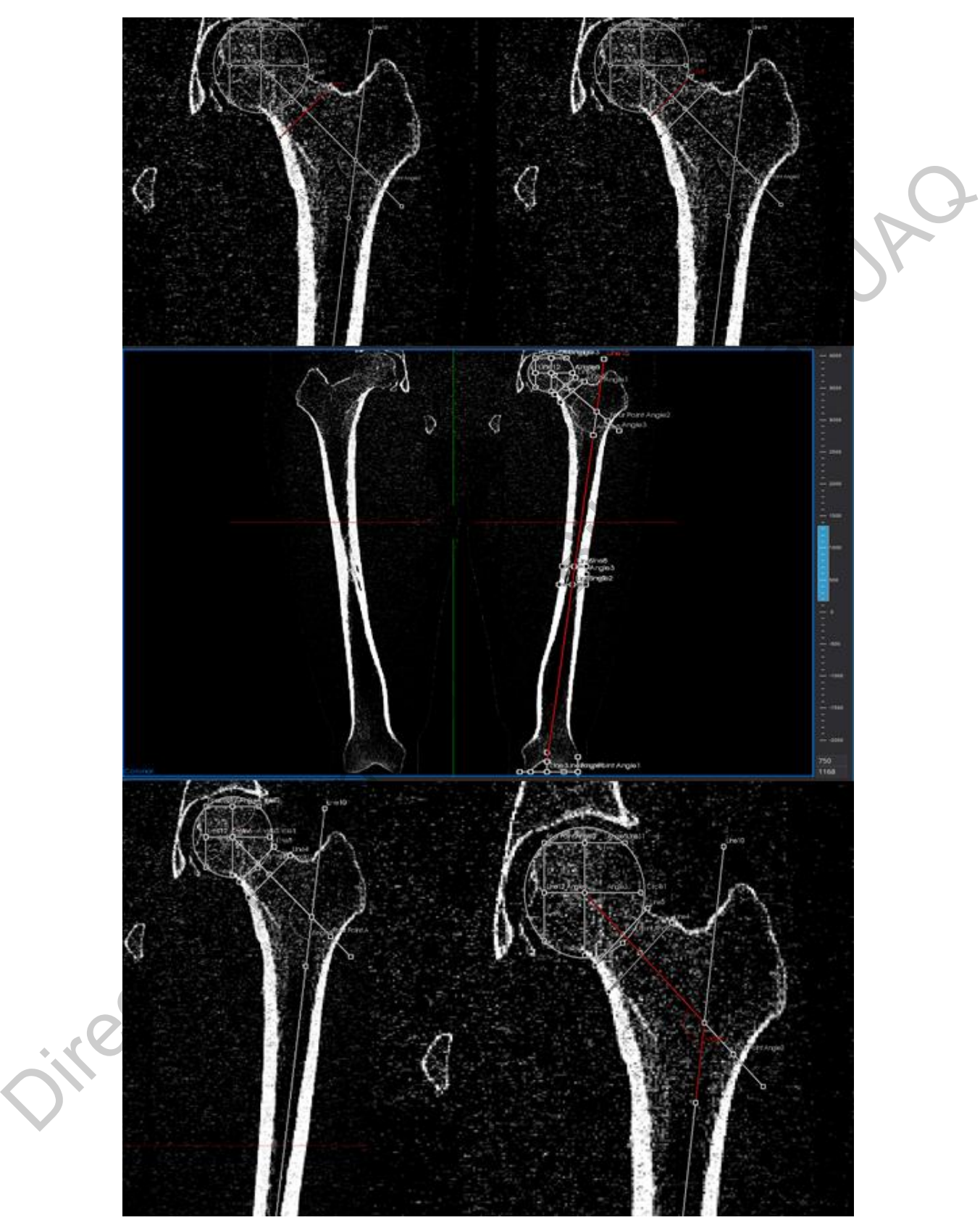

*Figura 3.6-1 Medidas realizadas mediante tomografía computarizada del paciente, i) superior cuello femoral, ii) medio eje diafisiario de hueso femoral, iii) inferior eje lonjitudinal del cuello.*

Se realizó el diseño protésico en el software SolidWorks® tomando como referencia las medidas antes mencionadas. El diseño se realizó en 3 partes: i) el vástago se diseñó tomando en cuenta el diámetro interno de la diáfisis y cuidando que se cubriera la mayor área posible para tener un mejor contacto con la pared ósea y así evitar problemas importantes como el blindaje de esfuerzos; ii) la cabeza y cuello femoral propios de la geometría natural del paciente se obtuvieron, a partir del archivo CAD generado en la tomografía computarizada y iii) la unión entre el cuello y el vástago femoral se diseñaron de igual manera en el software SolidWorks® cuidando que se respetara la curvatura propia del hueso. Se realizó el ensamble de las 3 piezas, obteniéndose un solo archivo con formato STL. cubriera la mayor área posible para tener un mejor contacto con la pared ósea y asf<br>
evitar problemas importantes como el blindaje de estuerzos; ii) la cabeza y cuello<br>
femoral propios de la geometria natural del paciente

#### **3.7 DISEÑO DE ESTRUCTURA CELULAR CON DENSIDAD DEFINIDA.**

Se utilizó el código desarrollado en Matlab® para la fabricación de estructuras celulares tipo giróide, seleccionando la estructura celular tipo giróide simple con tamaño de celda de 3 mm como la óptima para simular la estructura interna del tejido óseo, otorgándole una densidad específica de 0.72 g/cm<sup>3</sup>, que corresponde a un espesor de pared (t) con valor de 1.09. Se exportó la malla generada en formato STL para procesarla mediante el software Magics®.

A continuación, se aplicó una operación booleana entre la malla del giróide simple y el archivo CAD del fémur generado, para obtener la forma de la prótesis en el mallado.

Nuevamente, se aplicó una operación booleana mediante el software Magics® para unir la malla generada con el diseño de la prótesis personalizada, se aplicó un post procesamiento al archivo generado, arreglando posibles traslapes en la pieza, normales invertidas, agujeros presentes, entre otros. Finalmente se exportó como archivo STL.

## **3.8 FABRICACIÓN DEL IMPLANTE DE CADERA PERSONALIZADO.**

Una vez obtenido el archivo STL final del diseño protésico, se procedió a prepararlo para su manufactura mediante la técnica DMLS. Por medio del software Magics® se colocó la pieza sobre la placa de fabricación para la implementación del soporte. Guardando un nuevo archivo de la pieza, se analizó capa por capa usando la herramienta slicing de EOS RP-Tools; por último, se realizó la preparación del archivo usando el software PSW. A manera de resumen, el siguiente diagrama muestra la metodología empleada para la fabricación de la prótesis.

# *Esquema 3.8.1. Metodología utilizada para la manufactura de la prótesis de cadera personalizada.*

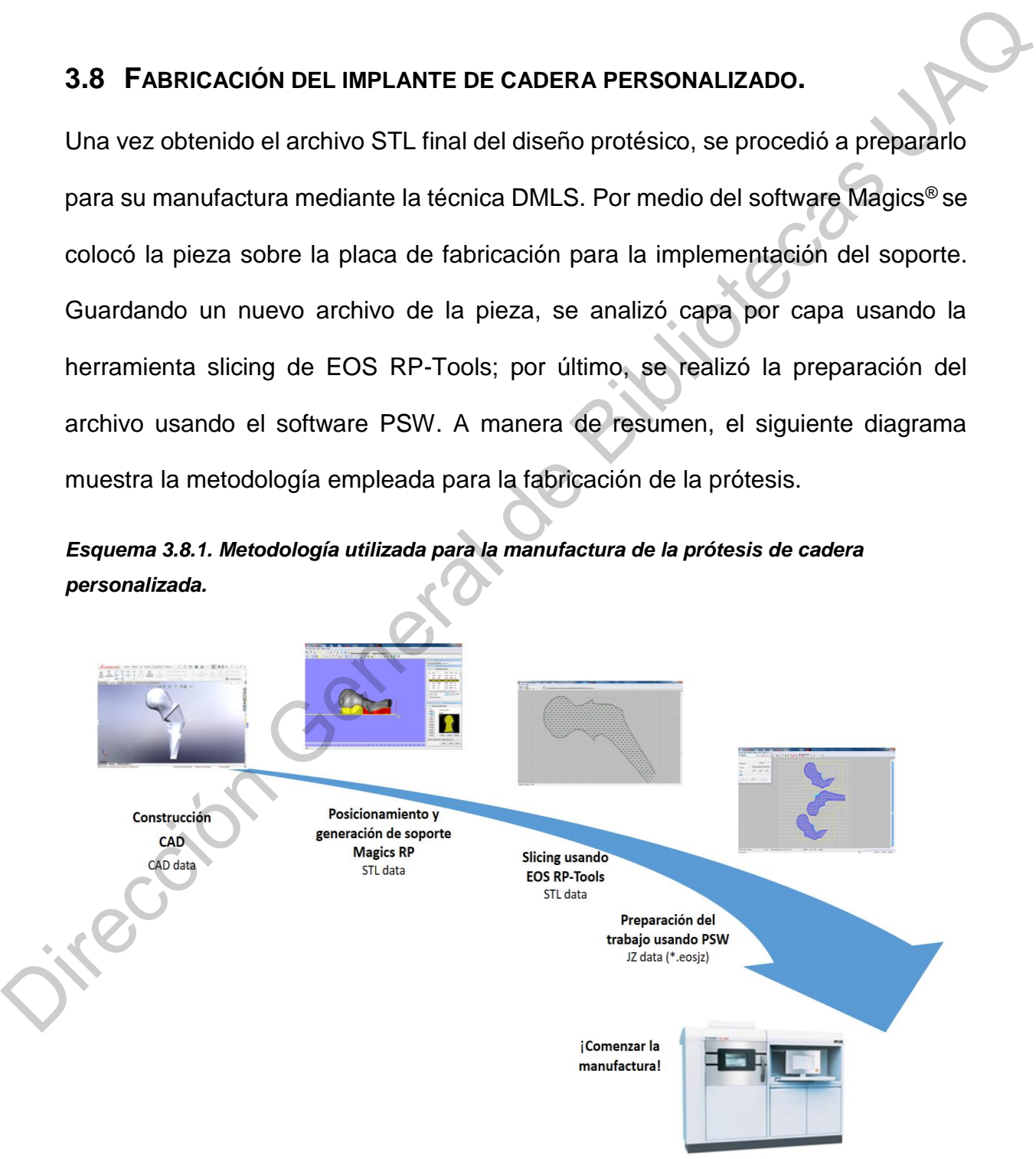

Por último, se extrajo la pieza de la placa, con la ayuda de una aspiradora se limpió el exceso de polvo metálico y utilizando alcohol isopropilico se eliminaron los residuos, posteriormente se retiró el soporte generado. Con la ayuda de un dremel se dio el acabado final a la prótesis, removiendo las partes de soporte que se han quedado en la superficie y utilizando una pasta abrillantadora de metales se pulió la pieza final. se dio el acabado final a la prótesis, removi[en](https://www.eos.info/)do las partes de soporte que se han<br>
quedado en la sup[er](https://www.materialise.com/)ficie y utilizando una pasta abrillantadora de metales se pulió a<br>
pieza final.<br>
<br>
Pieza final.<br>
<br>
REFERENCIAS DEL CAPÍ

### **REFERENCIAS DEL CAPÍTULO**

- [1] *https://la.mathworks.com*
- [2] *http://www.meshlab.net*
- [3] *http://mitk.org*
- [4] *https://www.slicer.org*

[5] *https://www.solidworks.com*

[6] *https://www.materialise.com*

[7] *https://www.eos.info*

[8] *Ficha de datos técnicos EOS Stainless Steel GP1.*

[9] *Standard Test Method for Core Shear Properties of Sandwich Constructions by Beam* 

*Flexure, ASTM designation: C393/C393M.*

[10] *Standard Practice for Determining Sandwich Beam Flexural and Shear Stiffnes. ASTM designation: D7250.*

[11] *Norma ISO 7206-1 (2008). Implants for surgery- Partial and total hip joint prostheses-Part 1: Clasification and designation of dimensions.*

# **CAPÍTULO 4**

# **RESULTADOS Y DISCUSIÓN**

#### **4.1 INTRODUCCIÓN.**

En este capítulo se discuten los resultados obtenidos en cada uno de los pasos de la metodología descrita en el capítulo 3 para el diseño y fabricación de la prótesis parcial de cadera personalizada con propiedades bio-mecánicas similares al tejido óseo; se realiza el análisis de dichos resultados con respecto a lo esperado en los objetivos del proyecto. En la sección 4.2 se muestran los resultados generados en el diseño, pruebas mecánicas y fabricación de las estructuras celulares tipo giróide. La sección 4.3 exhibe el diseño de la interfaz gráfica de usuario generada mediante el software Matlab®, así como diferentes cortes tomográficos a los que se les calculó la densidad aparente. En la sección 4.4 se presentan los resultados del proceso de filtrado y segmentación de la tomografía computarizada, así como el desarrollo del vástago de la prótesis por medio de diferentes cortes hasta su consolidación. La sección 4.5 muestra el diseño de la estructura celular seleccionada para reproducir la densidad interna del fémur y se muestra la inserción de dicha estructura dentro del CAD de la prótesis. Por último, en la sección 4.6 se presenta la prótesis parcial de cadera personalizada con propiedades bio-mecánicas similares al tejido óseo manufacturada mediante DMLS. 4.1 INTRODUCCIÓN.<br>
En este capítulo se discuten los resultados obtenidos en cada uno de los pasos de<br>
la metodología descrita en el capítulo 3 para el diseño y fabricación de la prótesis<br>
parcial de cadera personalizada co

# **4.2 DISEÑO, PRUEBAS MECÁNICAS Y FABRICACIÓN DE ESTRUCTURAS CELULARES TIPO GIRÓIDE.**

Del código desarrollado mediante el software Matlab® se obtuvieron dos tipos de estructuras celulares, Figura 4.2-1 a) Estructura celular tipo giróide simple, Figura 4.2-1 b) Estructura celular tipo giróide doble.

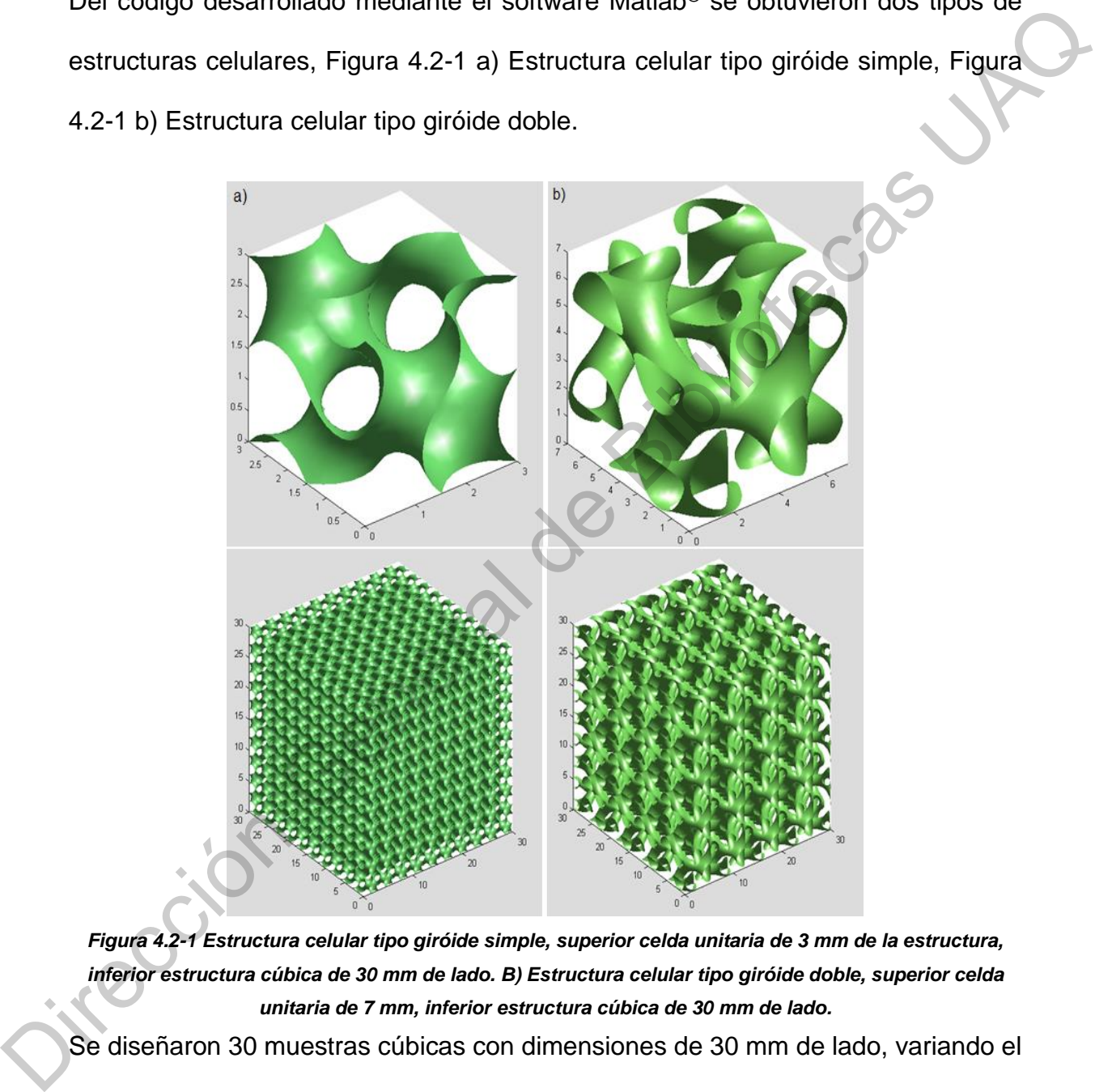

*Figura 4.2-1 Estructura celular tipo giróide simple, superior celda unitaria de 3 mm de la estructura, inferior estructura cúbica de 30 mm de lado. B) Estructura celular tipo giróide doble, superior celda unitaria de 7 mm, inferior estructura cúbica de 30 mm de lado.*

Se diseñaron 30 muestras cúbicas con dimensiones de 30 mm de lado, variando el tamaño de celda de dichas muestras para establecer una relación entre la densidad y espesor de pared, parámetro t, de las estructuras. La figura 4.2-2 a) muestra la relación lineal entre la fracción volumétrica y el parámetro t de la estructura celular

tipo giróide doble, mientras que la Figura 4.2-2 b) muestra la misma relación para la estructura tipo giróide simple.

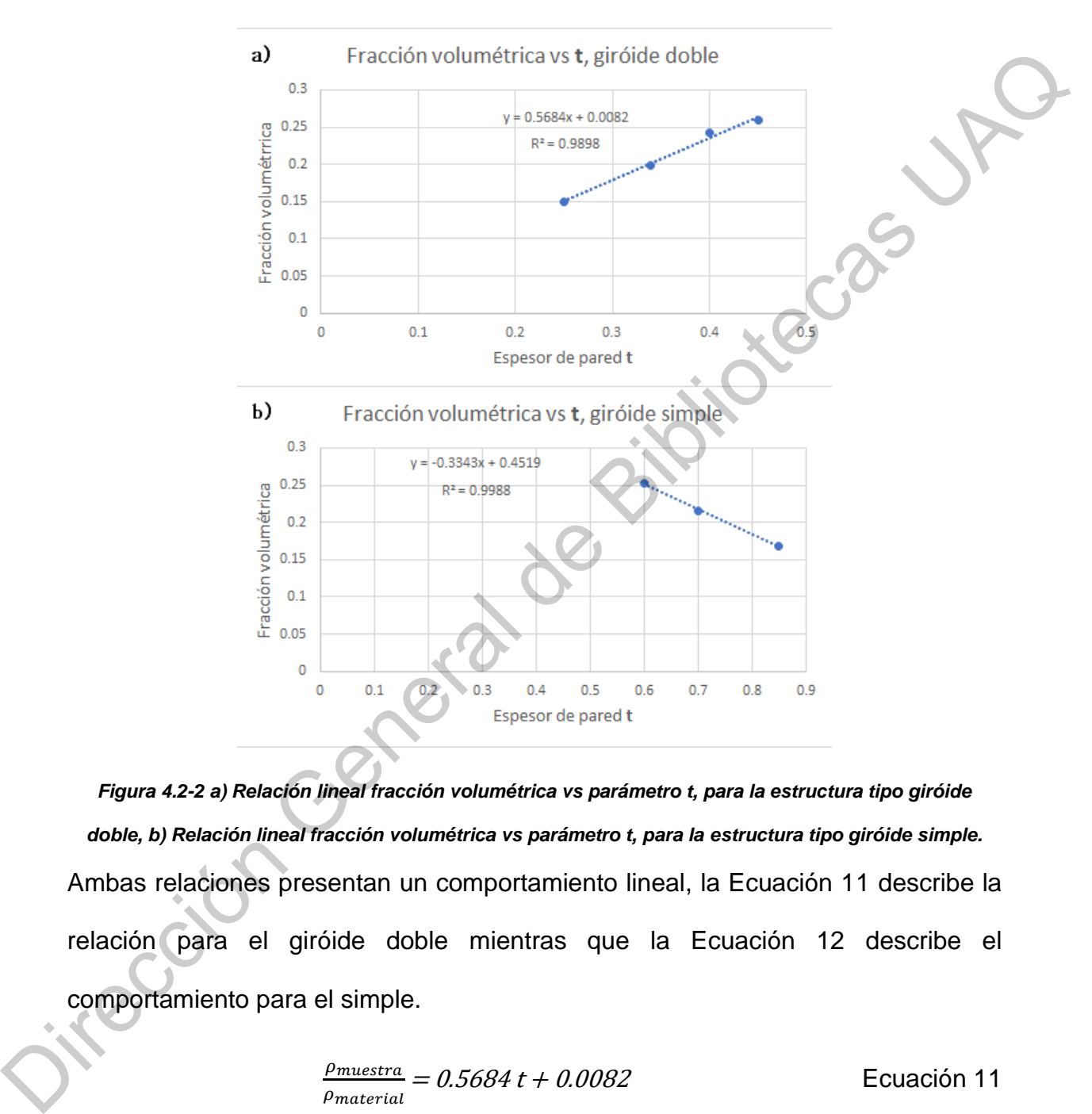

*Figura 4.2-2 a) Relación lineal fracción volumétrica vs parámetro t, para la estructura tipo giróide doble, b) Relación lineal fracción volumétrica vs parámetro t, para la estructura tipo giróide simple.* Ambas relaciones presentan un comportamiento lineal, la Ecuación 11 describe la relación para el giróide doble mientras que la Ecuación 12 describe el comportamiento para el simple.

$$
\frac{\rho_{muestra}}{\rho_{material}} = 0.5684 \, t + 0.0082
$$
   
Ecuación 11

$$
\frac{\rho_{muestra}}{\rho_{material}} = -0.3343 t + 0.4519
$$
   
Ecuación 12

Las estructuras diseñadas previamente fueron convertidas mediante un código de Matlab a formato STL para continuar con su manufactura; mediante el software MeshLab® se realizó un pre-filtrado de las muestras diseñadas, empleando un filtro de suavizado, para conseguir una estructura más uniforme, Figura 4.2-3.

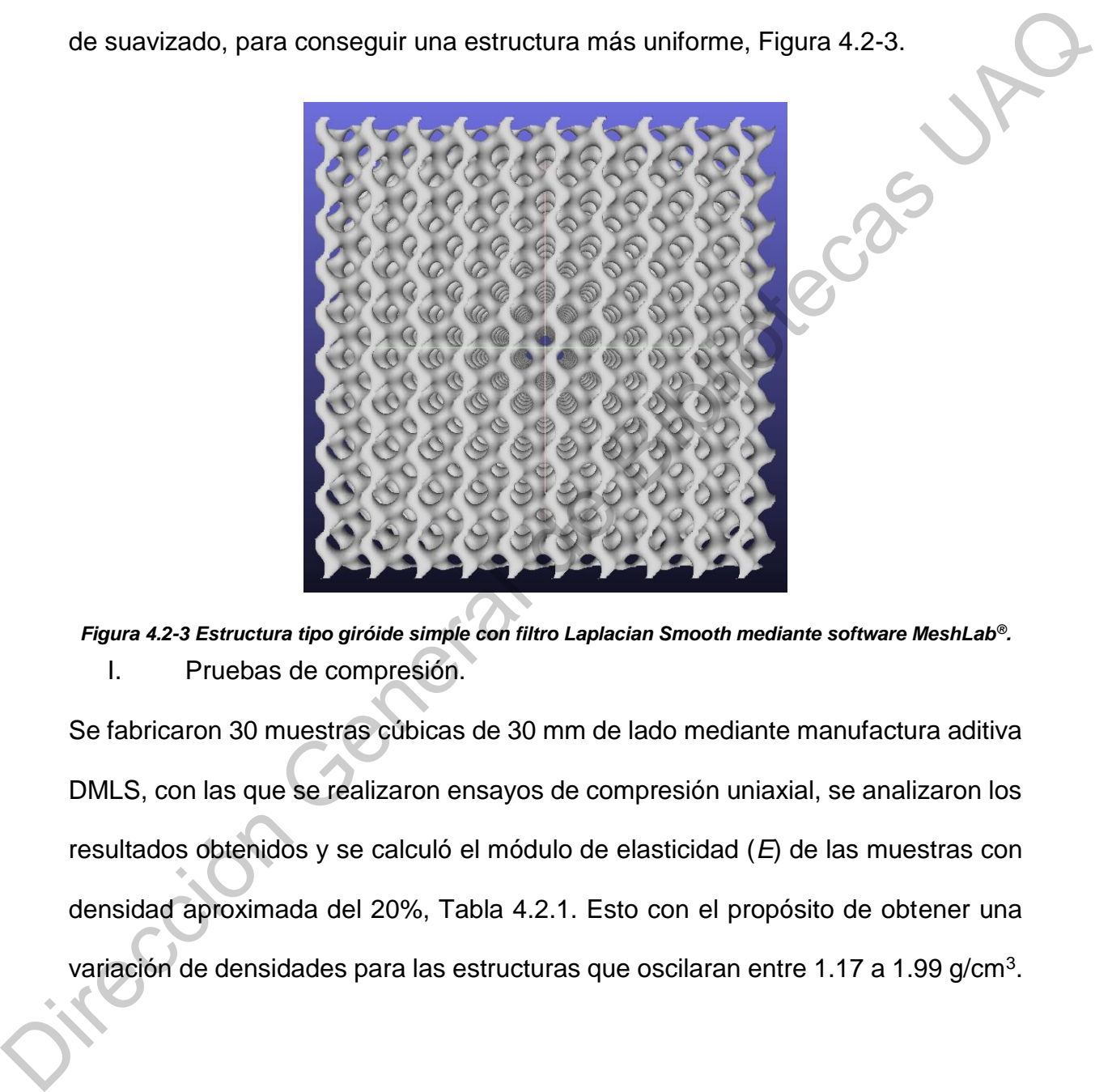

*Figura 4.2-3 Estructura tipo giróide simple con filtro Laplacian Smooth mediante software MeshLab®.* I. Pruebas de compresión.

Se fabricaron 30 muestras cúbicas de 30 mm de lado mediante manufactura aditiva DMLS, con las que se realizaron ensayos de compresión uniaxial, se analizaron los resultados obtenidos y se calculó el módulo de elasticidad (*E*) de las muestras con densidad aproximada del 20%, Tabla 4.2.1. Esto con el propósito de obtener una variación de densidades para las estructuras que oscilaran entre 1.17 a 1.99 g/cm<sup>3</sup>.

*Tabla 4.2.1. Propiedades mecánicas de compresión, estructuras tipo giróide con densidad del 20%.*

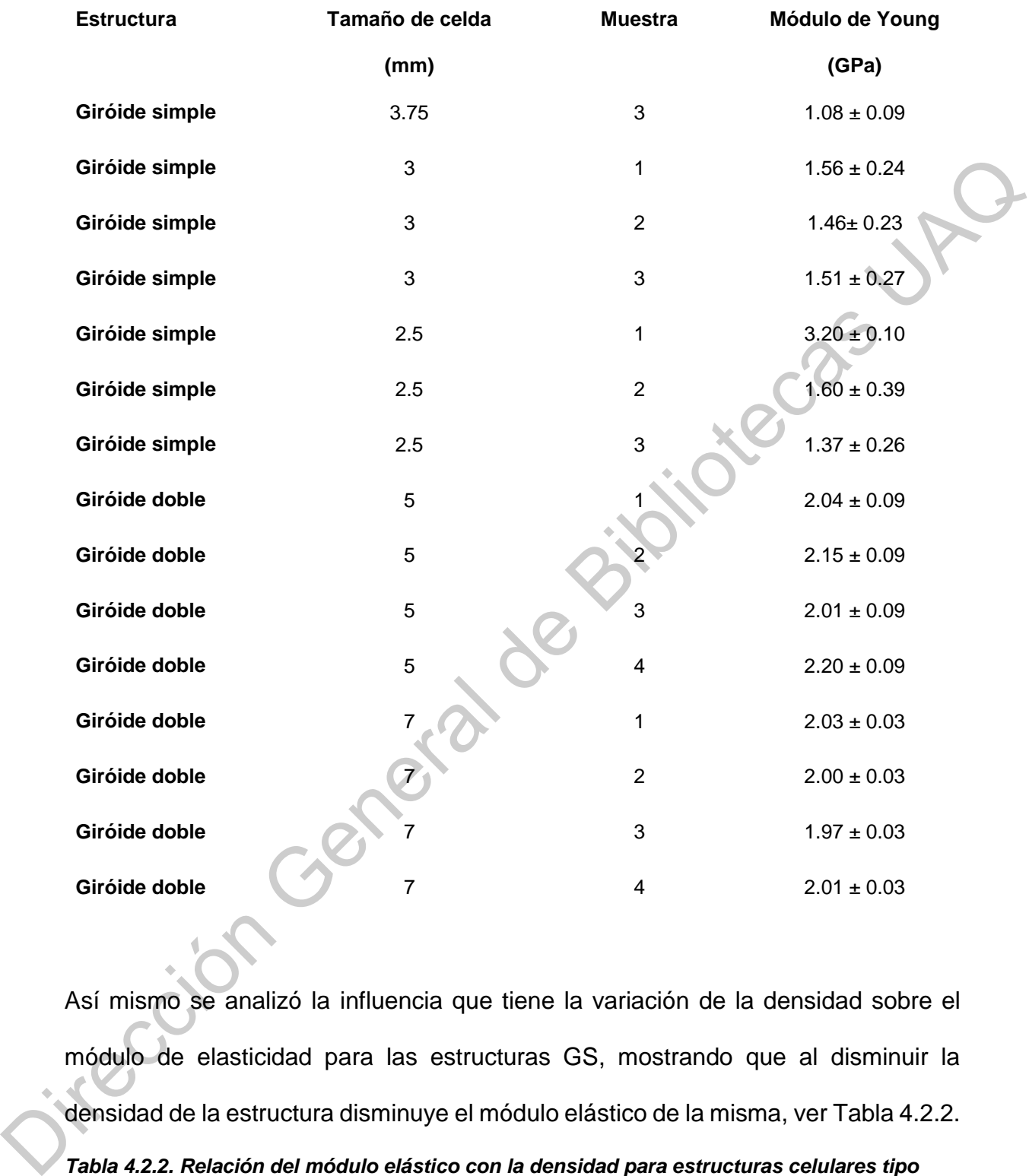

Así mismo se analizó la influencia que tiene la variación de la densidad sobre el módulo de elasticidad para las estructuras GS, mostrando que al disminuir la densidad de la estructura disminuye el módulo elástico de la misma, ver Tabla 4.2.2. *Tabla 4.2.2. Relación del módulo elástico con la densidad para estructuras celulares tipo giróide simple.*

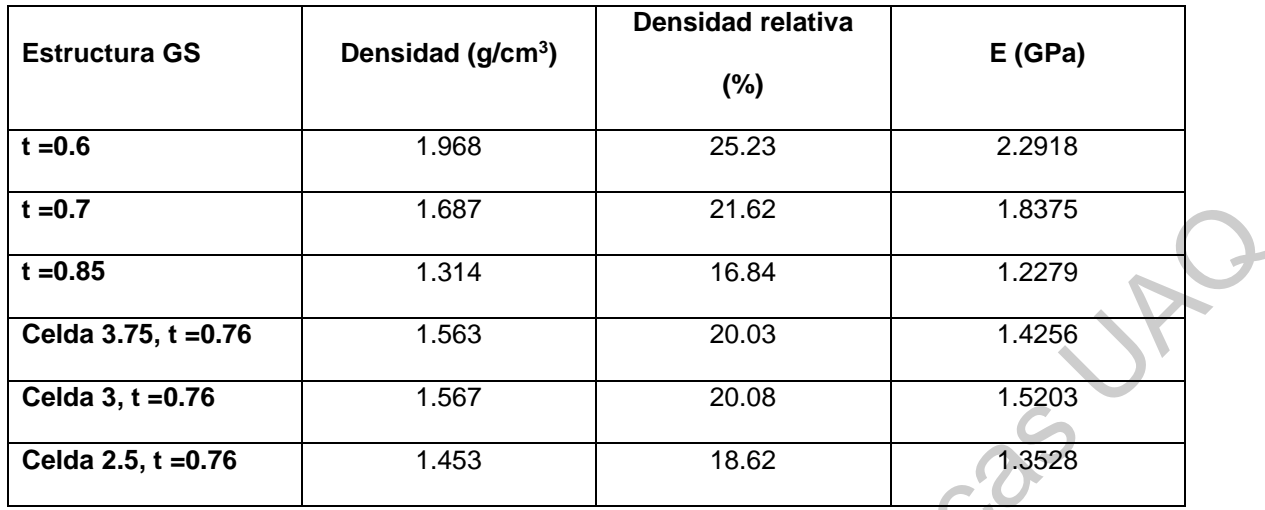

En la Tabla 4.2.2 se muestra que la simple variación del tamaño de celda no tiene una fuerte influencia sobre el módulo elástico de la estructura celular, pero que al modificar su densidad es posible obtener un módulo de elasticidad diferente, correspondiente a la densidad seleccionada.

II. Pruebas de flexión.

Con forme a los resultados mostrados en la Tabla 4.2.1. se seleccionaron las estructuras celulares de tamaño de celda de 3 mm para el giróide simple y 7 mm para el giróide doble, puesto que tuvieron un comportamiento con mayor reproducibilidad entre cada una de las muestras ensayadas. Se fabricaron tres probetas para ensayos de flexión en 3 puntos para la estructura tipo giróide simple con tamaño de celda de 3 mm y tres para la estructura tipo giróide doble con tamaño de celda de 7 mm, Figura 4.2-4. **1.60.7** 1.687 1.687 2.162 1.637<br> **1.60.85** 1.638 1.676 1.583 20.003 1.4258<br> **Coldia 3.5, t.e0.76** 1.683 20.003 1.4258<br> **Coldia 2.5, t.e0.76** 1.483 1.622 1.62203<br> **Coldia 2.5, t.e0.76** 1.483 1.622 1.62203<br> **Coldia 2.5, t.** 

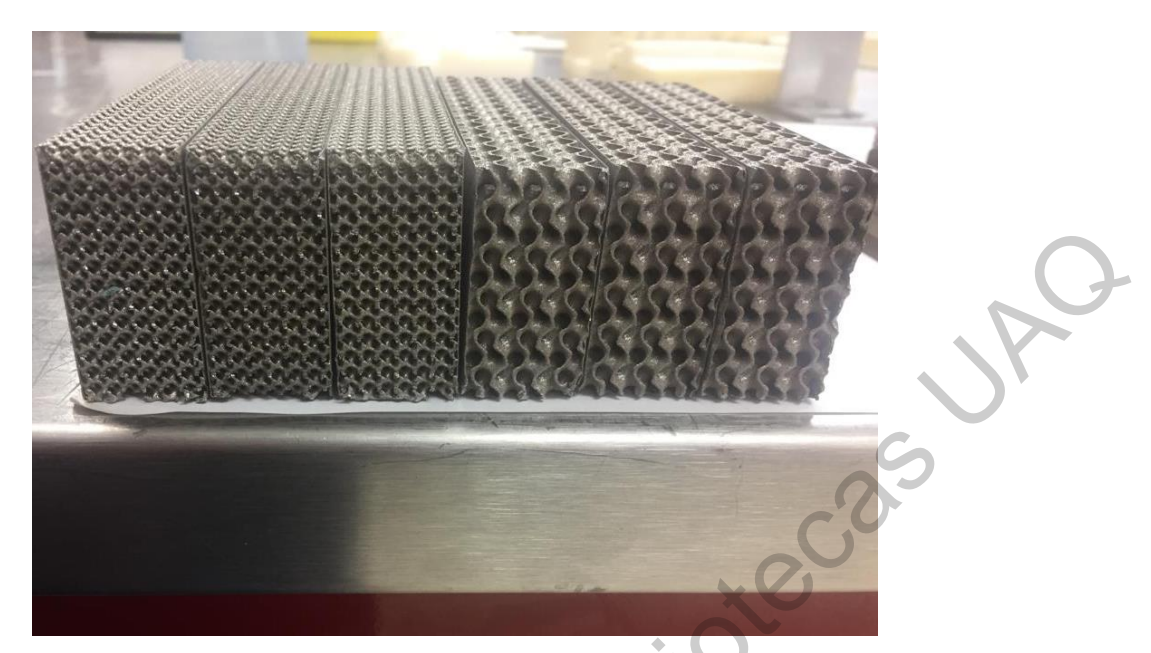

*Figura 4.2-4 Probetas para ensayo de flexión en 3 puntos, lado izquierdo estructura celular tipo giróide simple tamaño de celda de 3 mm, lado derecho estructura celular giróide doble tamaño de celda de 7 mm con densidad del 20%.*

En la tabla 4.2.3. se observan los resultados de las pruebas mecánicas de flexión

en 3 puntos realizadas a las estructuras seleccionadas.

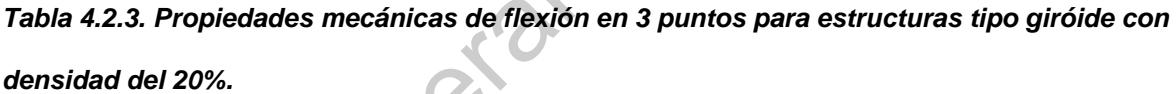

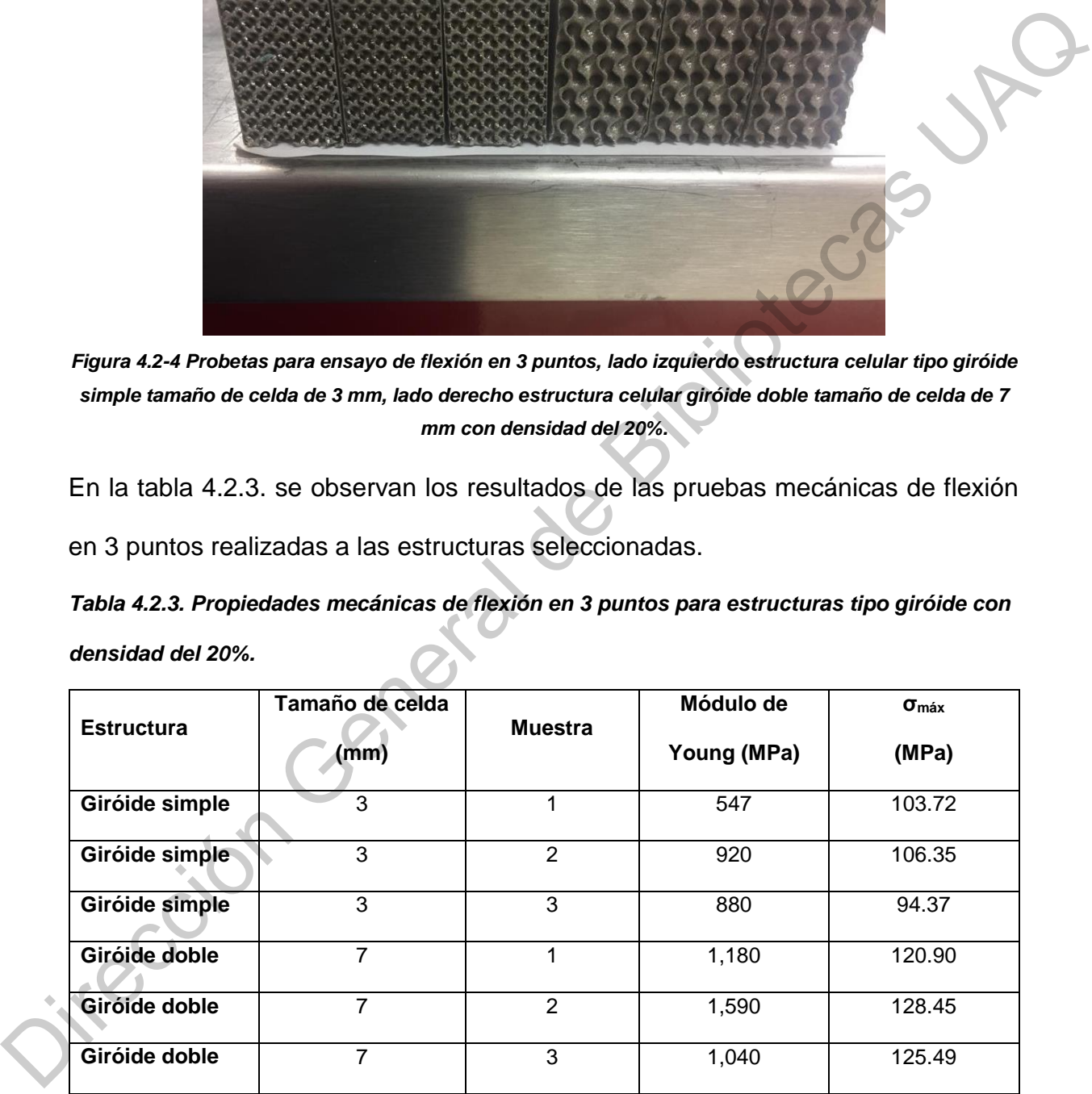

De acuerdo a los ensayos realizados y los resultados obtenidos se seleccionó la estructura tipo giróide simple con tamaño de celda de 3 mm como la estructura óptima para replicar la densidad del hueso trabecular, ya que tanto sus valores de módulo de elásticidad como de densidad se pueden aproximar a los registrados para el tejido esponjoso.

En la Tabla 4.2.4. se muestra un resumen de las propiedades mecánicas del hueso cortical y trabecular de fémur, así como las obtenidas para el giróide simple con tamaño de celda de 3 mm. El giróide simple seleccionado se insertó dentro del diseño protésico para otorgar las propiedades mecánicas y densidad ósea necesarias para simular el tejido óseo trabecular.

*Tabla 4.2.4. Comparación del módulo de elásticidad registrado para la estructura celular tipo giróide simple con densidad del 20% y el tejido óseo.*

| Tipo de ensayo       | Giróide simple  | Hueso trabecular [1] | Hueso cortical <sup>[1]</sup> |
|----------------------|-----------------|----------------------|-------------------------------|
| Ensayo de compresión | $1.23 - 1.8$    | $0.01 - 1.05$        | $14.7 - 34.3$                 |
| (GPa)                |                 |                      |                               |
| Ensayo de<br>flexión | $0.547 - 0.880$ |                      | $9.8 - 15.7$                  |
| (GPa)                |                 |                      |                               |

En la tabla 4.2.4. se pude observar que el módulo de elasticidad para la estructura celular GS supera los valores registrados por el hueso trabecular, sin embargo, como se mencionó anteriormente (Tabla 4.2.2) es posible modificar la respuesta mecánica de la estructura celular al realizar variaciones en su densidad, y así obtener una estructura con una respuesta mecánica lo más parecida a la registrada por el tejido trabecular. De modo que, al disminuir la densidad para el GS de tamaño de celda de 3 mm también se modificará su módulo elástico. Es importante mencionar que el valor del módulo de elasticidad será una aproximación al valor registrado en la literatura, pues como la base del trabajo de investigación es el En la Tabla 4.2.4. se muestra un resumen de las propiedades mecánicas del hueso<br>
cortical y trabecular de fémur, así como las obtenidas para el giróide simple con<br>
tamaño de celda de 3 mm. El giróide simple seleccionado s estudio tomográfico del paciente especifico, calcular el módulo elástico registrado por el fémur del paciente va más allá del alcance de la investigación; ya que habría que desarrollar una metodología para calcular la resistencia mecánica por medio de los datos tomográficos del paciente haciendo uso del análisis de elementos finitos. Esperando que al cuidar la densidad de la estructura se reproduzca el valor de resistencia mecánica correspondiente a dicho valor de densidad.

### **4.3 DISEÑO DE INTERFAZ GRÁFICA DE USUARIO,** *GUIDE,* **PARA OBTENCIÓN DE**

#### **DENSIDAD ÓSEA.**

A continuación, se muestra la densidad obtenida mediante la *guide* diseñada en el software Matlab® para diferentes áreas del hueso femoral en su parte proximal, calculando la densidad aparente del hueso trabecular, así como la densidad aparente obtenida para el hueso cortical. Se estimó la densidad en diferentes cortes tomográficos y se realizó un promedio de dichas mediciones, ver Tabla 4.3.1. En la tabla 4.3.1. se observa una representación de 7 muestras en el cálculo de la densidad aparente para cada área del fémur proximal. Para el área de la cabeza femoral se evaluó la densidad aparente en un intervalo de 3 cortes, esto debido a que la cantidad de datos a diagnosticar era muy grande, resultando en una densidad aparente promedio para dicha zona de 0.7252 g/cm<sup>3</sup>. Ios datos tomográficos del paciente haciendo uso del análisis de elementos finitos<br>
Esperando que al cuidar la densidad de la estructura se reproduzca el valor de<br>
resistencia mecánica correspondiente a dicho valor de dens

*Tabla 4.3.1. Cálculo de densidad aparente por regiones del hueso femoral.*

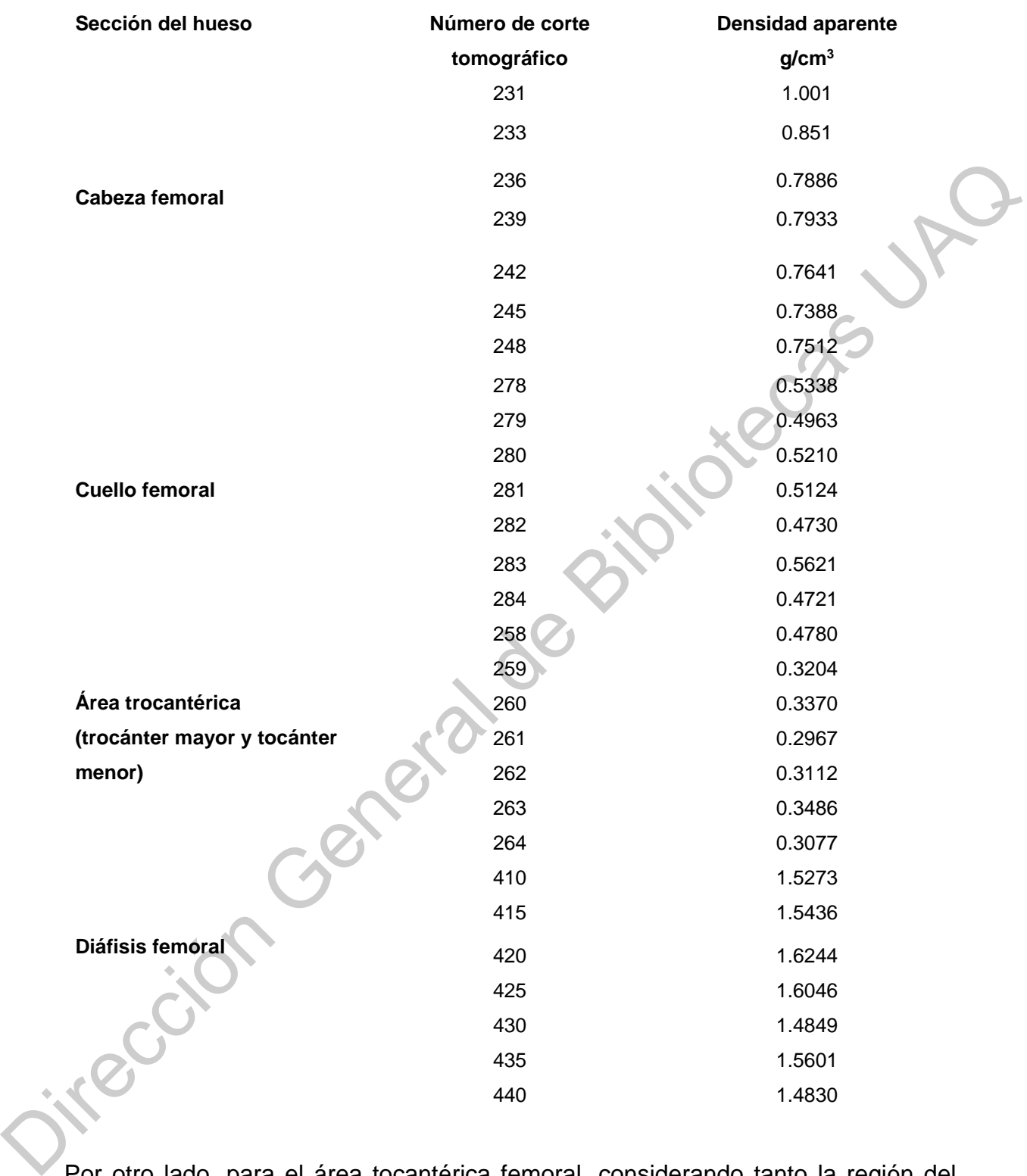

Por otro lado, para el área tocantérica femoral, considerando tanto la región del trocánter mayor como la del trocánter menor, se evaluó la densidad aparente corte por corte obteniendo una densidad aparente promedio de 0.2915 g/cm<sup>3</sup>. Por último, para el área de la diáfisis femoral, se calculó la densidad en un intervalo de 5 cortes, resultando en una densidad aparente promedio de 1.550 g/cm<sup>3</sup>. Los resultados de densidad aparente obtenidos por medio de la metodología empleada son concluyentes con los registrados en la literatura, donde se reportan densidades aparentes para el hueso trabecular que varían entre  $0.4$  y  $1.10$  g/cm<sup>3</sup> según su ubicación en el esqueleto [2].

# **4.4 ARCHIVO CAD DEL FÉMUR EN SU PARTE PROXIMAL (GEOMETRÍA DEL PACIENTE ESPECÍFICO).**

Se hizo uso del software de procesamiento de imágenes médicas 3D Slicer para generar un archivo CAD con la geometría del paciente al que se le practicó la tomografía computarizada (CT) de cadera. Se realizó un procesamiento de filtrado al volumen formado por el conjunto de cortes tomográficos, Figura 4.4-1. A continuación, se realizó la segmentación del archivo para rescatar el área de interés para el diseño de la prótesis de cadera, en este caso el fémur proximal izquierdo (rectángulo blanco en figura 3), ver Figura 4.4-2. Por último, se procesó el archivo para rescatar la geometría del fémur en su porción proximal y se generó el archivo CAD del hueso femoral en formato STL, Figura 4.4-3. concluyentes con los registrados en la literatura, donde se reportan densidades<br>
aparentes para el hueso trabecular que varian entre 0.4 y 1.10 g/cm<sup>3</sup> según su<br>
ubicación en el esqueleto [2].<br> **4.4 ARCHIVO CAD DEL FÉMUR E** 

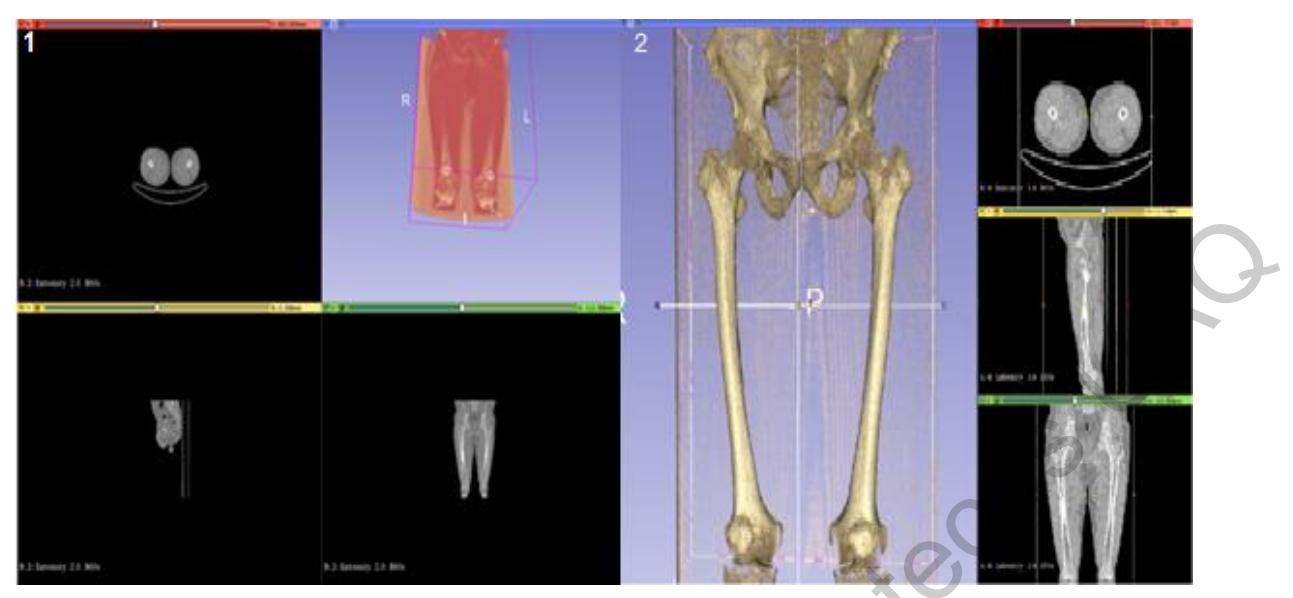

*Figura 4.4-1 Filtrado del volumen formado por tomografía computarizada del paciente, mediante 3D Slicer.*

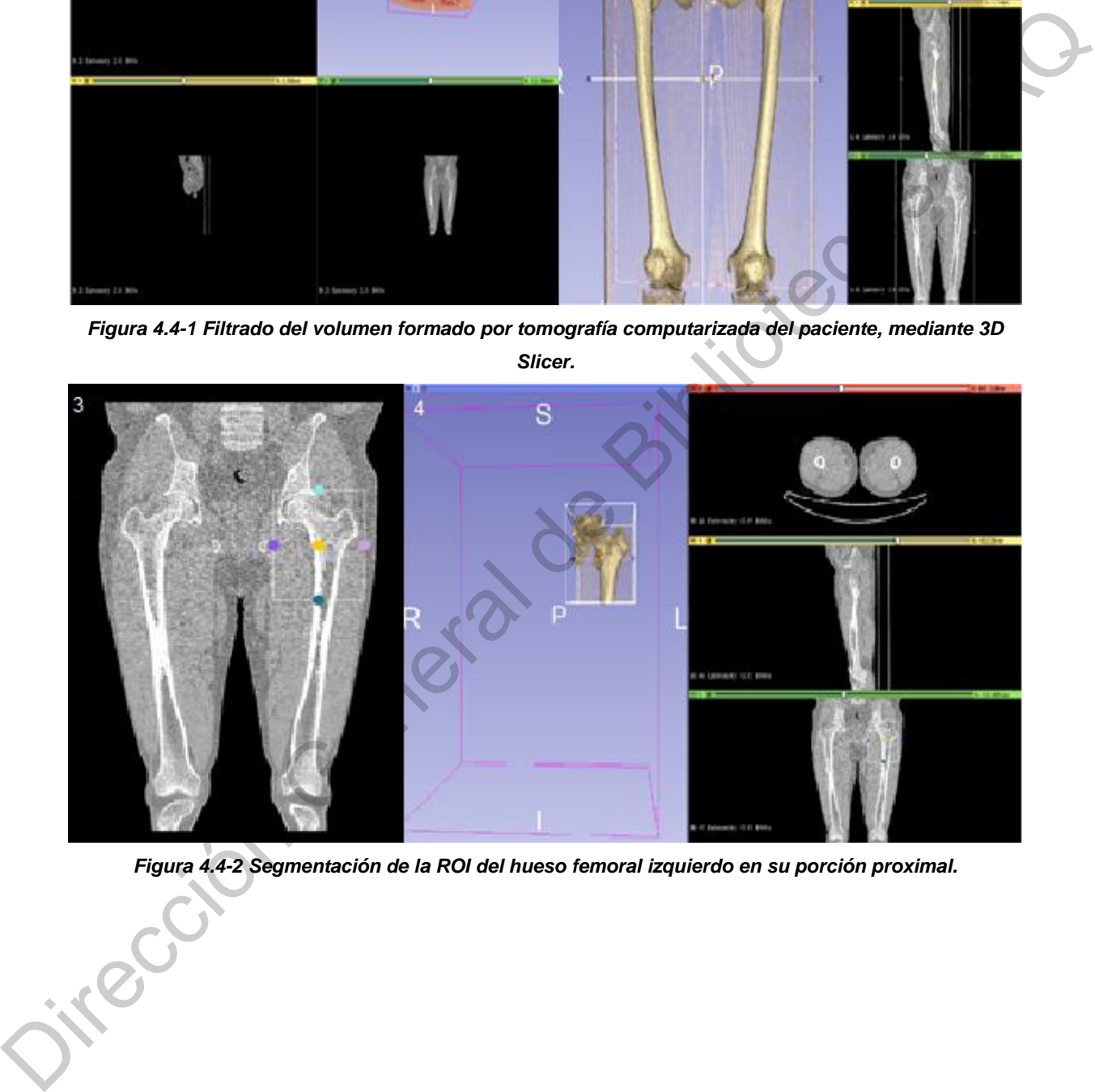

*Figura 4.4-2 Segmentación de la ROI del hueso femoral izquierdo en su porción proximal.*

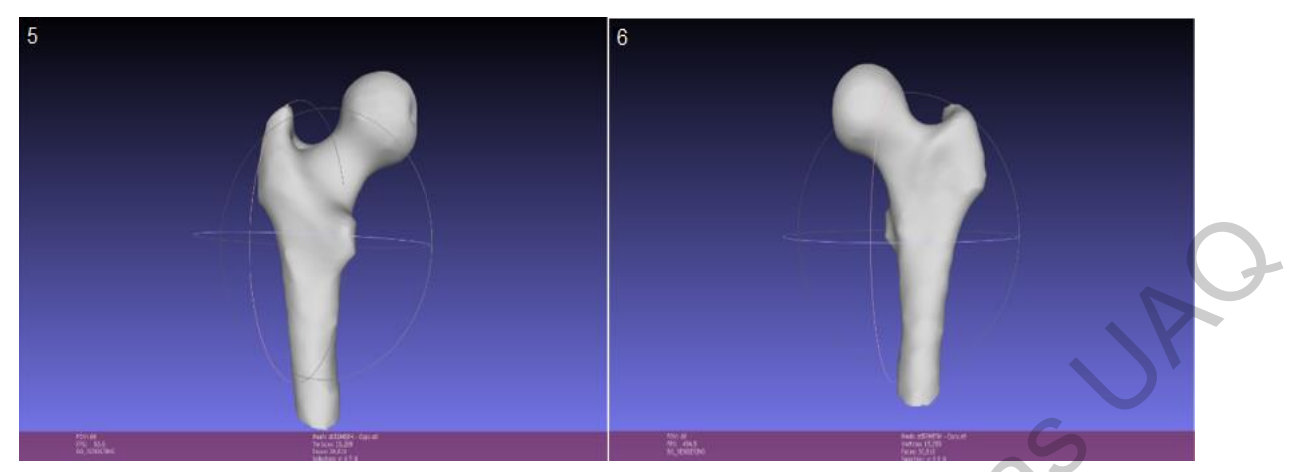

*Figura 4.4-3 Archivo CAD del fémur generado mediante el software 3D Slicer, visualización en MeshLab®, vista posterior (5), vista anterior (6).*

## **4.5 DISEÑO DE PRÓTESIS DE CADERA PERSONALIZADA.**

El diseño protésico se dividió en 3 partes, como se comentó en el capítulo 3. Para la parte del vástago se hizo uso del software de procesamiento de imágenes médicas 3D Slicer, Figura 4.5-1., esto para asegurar que el vástago respetara la geometría interna del hueso femoral del paciente. Se seleccionó una geometría heptagonal con el propósito de cubrir la mayor área posible dentro del canal de la diáfisis y tener puntos de contacto (anclaje) con la cavidad medular, evitando de esta forma problemas graves en el diseño, como lo son una posible rotación o aflojamiento de la prótesis, así como el blindaje de esfuerzos. Figure 4.43 Archivo CAD del term generado mediante el solviene 3 Stier, visualización en Meshtañ, visa poserior (S), visa anterior (6).<br>
4.5 DISEÑO DE PRÓTESIS DE CADERA PERSONALIZADA.<br>
El diseño protésico se dividió en 3

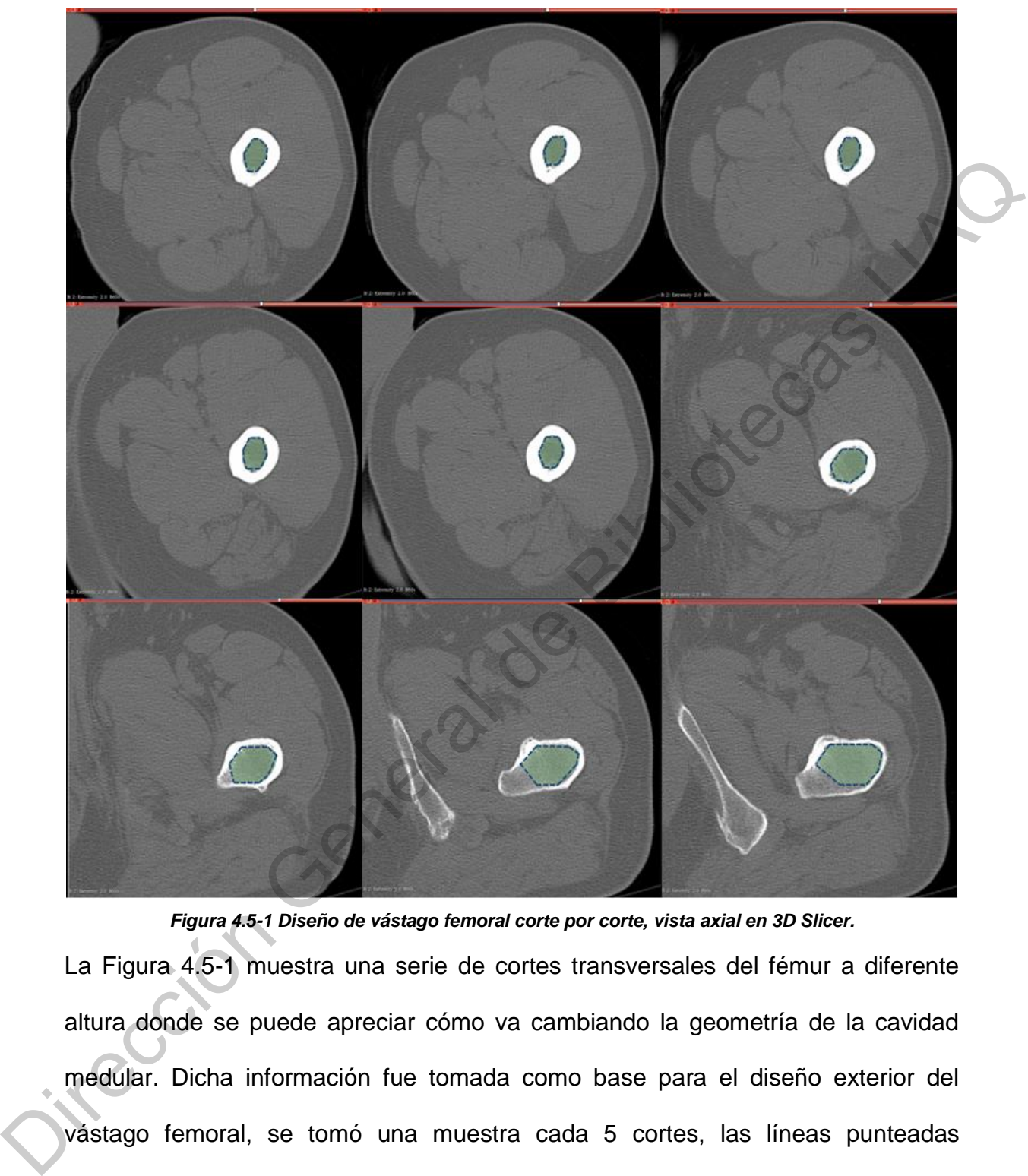

*Figura 4.5-1 Diseño de vástago femoral corte por corte, vista axial en 3D Slicer.*

La Figura 4.5-1 muestra una serie de cortes transversales del fémur a diferente altura donde se puede apreciar cómo va cambiando la geometría de la cavidad medular. Dicha información fue tomada como base para el diseño exterior del vástago femoral, se tomó una muestra cada 5 cortes, las líneas punteadas representan la geometría que expone el vástago con 7 vértices que buscan disminuir la probabilidad de aflojamiento por rotación y el consecuente rechazo de la prótesis.

La segunda etapa del diseño se realizó tomando como base el archivo CAD del fémur generado en la sección 4.4 (que describe el cuello y la cabeza femoral), pues de acuerdo con lo descrito en el trabajo de investigación se realizó un diseño que replicara en gran medida tanto la geometría interna como externa del hueso femoral, en base a las medidas propias del paciente. La tercera etapa del diseño fue la unión de los dos componentes anteriormente mencionados, el vástago y el cuello femoral, dando como resultado el diseño final de una prótesis de vástago corto; cabe mencionar que para el diseño final de la prótesis se tomó como referencia las dimensiones establecidas en la norma ISO 7206-1, para prótesis de vástago corto, Tabla 4.5.1.

|                                                                           | replicara en gran medida tanto la geometría interna como externa del hueso femoral,  |
|---------------------------------------------------------------------------|--------------------------------------------------------------------------------------|
|                                                                           | en base a las medidas propias del paciente. La tercera etapa del diseño fue la unión |
|                                                                           | de los dos componentes anteriormente mencionados, el vástago y el cuello femoral,    |
|                                                                           | dando como resultado el diseño final de una prótesis de vástago corto; cabe          |
|                                                                           | mencionar que para el diseño final de la prótesis se tomó como referencia las        |
|                                                                           | dimensiones establecidas en la norma ISO 7206-1, para prótesis de vástago corto,     |
| Tabla 4.5.1.                                                              |                                                                                      |
| Tabla 4.5.1. Medidas del diseño para prótesis de cadera de vástago corto. |                                                                                      |
| Diámetro de la cabeza femoral                                             | $39.33 - 40.83$ mm                                                                   |
| <b>B</b> (Offset)                                                         | 27.61 mm                                                                             |
| N (Cuello)                                                                | <b>16 mm</b>                                                                         |
| <b>CT</b>                                                                 | 120 mm                                                                               |
| <b>ACD</b>                                                                | 138.3°                                                                               |
| <b>SNA</b>                                                                | $135^\circ$                                                                          |
|                                                                           |                                                                                      |
|                                                                           |                                                                                      |
|                                                                           | La longitud del vástago (CT) se estableció conforme a lo recomendado por la norma    |

*Tabla 4.5.1. Medidas del diseño para prótesis de cadera de vástago corto.*

La longitud del vástago (CT) se estableció conforme a lo recomendado por la norma ISO 7206-1 para prótesis de vástago corto, el ángulo SNA se tomó como lo establece la misma norma, comenzando de la punta o final del vástago y partiendo a éste por la mitad, hasta encontrarse con el eje longitudinal del cuello, como se

mencionó en el capítulo 3; mientras que la medida del ángulo cervicodiafisiario (ACD) se tomó directamente de la tomografía del paciente.

La Figura 4.5-2. muestra el diseño final para la prótesis de cadera personalizada, tomando en cuenta las consideraciones anteriormente descritas.

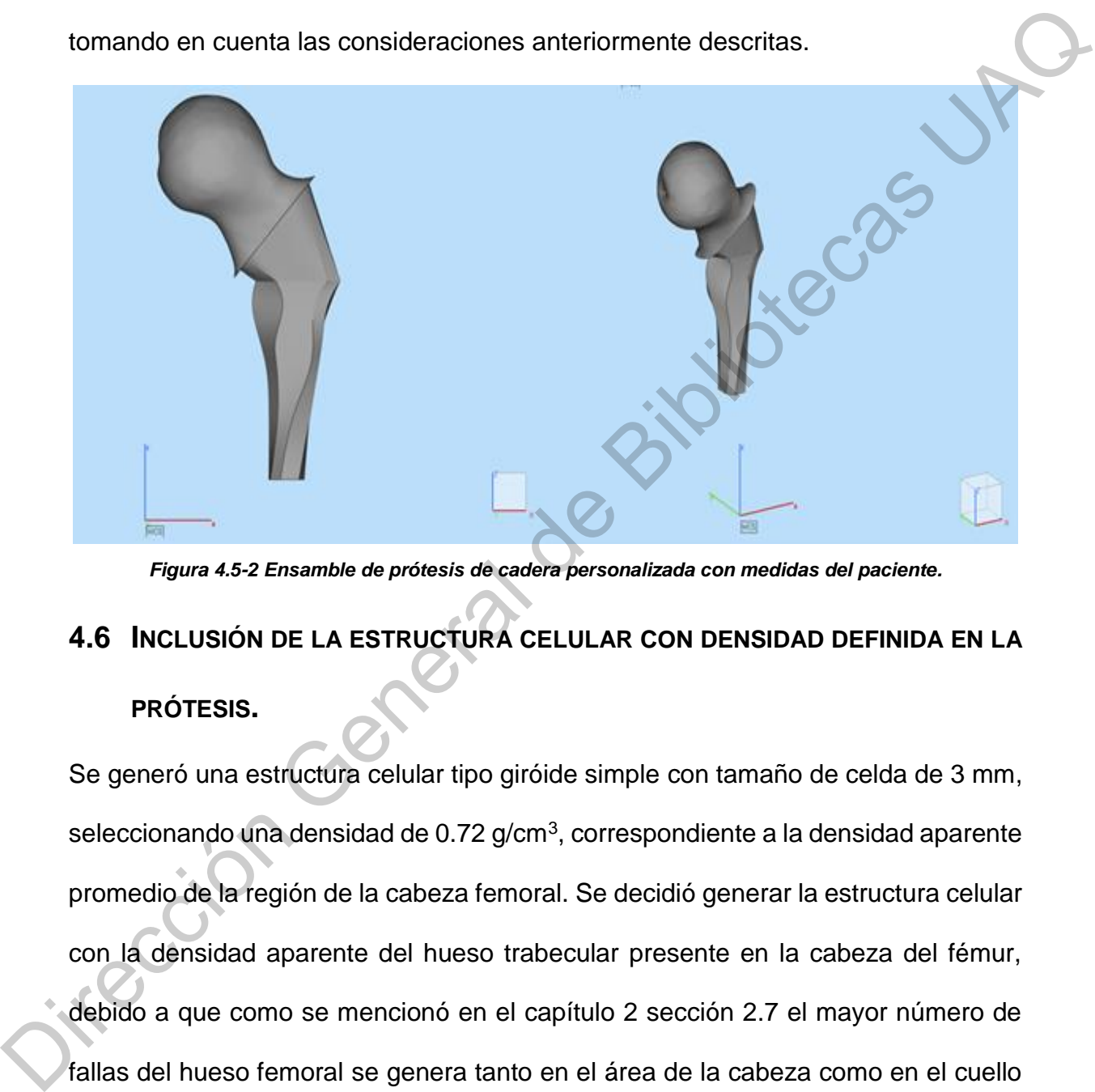

*Figura 4.5-2 Ensamble de prótesis de cadera personalizada con medidas del paciente.*

# **4.6 INCLUSIÓN DE LA ESTRUCTURA CELULAR CON DENSIDAD DEFINIDA EN LA**

## **PRÓTESIS.**

Se generó una estructura celular tipo giróide simple con tamaño de celda de 3 mm, seleccionando una densidad de 0.72 g/cm<sup>3</sup>, correspondiente a la densidad aparente promedio de la región de la cabeza femoral. Se decidió generar la estructura celular con la densidad aparente del hueso trabecular presente en la cabeza del fémur, debido a que como se mencionó en el capítulo 2 sección 2.7 el mayor número de fallas del hueso femoral se genera tanto en el área de la cabeza como en el cuello del fémur, esperando que al simular dicha densidad los esfuerzos causados en la prótesis correspondan con los esfuerzos producidos en el hueso sano. Se exportó
la malla como archivo STL y se acondicionó a la forma del diseño protésico para poder insertarlo dentro del mismo, Figura 4.6-1.

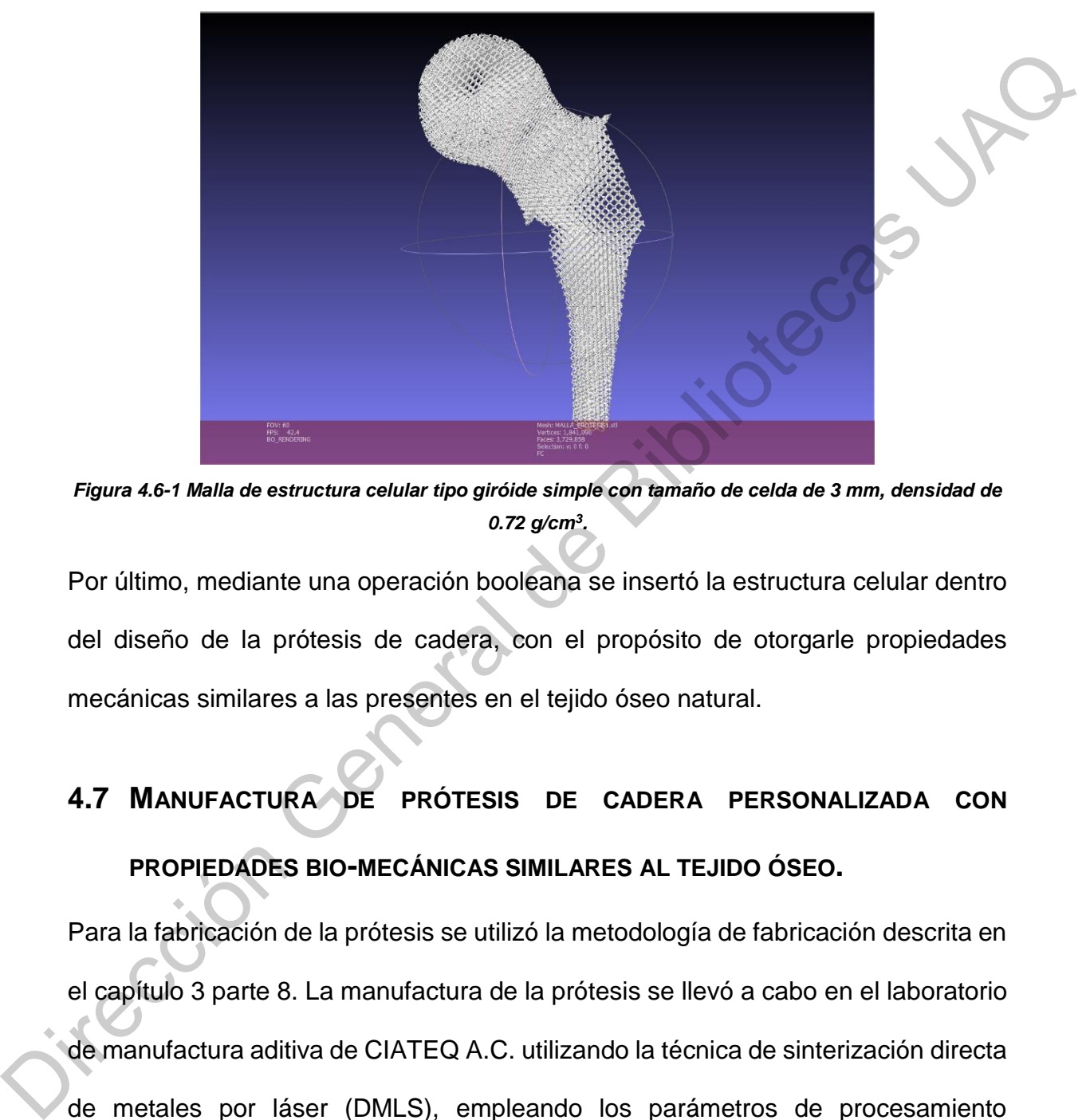

*Figura 4.6-1 Malla de estructura celular tipo giróide simple con tamaño de celda de 3 mm, densidad de 0.72 g/cm<sup>3</sup> .*

Por último, mediante una operación booleana se insertó la estructura celular dentro del diseño de la prótesis de cadera, con el propósito de otorgarle propiedades mecánicas similares a las presentes en el tejido óseo natural.

# **4.7 MANUFACTURA DE PRÓTESIS DE CADERA PERSONALIZADA CON PROPIEDADES BIO-MECÁNICAS SIMILARES AL TEJIDO ÓSEO.**

Para la fabricación de la prótesis se utilizó la metodología de fabricación descrita en el capítulo 3 parte 8. La manufactura de la prótesis se llevó a cabo en el laboratorio de manufactura aditiva de CIATEQ A.C. utilizando la técnica de sinterización directa de metales por láser (DMLS), empleando los parámetros de procesamiento estándar de la impresora EOSINT M 280 para el acero inoxidable 17 -4 PH, con una potencia de láser de 340 W y una velocidad de 1250 mm/s. Se imprimió la prótesis

de cadera personalizada completa y junto con ella la mitad de la misma, esto con la finalidad de mostrar la estructura que se encuentra dentro de la prótesis. La Figura 4.7-1. muestra el soporte generado en el software Magics® para la construcción de la prótesis.

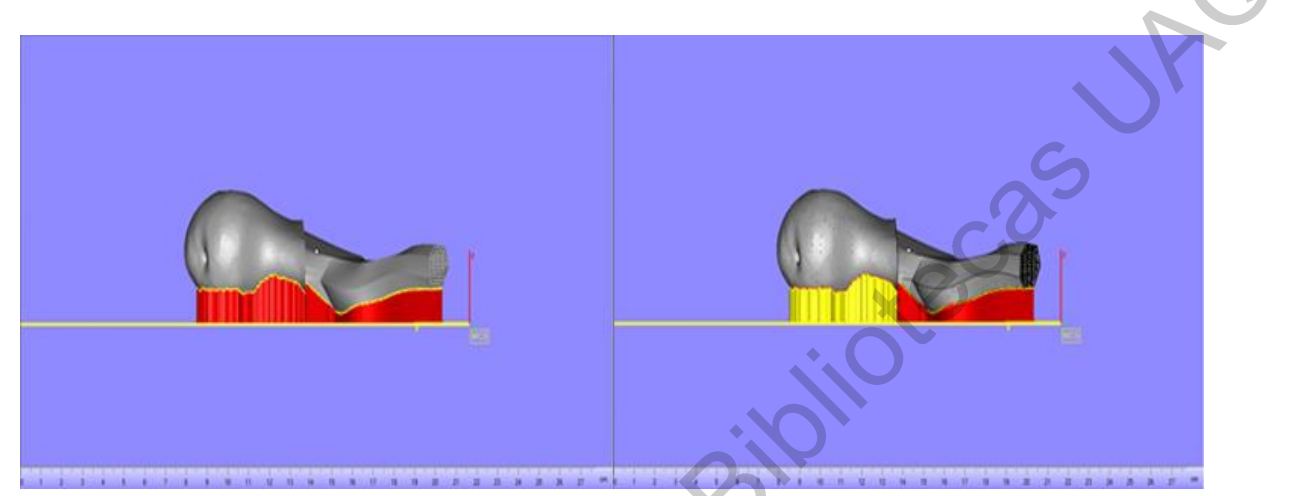

*Figura 4.7-1 Soporte generado para la fabricación de la prótesis de cadera, mediante software Magics®.* Finalmente, la imagen 4.7-2 a) muestra la pieza al salir de la impresora EOSINT M 280, mientras que la Figura 4.7-2 b) exhibe la pieza final producida mediante manufactura aditiva DMLS.

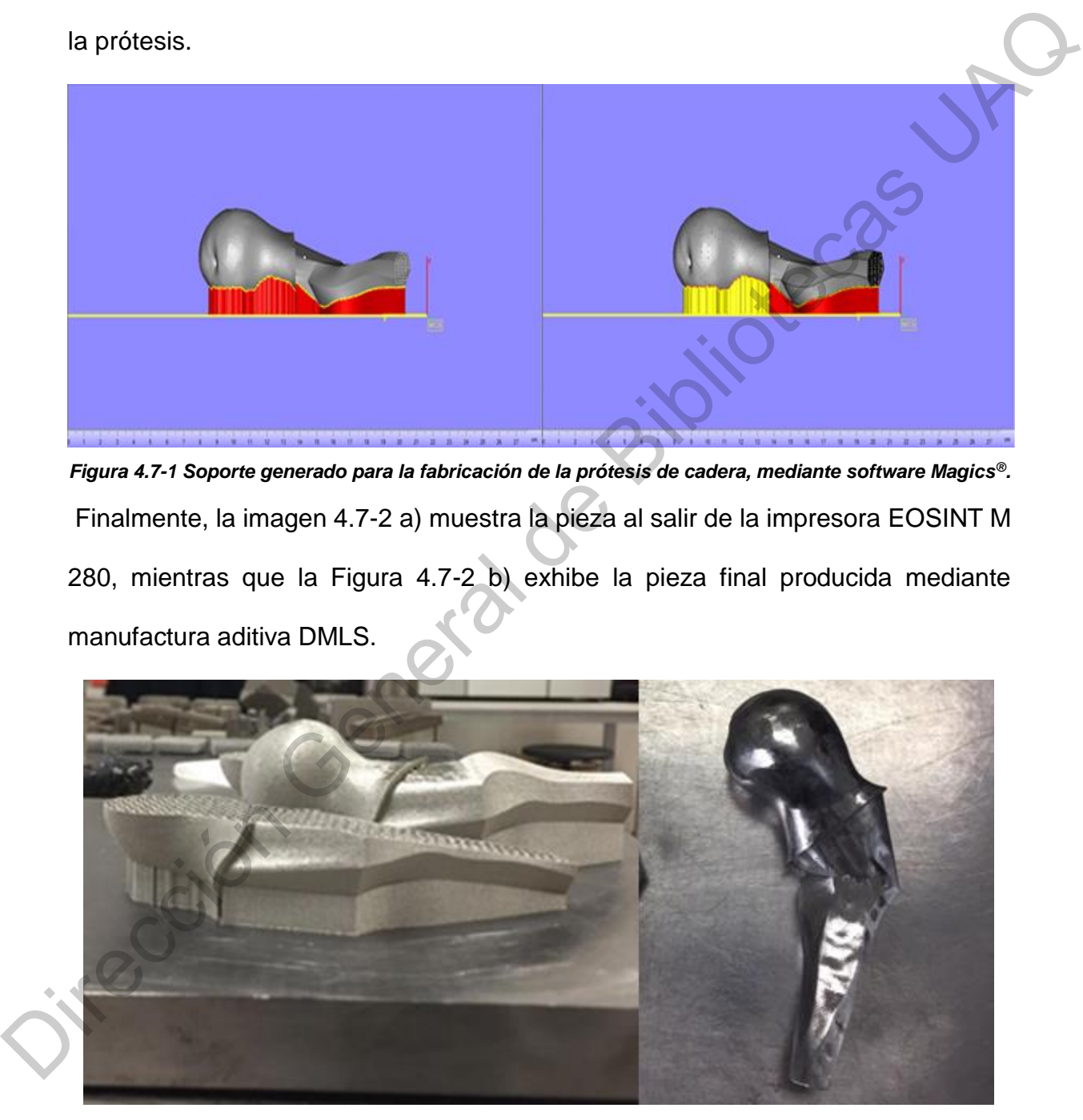

*Figura 4.7-2 a) Izquierda, pieza al salir de la impresora 3D de metales EOSINT M 280. b) Derecha prótesis parcial de cadera con propiedades bio-mecánicas similares al tejido óseo fabricada mediante manufactura aditiva DMLS.*

#### **REFERENCIAS DEL CAPÍTULO**

[1] Guede, D., González, P., & Caeiro, J. R. (2013). *Biomecánica y hueso (I): Conceptos básicos y ensayos mecánicos clásicos*. Revista Osteoporos Metab Miner 5(1).

[2] Yuehuei H, R. A. (2000). *Mechanical Testing of Bone and the Bone-Implant interface*. Boca Raton, Florida: CRC Pressi. Pp.3-118.<br>Casar Creation General de Bibliotecas UAQ

## **CAPÍTULO 5**

### **CONCLUSIONES**

El objetivo fundamental de esta investigación fue el diseño y fabricación de una prótesis parcial de cadera, que replicara en gran medida, tanto la geometría externa como interna del hueso femoral. Con la finalidad de resolver problemáticas de los diseños que se encuentran actualmente en el mercado, así como el desarrollo de una metodología para la fabricación, generando la oportunidad de poder implementar este tipo de tecnología a nivel nacional.

Al evaluar las estructuras celulares TPMS, giróide simple y giróide doble, encargadas de simular el tejido trabecular del fémur, se determinó que es posible manipular el diseño de la estructura, mediante el control de su densidad; de manera que al establecer un determinado valor de densidad le corresponderá una respuesta mecánica específica. Esto permite diseñar una estructura celular capaz de registrar un módulo elástico similar al mostrado en la literatura para el tejido trabecular. L'explaine distantante de leate any america de la sintenda de resolucional de la sinte précisis parcial de cadera, que replicara en gran medida, tanto la geometría externa<br>
como interna del hueso femoral. Con la finalidad

Por otra parte, al desarrollar la metodología para el cálculo de la densidad aparente del tejido óseo mediante el empleo de un estudio TC, se obtuvieron valores de densidad dentro del rango reportado en la literatura, tanto para el hueso trabecular  $(0.4 a 1.10 g/cm<sup>3</sup>)$  como para el cortical  $(1.26 a 2.34 g/cm<sup>3</sup>)$ . Cabe mencionar que, aunque los resultados fueron concluyentes, es necesario analizar un mayor número de estudios para validar la metodología empleada.

Se generó una estructura celular, giróide simple, con un valor de densidad aparente de 0.72 g/cm<sup>3</sup>, densidad correspondiente a la zona de la cabeza femoral del

111

paciente. Esta estructura se insertó dentro del diseño de la prótesis mediante una operación booleana.

Para el diseño exterior se pudo crear un archivo CAD del hueso femoral en su parte proximal, mediante la implementación de un software especializado en imágenes médicas, reproduciendo con buena calidad de detalle la geometría ósea del fémur. De esta forma se consiguió realizar el diseño de la parte del vástago femoral, mediante el llenado de la cavidad medular, utilizando una geometría heptagonal que proporcione puntos de anclaje para prevenir la rotación y aflojamiento del implante correspondiendo siempre a las medidas anatómicas del paciente. Mientras que, para la sección del cuello y la cabeza femoral, se optó por mantener la estructura anatómica propia del paciente con estructura celular inmersa dentro de la prótesis. rara eruaseno se puco clear un atomvo CAD dernueso reinoral en so para<br>proximal, mediante la implementación de un software especializado en imágenes<br>médicas, reproduciendo con buena calidad de detalle la geometría ásea del

Es importante mencionar que gracias a la tecnología de sinterización directa de metales por láser con la que se contó en el trabajo de investigación, fue posible la fabricación del implante de cadera personalizado, pues debido a su complejidad, especialmente en la parte interna del mismo, no sería posible fabricarlo por métodos convencionales. Este método de fabricación permitió replicar la geometría anatómica del paciente, interna y externa, con bajos niveles de tolerancia.

112

### **TRABAJO FUTURO**

En la siguiente etapa de la investigación se busca realizar un análisis de elementos finitos mediante el software ANSYS, para el diseño que se ha presentado en este trabajo de investigación, así como una comparación de la distribución de cargas entre la prótesis desarrollada y una prótesis convencional. Esto con las propiedades mecánicas del titanio, ya que se imprimirá el mismo diseño en este material debido a que posee mejores propiedades en el medio interno del cuerpo.

Se realizarán pruebas de fatiga descritas por la norma ISO 7206-04 para prótesis de cadera, con la finalidad de analizar el comportamiento del diseño de la prótesis personalizada y comprobar que la distribución de esfuerzos se presenta de manera similar a la registrada por el hueso femoral.

También se depositará un recubrimiento de hidroxiapatita sobre la prótesis mediante proyección térmica por recubrimiento de combustible de oxígeno de alta velocidad (HVOF), esto para aumentar la propiedad de biocompatibilidad de la prótesis y promover la regeneración de tejido óseo. Dicho recubrimiento será evaluado por medio de pruebas in vivo, para asegurar la biocompatibilidad del mismo. trabajo de investigación, así como una comparación de la distribución de cargas<br>
entre la prótesis desarrollada y una prótesis convencional. Esto con las propiedades<br>
mecánicas del titanio, ya que se imprimirá el mismo dis

Finalmente, se considerarán los requerimientos para la esterilización del implante, evaluando el método de esterilización más apropiado para la prótesis, debido a su método de fabricación y materiales empleados.

113